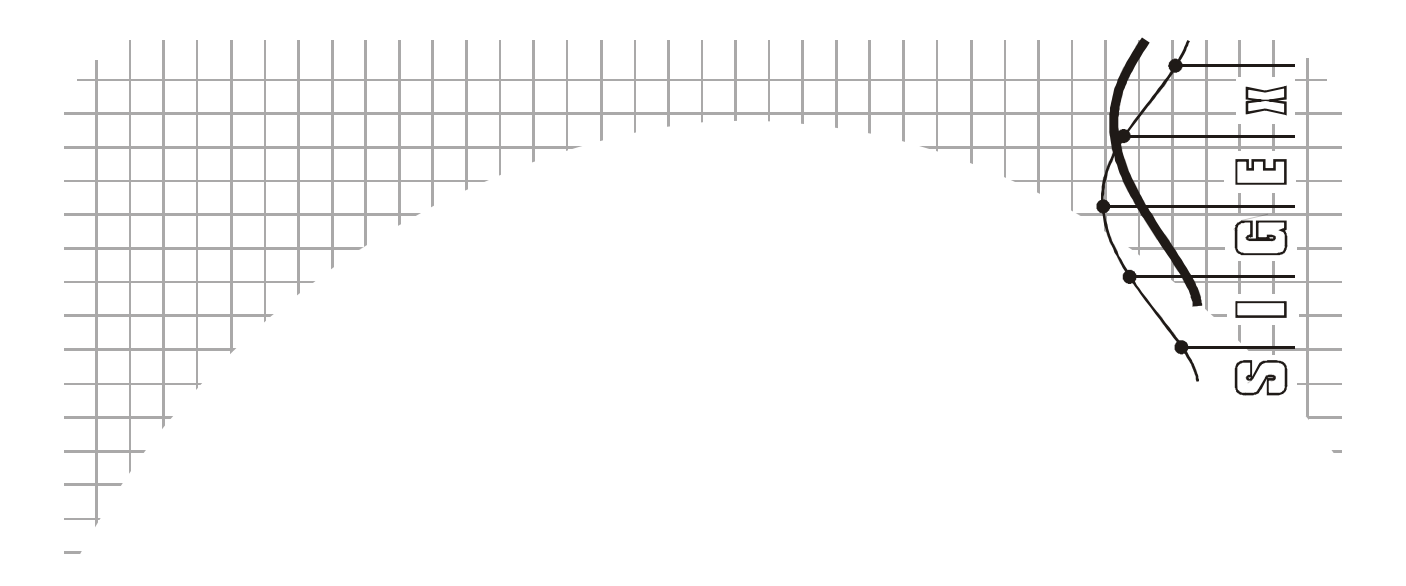

# ETT-311 SIGEx Solutions Manual

# ( for Instructor's use only )

# Signals & Systems Experiments with Emona SIGEx Volume 1

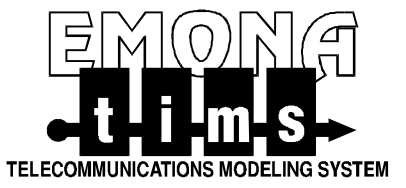

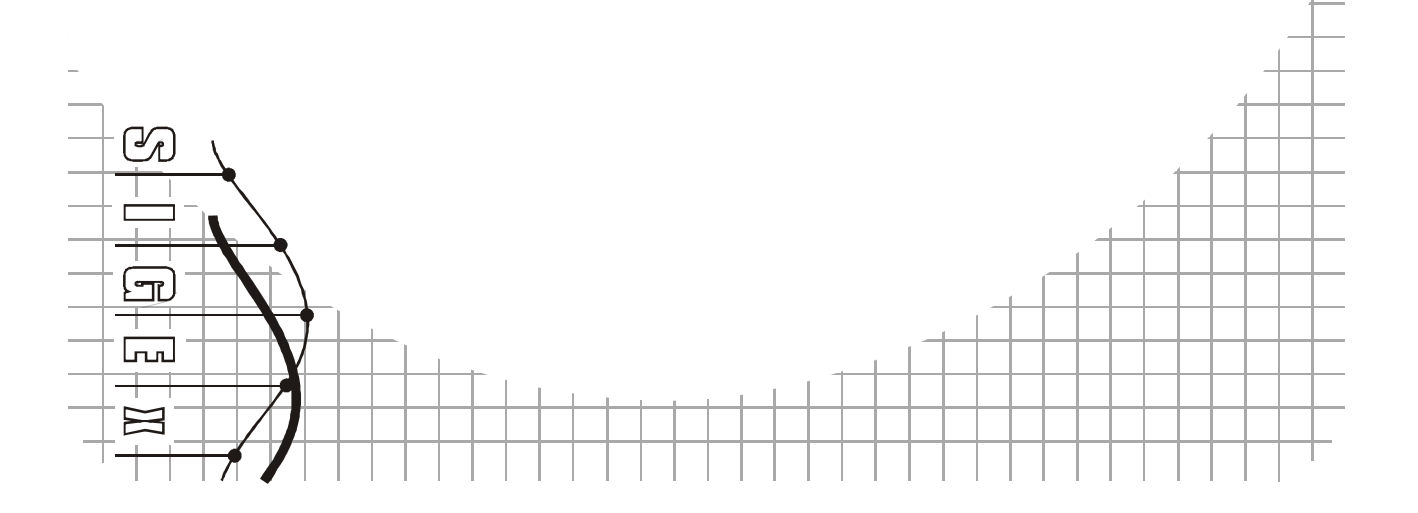

#### .Signals & Systems Experiments with Emona SIGEx

#### Instructors Solutions Manual

Volume S1 - Fundamentals of Signals & Systems

Authors: Robert Radzyner PhD Carlo Manfredini B.E., B.F.A.

Editor: Carlo Manfredini

Issue Number: 1.1

Published by: Emona Instruments Pty Ltd, 78 Parramatta Road Camperdown NSW 2050 AUSTRALIA.

web: www.emona-tims.com telephone: +61-2-9519-3933 fax: +61-2-9550-1378

Copyright © 2011 Emona TIMS Pty Ltd and its related entities. All rights reserved. No part of this publication may be reproduced or distributed in any form or by any means, including any network or Web distribution or broadcast for distance learning, or stored in any database or in any network retrieval system, without the prior written consent of Emona Instruments Pty Ltd.

For licensing information, please contact Emona TIMS Pty Ltd.

NI, NI ELVIS II/+, NI LabVIEW are registered trademarks of National instruments Corp.

The TIMS logo <sup>1</sup>11<sup>-1</sup>1-8-is a registered trademark of Emona TIMS Pty Ltd

Printed in Australia

## Note to Instructors

The EMONA SIGEx Lab Manual contains 3 types of questions.

(i) Pre-Lab preparation questions, which review the theoretical principles a student may need, to get the most out of each experiment.

(ii) Experiment questions, in response to findings within the experiment itself, as the student carries-out the experiment.

(iii) Tutorial questions, which are suggested optional questions to further reinforce the theoretical principles covered in the experiment.

This manual is provided as a convenient quide, for instructor's use only. It offers suggested answers to the various questions posed in the SIGEx Lab Manual. Due to intentional gain and phase variations between different SIGEx boards, it should be understood that each student's responses, as measured, may differ by more than +/-10% with respect to the answers presented in this manual.

Instructors may also prefer to formulate their own answers to theoretical questions, and these may differ from those presented in this manual.

The SIGEx Lab Manual and Instructors Manual is not a replacement for a textbook. It is primarily aimed at guiding students to implement their learnings from formal lectures, in a hands-on, experiential manner.

Students will almost certainly learn more from their mistakes and misapprehensions, than they will from completing the experiments without incident. Taking time to sort out unexpected results will be of great benefit to their learning process.

The SIGEx board is not calibrated. In fact, it is considered a virtue of the hands-ons modelling approach that circuit responses between boards may differ slightly. This will result in slightly different responses from the various circuit blocks. Adjacent students will therefore need to pay attention to their own measurements rather than copying the results of others.

Answers to theTutorial questions are not provided, as these questions are suggested as optional work, if time permits. It is left up to the individual instructors to provide guidance in lectures about these questions.

We hope that your students enjoy working with the EMONA SIGEx board and welcome your comments via email at any time.

Best regards, Carlo Manfredini EMONA TIMS

# EMONA SIGEx Instructors Lab Manual Volume 1 For Instructors use only

# **Contents**

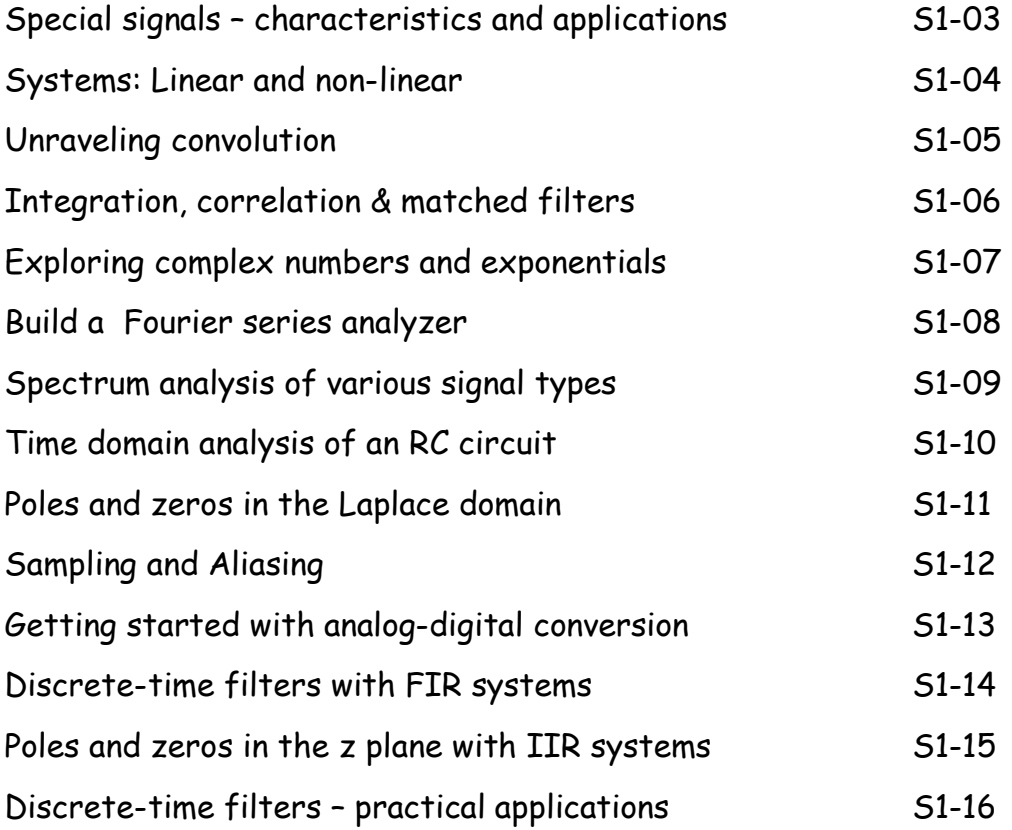

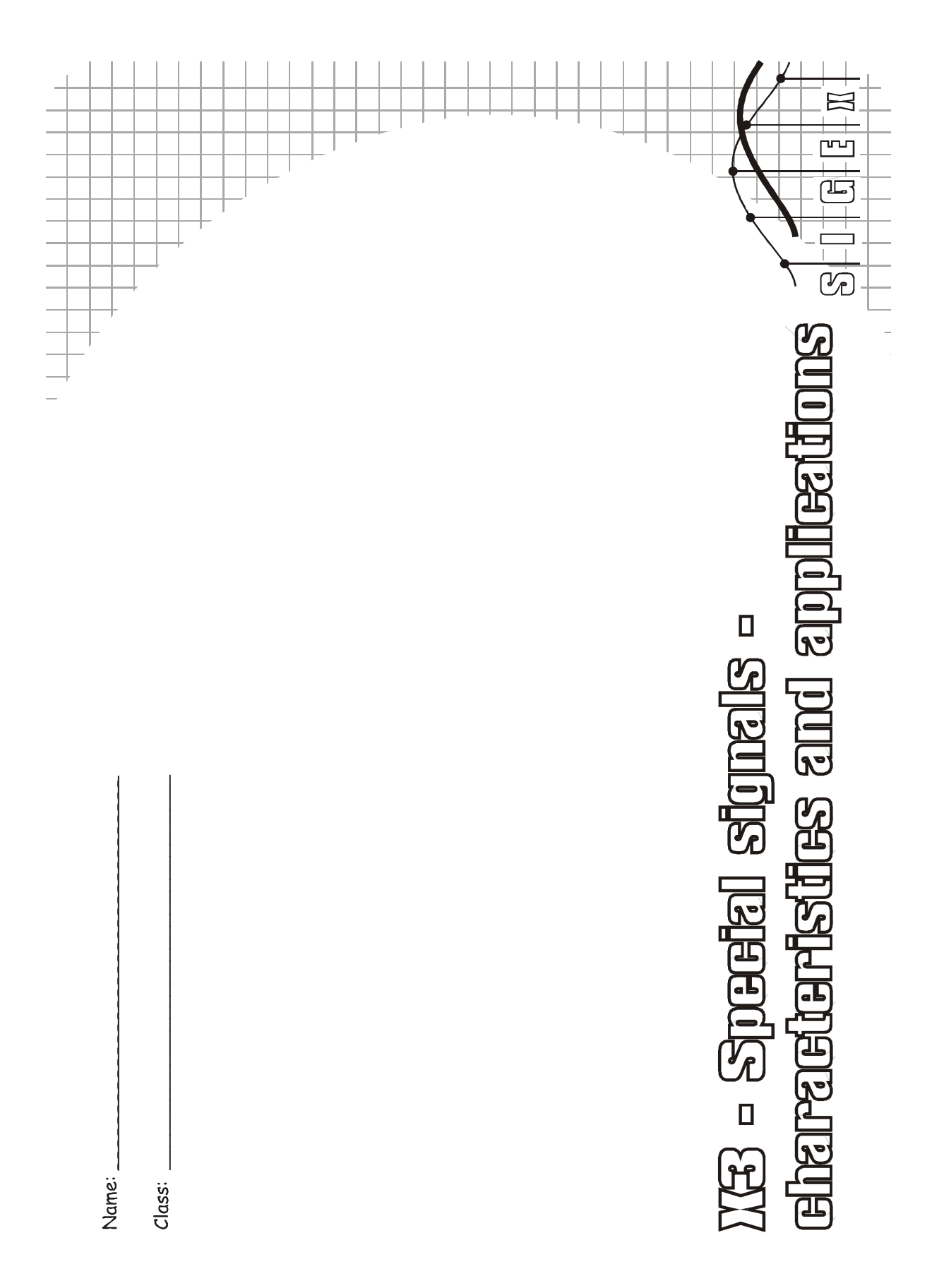

Experiment 3 – Special signals – characteristics and applications

#### Question 1

What is the minimum interval of the SEQUENCE GENERATOR data ?

1 ms

#### Question 2

Describe the signal transitions for both outputs:

BBLPF, has some overshoot then settles, whereas the TLPF has several cycles of overshoot

before settling.

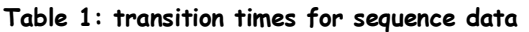

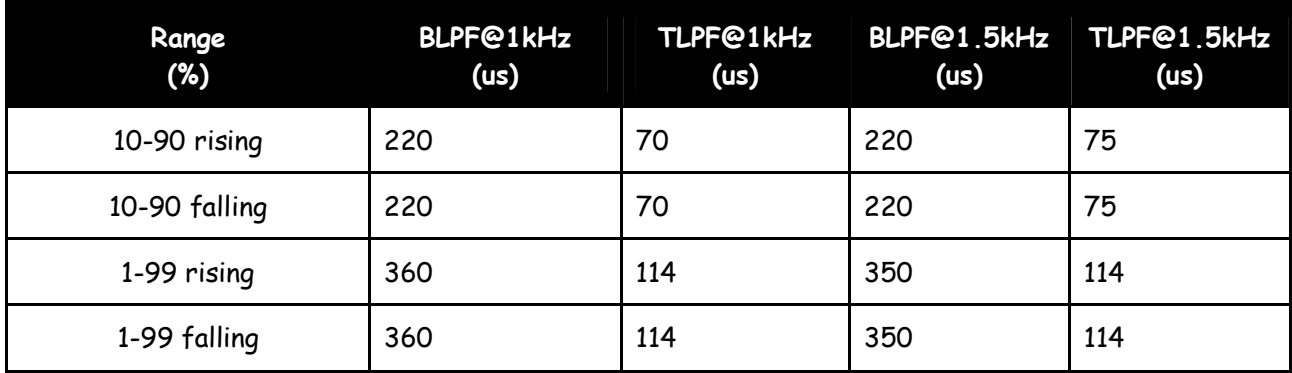

#### Question 3

Describe the signal transitions for both outputs:

Above 3500 Hz the BLPF signal no longer transitions completely between states for 0-1

patterns. The channel places a limit on the transition rate.

#### Table 2: transition times for step input

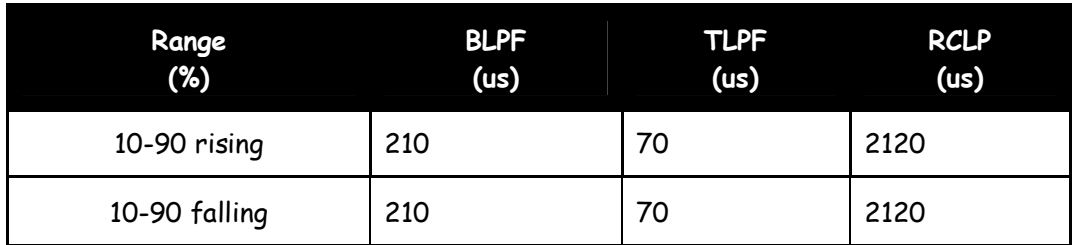

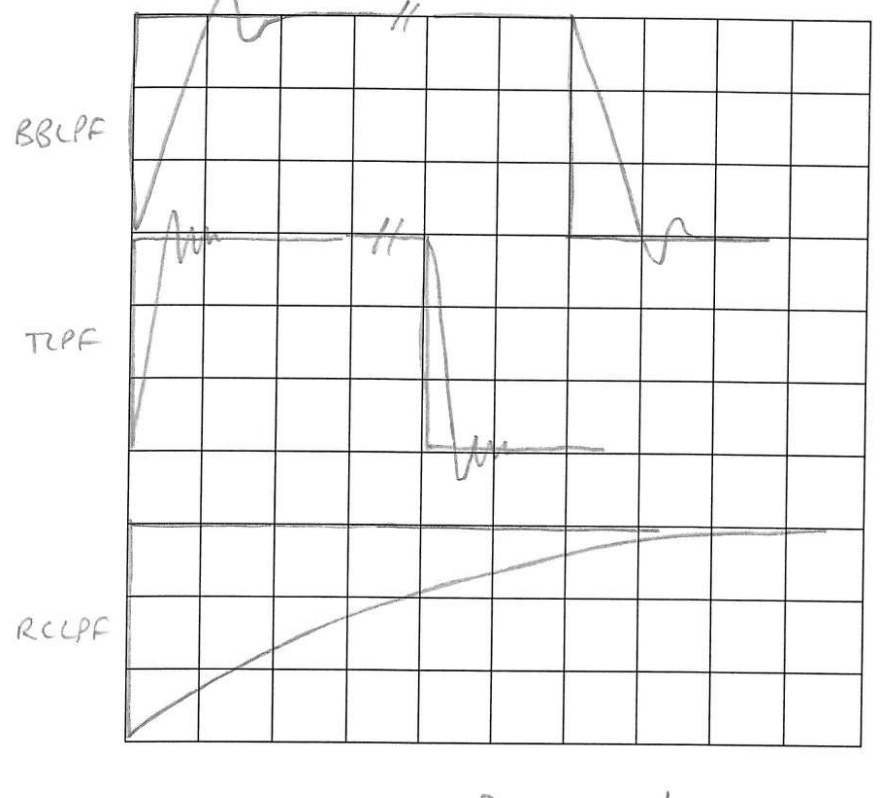

: Graph Experiment  $x \mathrel{\bar{S}}$ 

Graph 1: step response waveforms

#### Question 4 Describe what happens when you reach 10% and 5% duty cycle ?

The amplitude of the BLPF output begins to reduce.

The TLPF output begins to stop ringing and have no "flat top" at all.

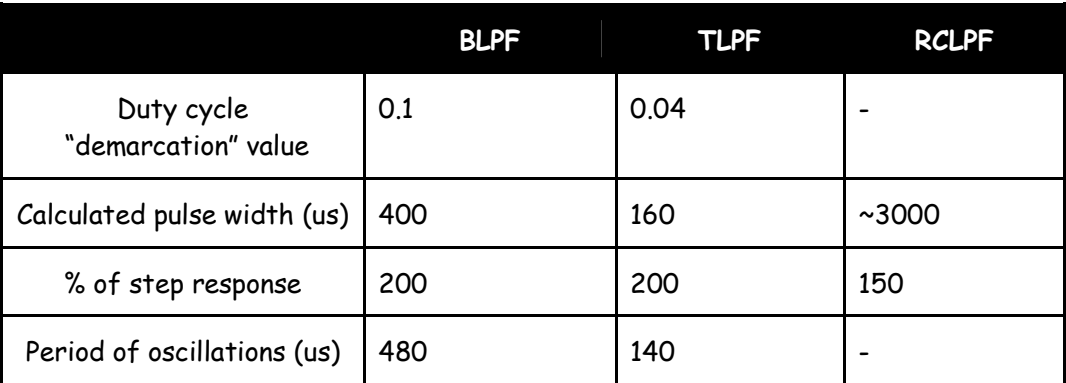

#### Table 3: pulse response readings

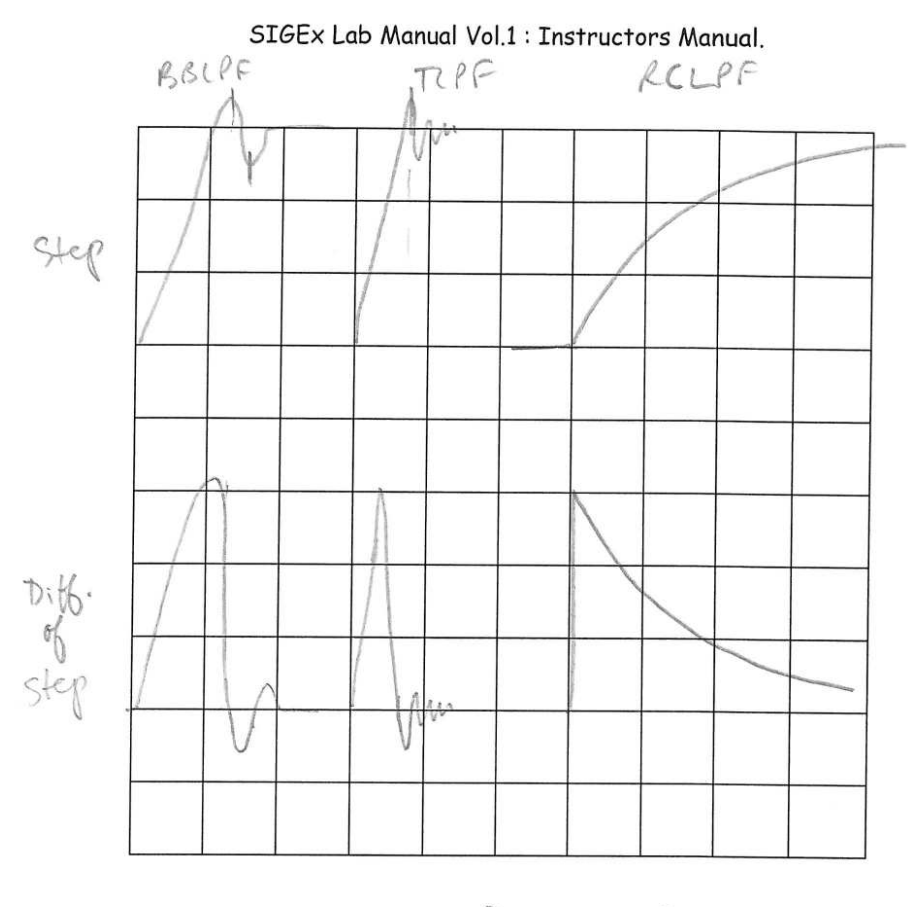

Experiment  $x \tilde{\le}$ : Graph  $\geq$ 

Graph 2: differentiations of step response waveforms

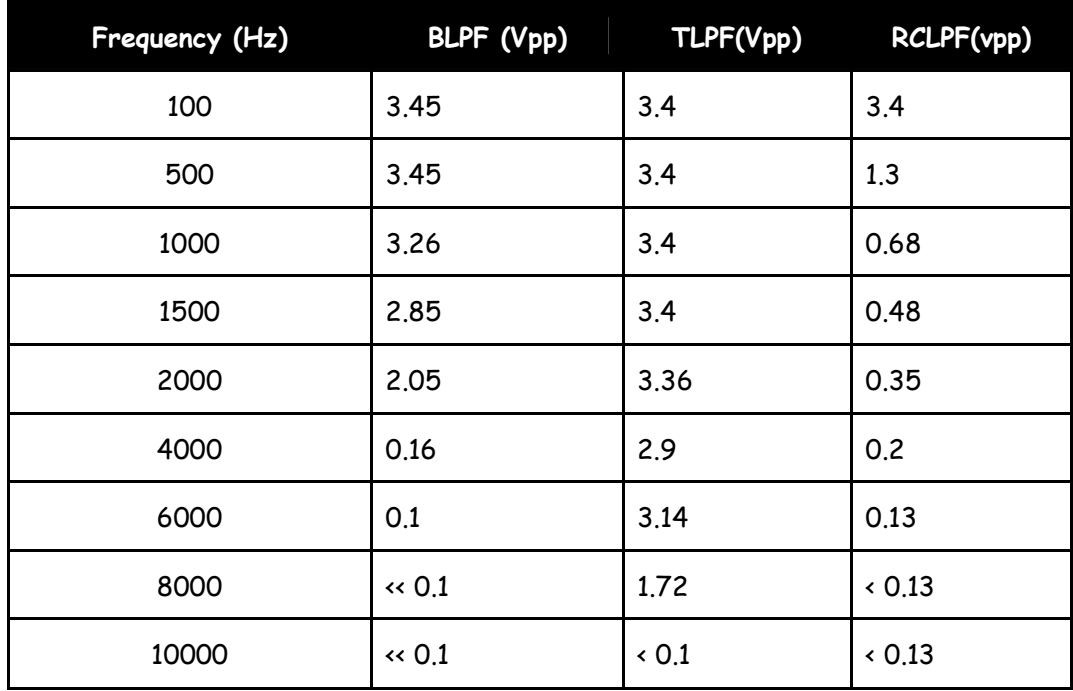

#### Table 4: amplitude vs frequency readings

#### Question 5

What frequency would a matching sinewave have ?

Its period would be twice the step response time ie: BBLPF=420us:2380 Hz.

TLPF=140us:7142Hz. RCLPF=4000us:250Hz

#### Question 6

Describe what happens to the frequency response plotted on the SFP at this frequency ?

The response starts to drop off at that frequency, down to approx. 0.7 times initial value

#### Question 7

What was the mechanism described earlier ?

The incoming signal doesn't have enough time to transition between levels before changing

direction, because the SUI's "inertia" (resistance to change) is slowing it down.

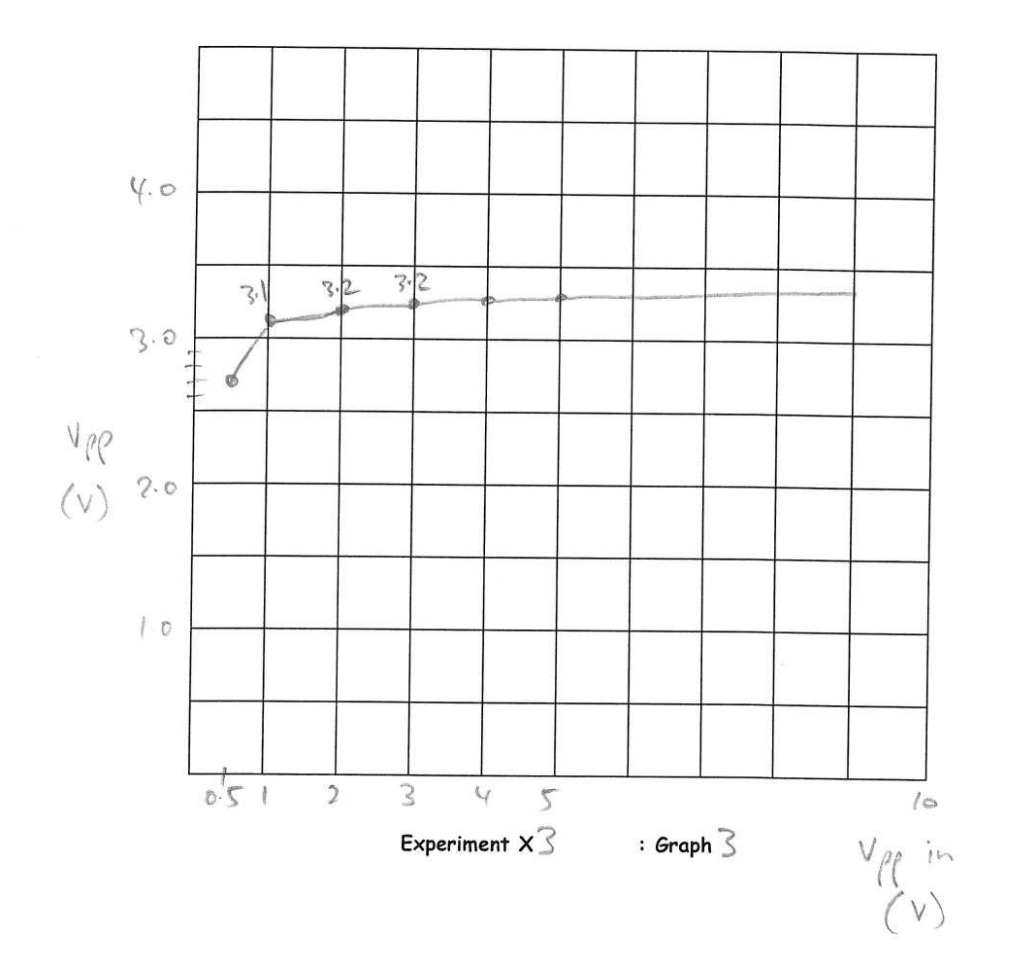

Graph 3: CLIPPER input and output readings

Next we use the CLIPPER as a primitive digital detector.

## Question 8 How does this setup compare to the previous findings without a LIMITER ?

The LIMITER enables the recovery of signals at a much higher rate then without.

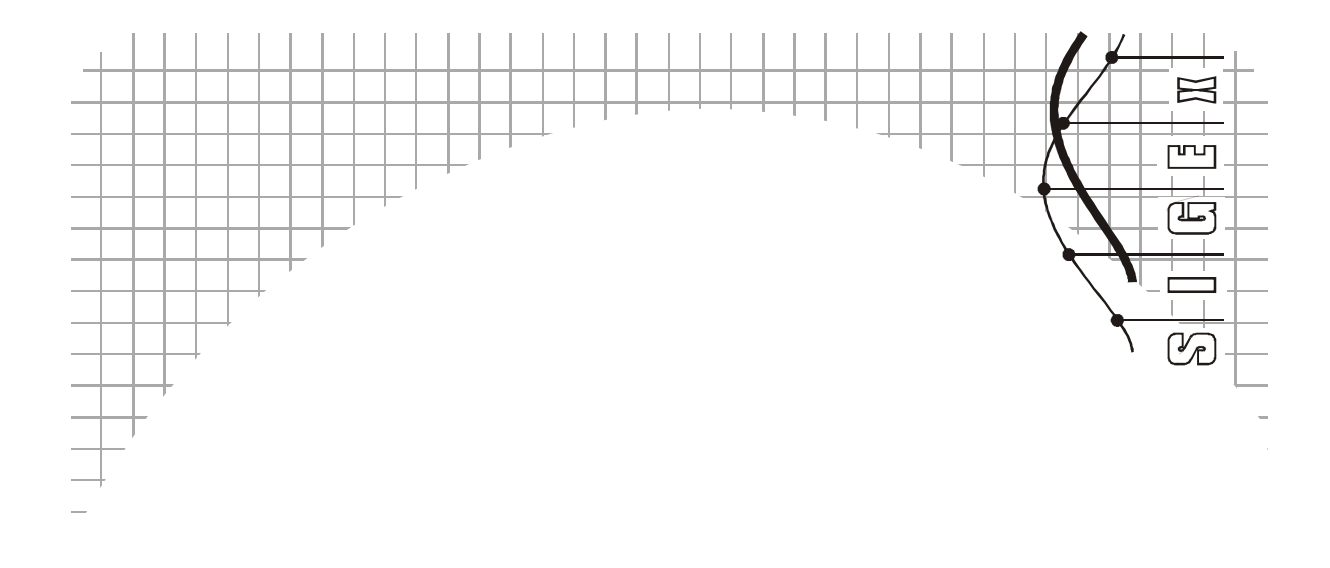

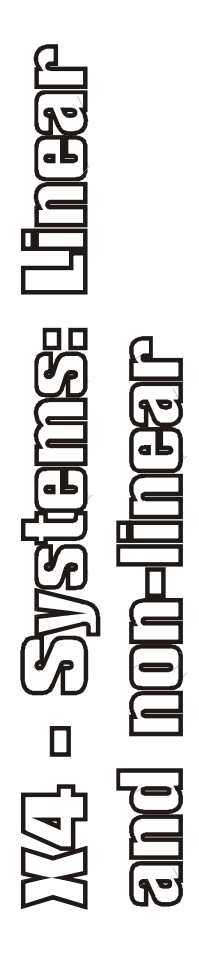

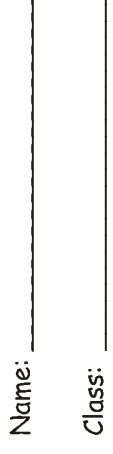

# Experiment 4 – Systems – Linear & Nonlinear

## Question 1

Write down a formula to express the square of a sinusoid in terms of a double angle argument.

 $[Asin(wt)]^2 = \frac{1}{2}A - \frac{1}{2}A\cos(2wt)$ 

#### Question 2

What is the meaning of differential linearity ?

A constant relation between the change in the output and input.

#### Question 3

How would you apply these formulas in testing systems for linearity in this Lab ? How many replicas of the system are needed for the additivity test ?

Implement the formulas with models using a module as a S.U.I

At least 2, but 3 for simulataneous testing.

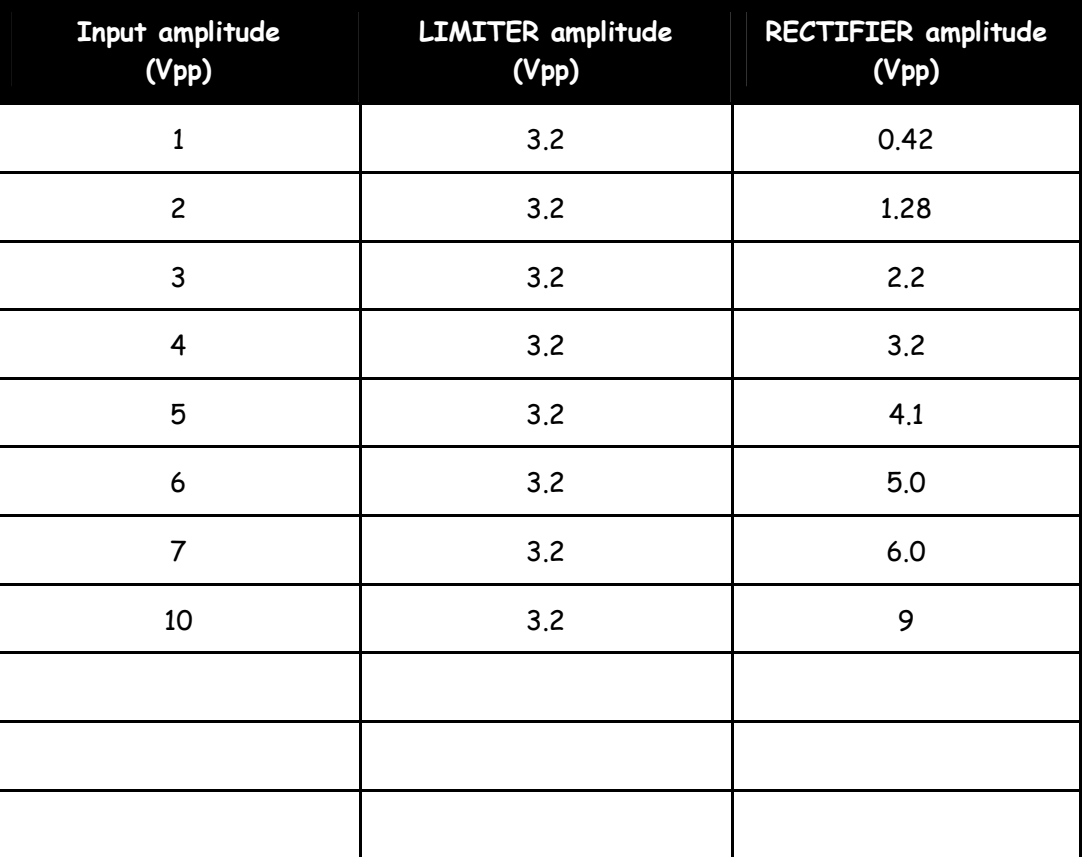

#### Table 1

#### Question 4

Does this system (CLIPPER) satisfy the scaling test for linearity? Show your reasoning.

No. The output does not follow the input proportionally.

#### Question 5

Does this system (RECTIFIER) satisfy the scaling test for linearity? Show your reasoning.

Yes. It does follow the input amplitude proportionally, for voltages above 4Vpp

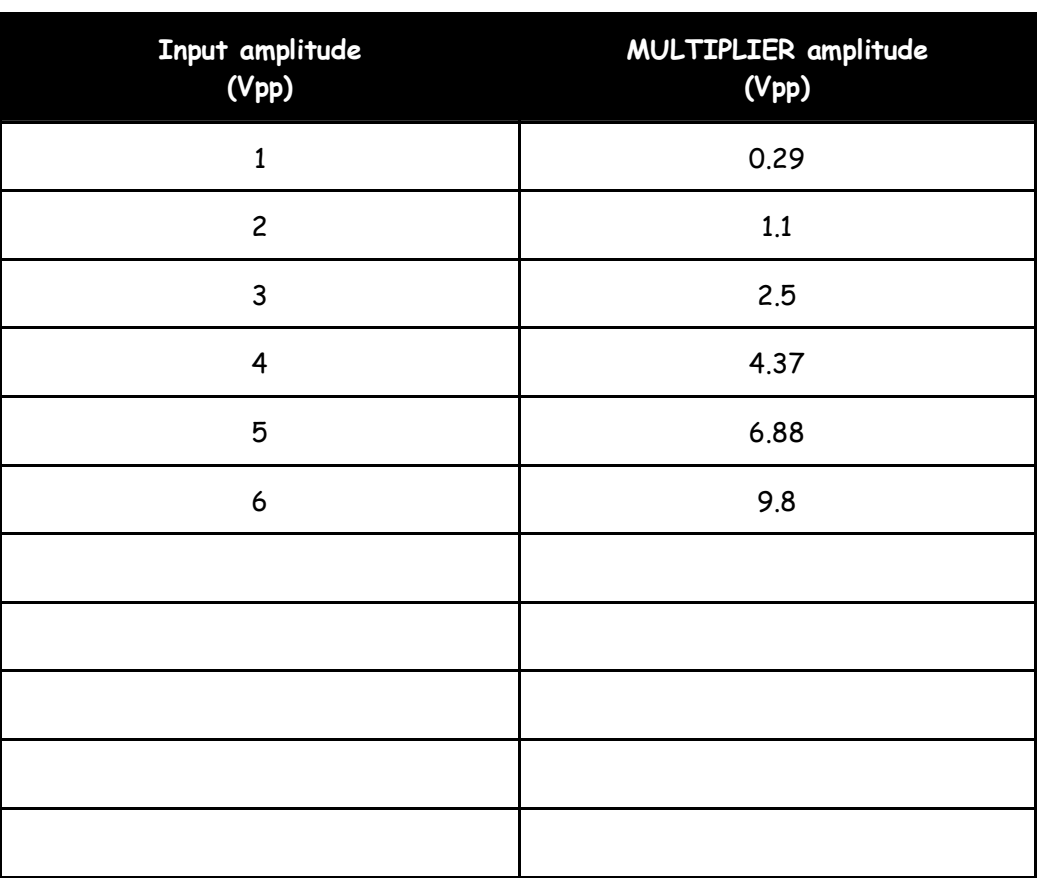

#### Table 2

#### Question 6

Does this system (MULTIPLIER) satisfy the scaling test for linearity? Show your reasoning.

No. The output does not follow the input proportionally.

Squaring is a quadratic relation.

| Input DC voltage<br>(V) | VCO output frequency<br>(Hz) |
|-------------------------|------------------------------|
| $-3$                    | 869                          |
| $-2$                    | 1235                         |
| $\textbf{-1}$           | 1610                         |
| $\mathbf 0$             | 1970                         |
| $\mathbf 1$             | 2320                         |
| $\overline{c}$          | 2700                         |
| 3                       | 3210                         |
|                         |                              |
|                         |                              |
|                         |                              |
|                         |                              |

Table 3

#### Question 7

Is the VCO a linear system ? Explain your reasoning.

Freq change varies proportionally with input voltage change

#### Question 8

What applications could the VCO with varying output frequency be used for ?

The input could be a message which varies an VCO output RF freq for transmission ie FM

#### Question 9

What is the formula for the INTEGRATOR output ?

#### Out(t) = k.integ (DCdifference) dt

K=10V/0.5ms/1.6V = 12,500 /s

#### Question 10 What are the formulae for the other INTEGRATOR rate settings ?

#### $Out(t) = k$ . INTEG $(t + DC dt)$

INTEG DIPS = DW:DW saturates...rate too high for this frequency

#### Question 11

Use the value of the b2 gain, and INTEGRATOR constant you measured above to determine the time constant of the exponential responses. Compare this with the value obtained from your measurement.

#### B2=-1, k=12,500

Time constant = 1/12,500 = 80us

#### Question 12

Write a differential equation for this first-order feedback system. Assume initial conditions are zero. Show that with a sinusoidal function of time as input, the output is also sinusoidal. Show that this also happens when the input is a complex exponential. Which special property of complex exponential functions provides the key?

y'(t) – b2y(t) = u(t); where b2=-1

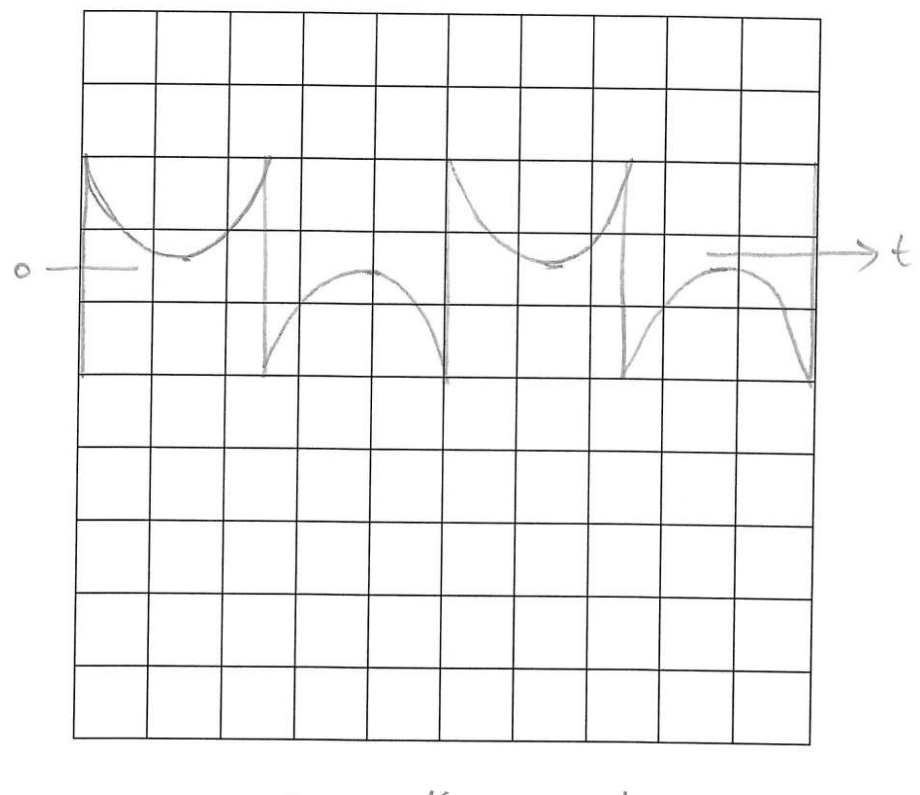

Experiment  $x \nsubseteq$ : Graph |

Graph 1: additivity signals

Question 13

Does the outcome indicate that the linearity conditions have been met for these two test inputs?

Yes

#### Question 14

Does the outcome during variation indicate that the linearity conditions are still maintained for these two test inputs?

Yes

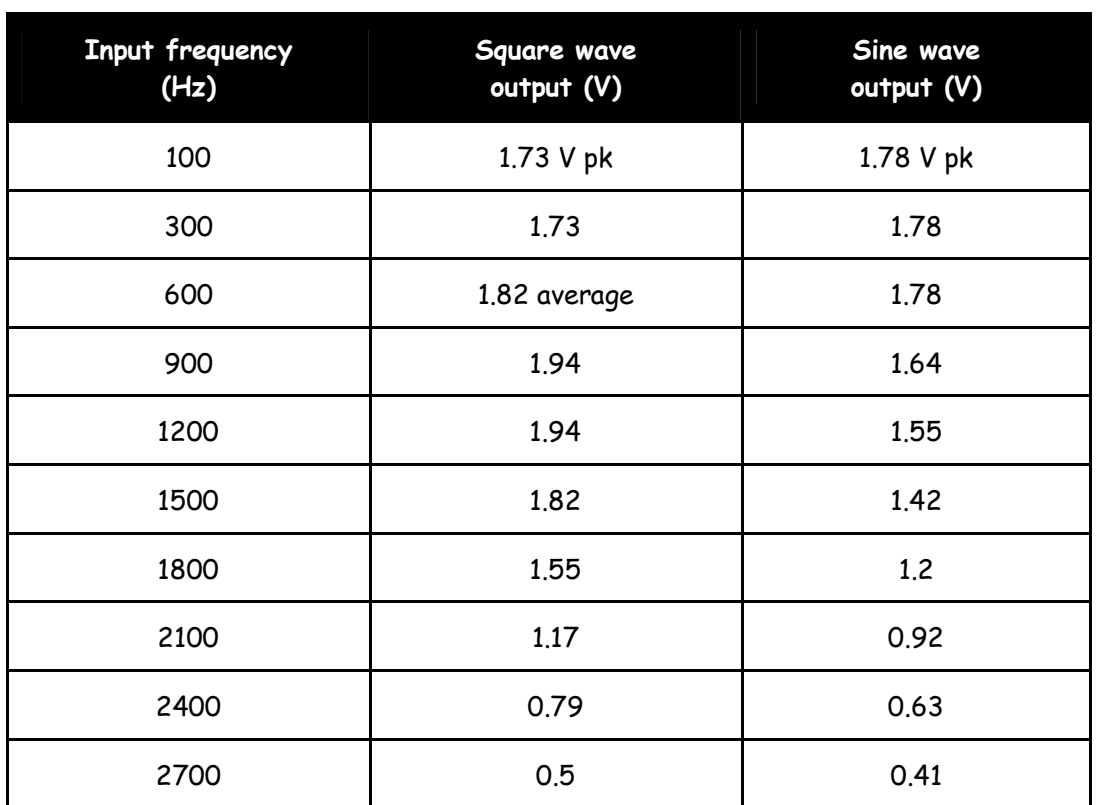

#### Question 15

How are you able to use the square wave for this test ?

No. The output has ripple which varies with frequency.

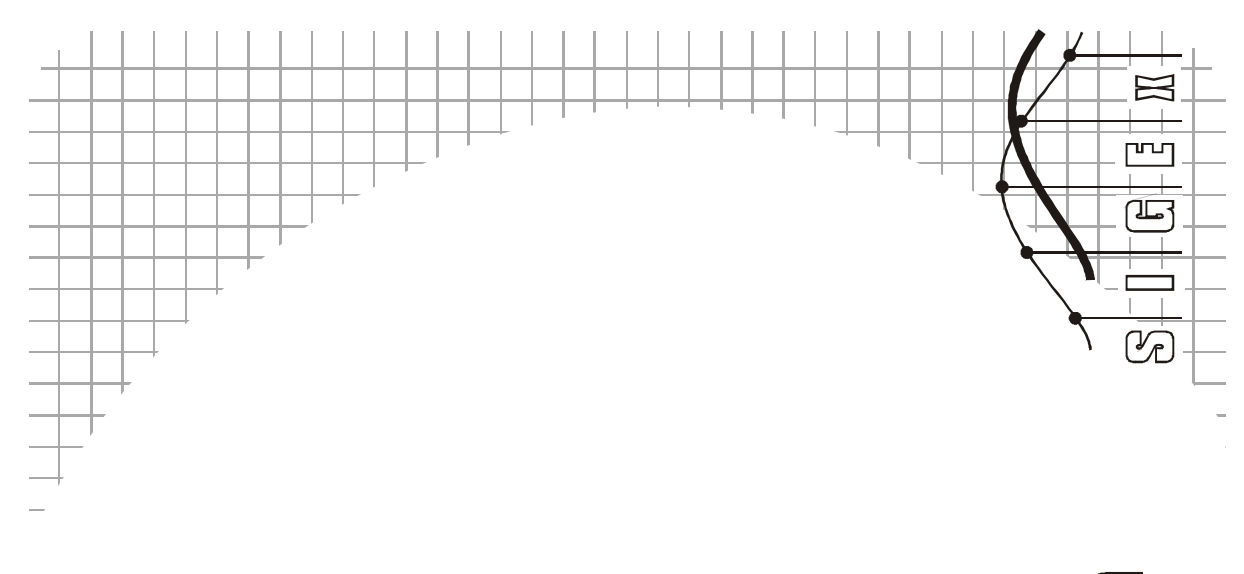

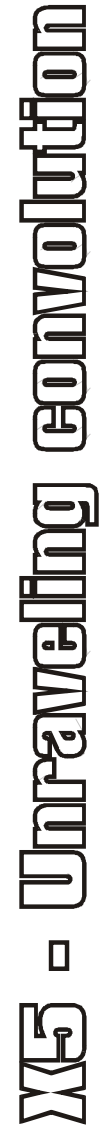

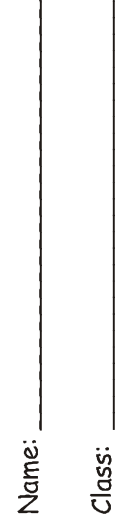

# Experiment 5 – Unraveling Convolution

## Question 1

Describe a procedure for confirming the GAIN at each tap ?

Remove leads to the B ADDERs leaving only 1 of 3 attached and view the output pulse height.

#### Question 2

Display the delay line input signal (i.e. at the first  $z^{-1}$  block input) and the ADDER output signal. Measure and record the amplitude of each pulse in the output sequence.

1V in, 0.3, followed by 0.5, followed by -0.2V pulses.

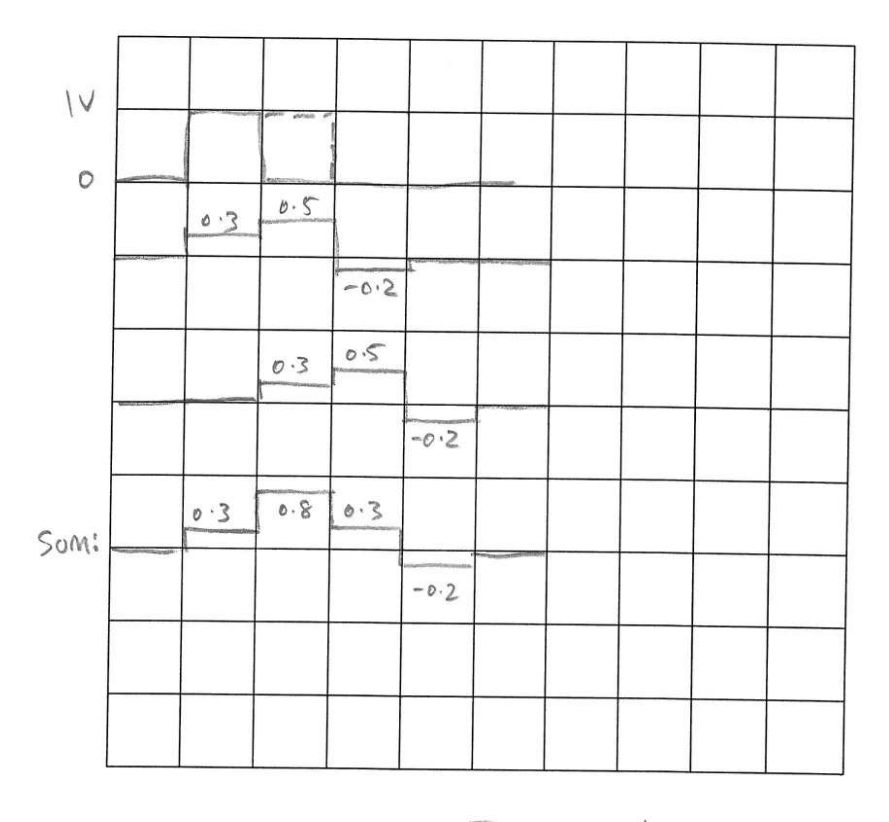

Experiment  $x \leq$ : Graph |

Graph 1: unit pulse pair summation

What is meant by "superposition". Discuss how this exercise above relates to superposition and the "additivity" principle.

Treating parts of an input individually, and taking the sum of the outputs of the parts as

the output of the whole, as per the additivity principle.

#### Question 4

What do you expect to see if this exercise were expanded to two or more contiguous pulses ? Explain.

A longer output pulse.

#### Question 5

Note the amplitude of the half wave rectified sine and explain why its amplitude is reduced relative to the input ?

The RECTIFIER is a real circuit, not an "ideal" device, and hence has a forward voltage drop

Of approx 0.5V

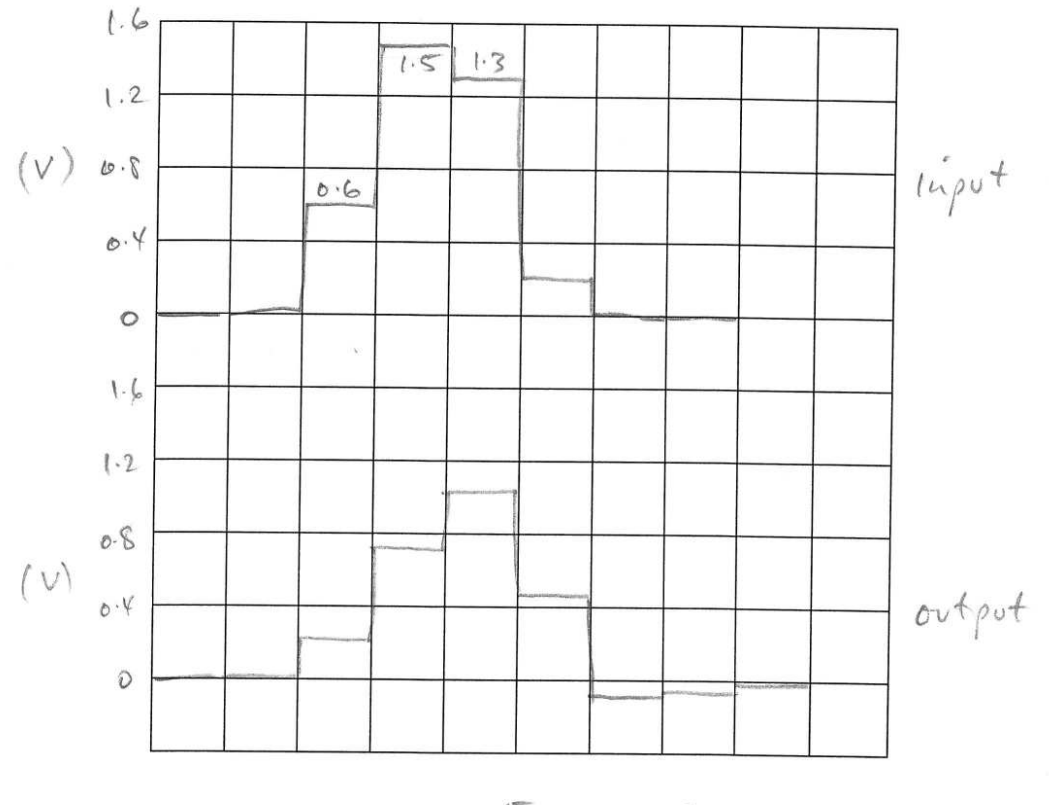

Experiment  $x \leq$ : Graph  $2$ 

#### Graph 2: inputs and sampled outputs

# Question 6

How does this process relate to the principle of "superposition" ?

#### Addition of each component pulse into the complete output sum is using superposition.

#### Question 7

Write down the formula for y(2) and y(1) ? Discuss any unexpected differences.

 $y(1) = b_0 x(1) + b_1 x(0) + b_2 x(-1)$ 

 $y(2) = b_0 x(2) + b_1 x(1) + b_2 x(0)$ 

#### Question 8

Explain why this term is reversed and what does this mean ?

It represents time reversal, and equates to the values being processed in reverse order.

## Question 9

What is a common label for this response ?

3-point moving average (MAV)

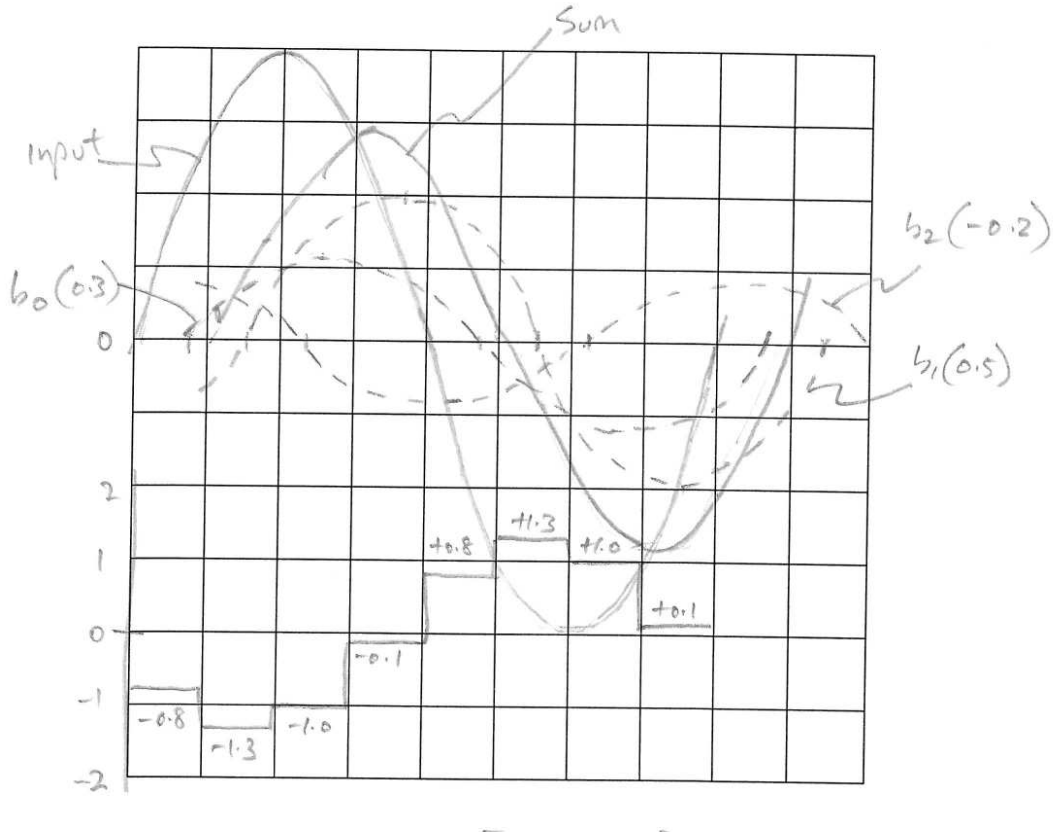

: Graph  $\mathbb S$ Experiment  $x \overline{5}$ 

Graph 3: sinewave input signals

# Question 10

Show that the formula remains valid.

#### Question 11

Show your working for the sum of squares analysis ?

8 samples are :-0.8, -1.3, -1.0, -0.1, +0.8, +1.3, +1.0, +0.1. Pairs are [-0.8, -1], [-1.3, -0.1], [-1, 0.8]

[-0.1,1.3], [0.8,1],[1.3,0.1].SS of pairs within 4% of each other

#### Question 12

Why is the outcome obtained above described as filtering?

The system passes frequencies selectively, hence it "filters" some and not others.

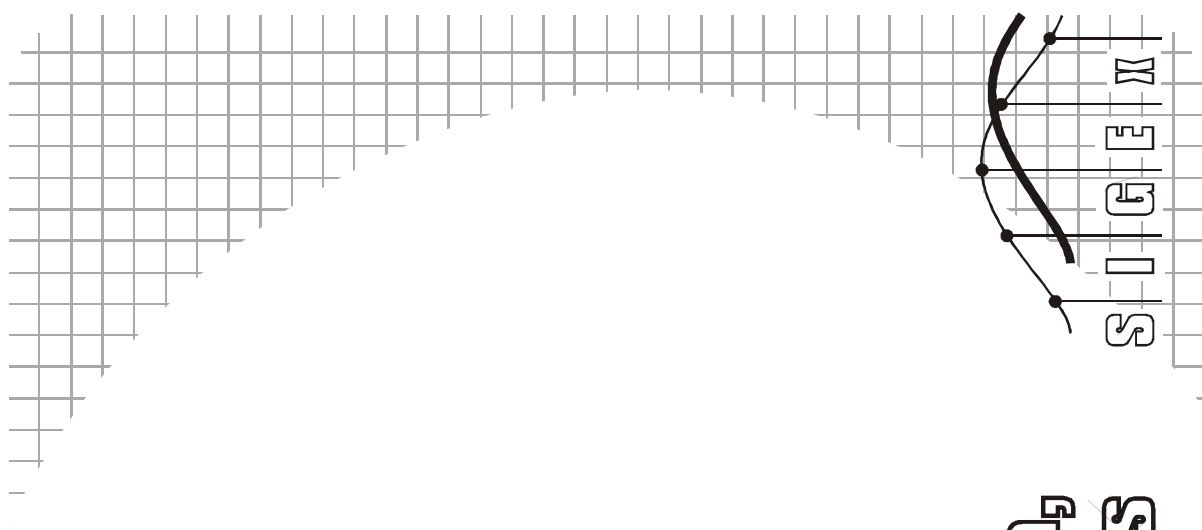

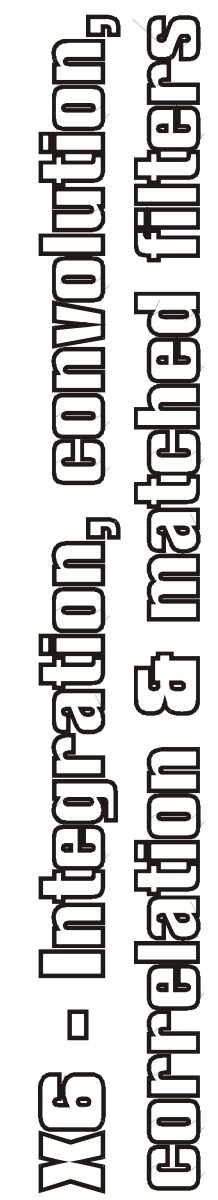

Name:

Class:

# Experiment 6 – Integration, convolution, correlation and matched filters

# Pre-requisite work

#### Question 1

For both a maximal length PRBS, of 31 and 63 bit length, calculate the ACF function values for all possible positions.

ACF of m-sequence of period  $N = N$  for k=0; -1 for  $1 \le k \le N-1$ 

Where  $k =$  delay index. Use  $N = 31$  & 63.

#### Question 2

Calculate the sequence from a 5 bit LFSR using feedback taps 5 & 3.

This is the same as for SG UP:UP sequence

[1111100011011101010000100101100]

#### Question 3

(a) For the set up in Fig11, write down an expression for  $x(t)$  in terms of the input  $y(t)$  and the S.U.I. impulse response  $h(t)$ .

Convolution y\*h

(b) Write down an expression for the CCF of x and y, and substitute the expression for  $x$  from (a).

(c) Demonstrate that the result in (b) can be reduced to the convolution of h(t) and the ACF of the input.

(d) Show that if the ACF of y is an impulse function, the output of the crosscorrelator gives h(t) (with a scaling factor).

(e) Demonstrate that if the input is white noise the ACF is an impulse

## Question 4

(a) In the term "matched filter" what are the items that are matched?

the impulse response of the MF is matched to the pulseform of the

data symbol at its input

(b) What is the role of the MF in a digital communication receiver?

# The MF provides the best SNR at the decision instant, hence the least

probability of error.

 $(c)$  describe the operation of the "integrate  $\&$  dump" process in a digital communication receiver

(d) explain why the I&D receiver is effectively a filter with a square pulse as its impulse response

(e) extend (d) to explain why the I&D receiver is the matched filter for square pulseform data sequences in additive white noise

## Question 5

What voltage is the output of the MULTIPLIER ? Explain why this is so

4V.

+2V \* +2V = 4V, or -2 \* -2 = 4V

#### Question 6

What voltage would the ramp have reached if it had not saturated ?

Rate = 10.5/4ms = 2625 V/s, so for a period of 10ms

 $2625 * 10$ ms = 2625 \* 0.01 = 26.25V

#### Question 7

What voltage is at the I & H output ?

-0.75 V

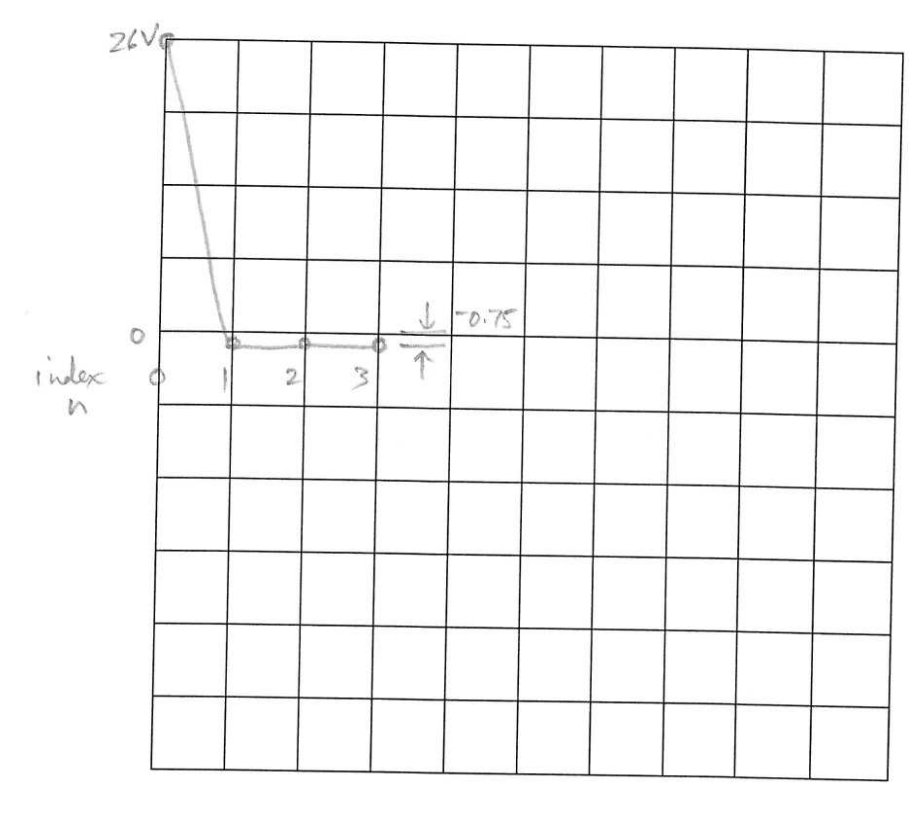

Experiment  $x \n\big\}$ 

: Graph

Graph 1: Plot of I & H voltages vs. delay position n

#### Question 8

How well do these results correspond with your theoretical expectations from the pre-lab preparation work ?

it gives 31:-0.9

#### Question 9

How well do these results correspond with your theoretical expectations ?

Similar relationships.

#### Question 10

Based on your measured ACF, what can you say about this sequence ?

26V;4.1V; -2.5V; -2.5V. This sequence is not maximal length

It probably includes repetition.Will not have a uniform spectrum.

#### Question 11

What observations can you make about this signal from its ACF ?

Alignment occurs at n=18.ACF as for a maximal length sequence.

#### Question 12

What observations can you make from this cross-correlation about the nature of the two sequences ?

Not correlated at all. Very different sequences.

#### Question 13

Write down the 31-bit pattern for both PRBS sequences here. Note also the number of bit pattern "runs" ? Why is the pattern "00000" not present ?

SG-PRBS:[1111100011011101010000100101100]

ALT-PRBS: [1111100110100100001010111011000]

4 runs of 0 & 1; 2 runs of 00 & 11; 1 run of 000 & 111; 0 runs of 1111; 1 run of 0000;

1 run of 11111; 0 runs of 0000 as 0000 is illegal. 0000 would cause the LFSR to stop.

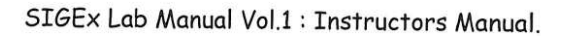

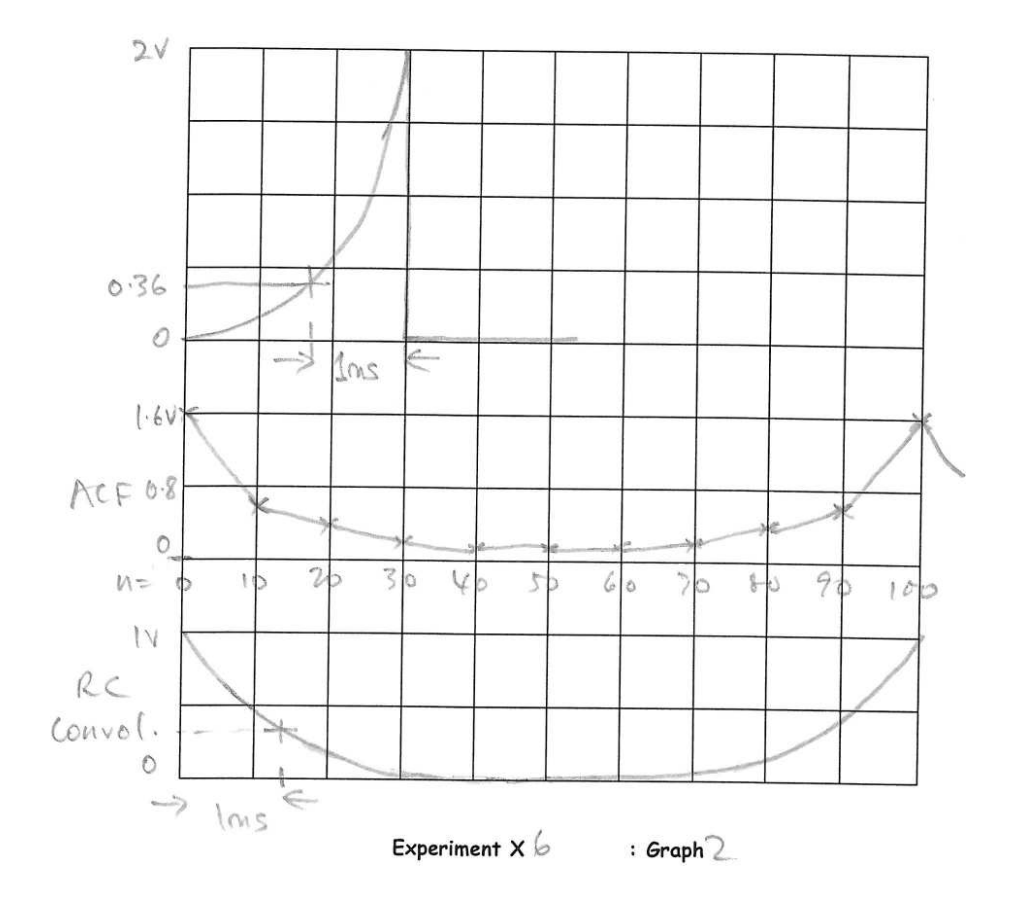

Graph 2: using exponential pulses

Question 14

How could you describe this function ?

A "delta function", as it is prominent only at one point
Is the bandwidth of the proposed input for this exercise adequate for this application ?

Pulse rate = 3.3kHz.Time constant of RC NETWORK impulse response is around 1ms, so 3dB

Bandwidth of SUI (RC) = 1000rad/sec = 160Hz. Hence 3300/160 = approx.20 = adequate.

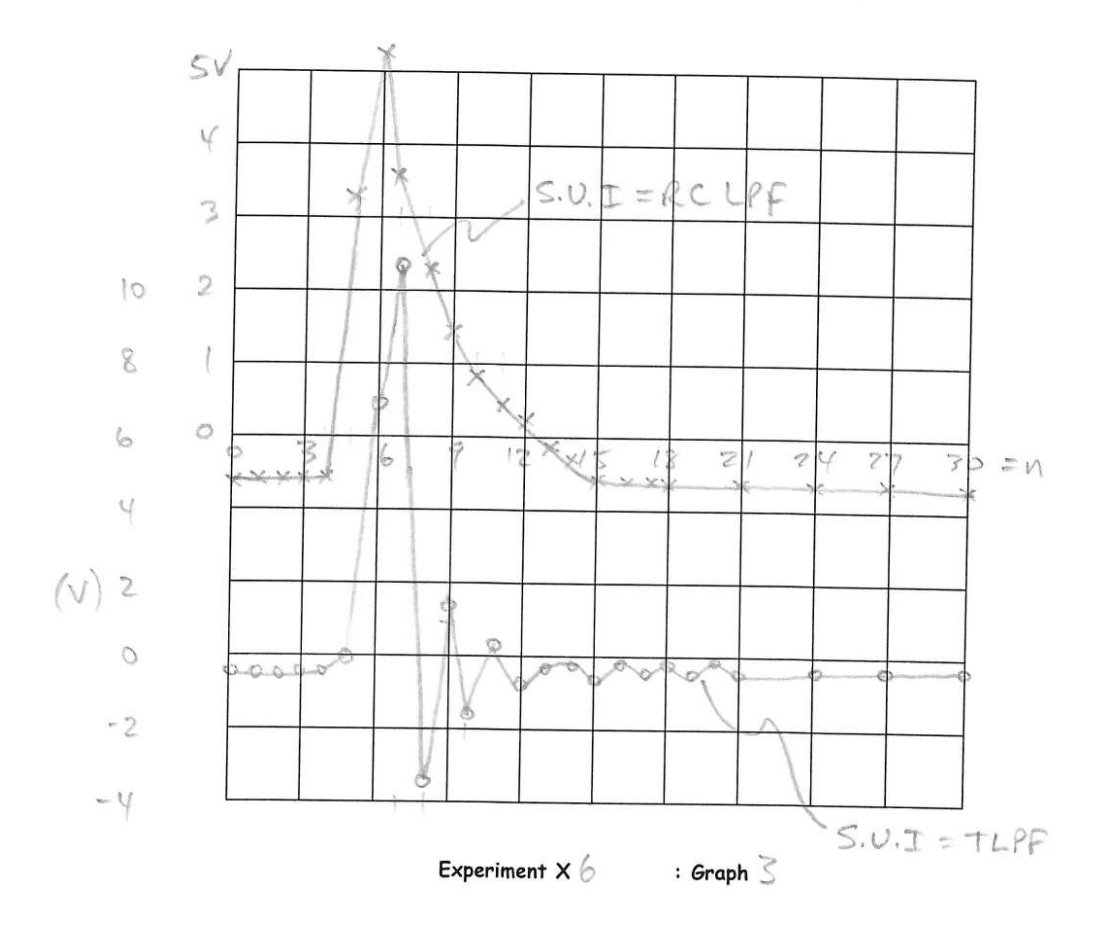

# SIGEx Lab Manual Vol.1 : Instructors Manual.

Graph 3: in/out correlation plots

#### Question 16

Describe the output waveform from the correlator for the RC NETWORK SUI ?

Resembles the impulse response of an RC NETWORK.

#### Question 17 Describe the output waveform from the correlator for the TUNEABLE LPF ?

Resembles the impulse response of the TUNEABLE LPF, including the ringing.

#### Question 18

How many errors do you estimate are occurring in the recovered data signal after the filter ?

Zero. The final point of the integration is well clear of the decision boundary at 0V.

Statistically, there may be errors however we are not covering that issue here.

#### Question 19

How do you determine when errors are occurring ? At what signal levels did this occur ?

Visually, ifthe end point ofthe integration, at the decision instant only, has crossed over the 0V threshold.Temporary excursions do not cause errors eg near 3 ms in Figure 17

When signal gain = 0.1, and noise gain = 2 (max), it is possible to see occasional crossovers.

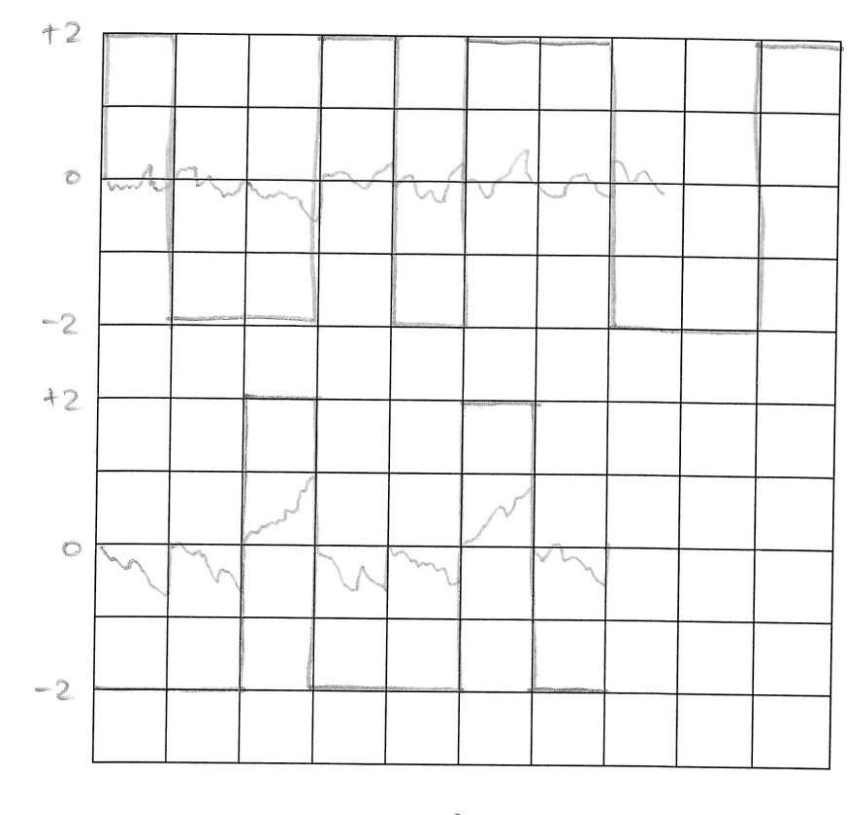

# SIGEx Lab Manual Vol.1 : Instructors Manual.

Experiment  $x$  6

: Graph  $\psi$ 

Graph 4: integrate & dump filtering

## References

Lynn.P.A, "An introduction to the analysis and processing of signals"; Macmillan

Langton.C, "Linear Time Invariant (LTI) Systems and Matched Filter", [www.complextoreal.com](http://www.complextoreal.com/)

G.R. Cooper and C.D. McGillem (Purdue), "Probabilistic methods of Signal and System Analysis", Holt Rinehart and Winston 2nd Ed 1986

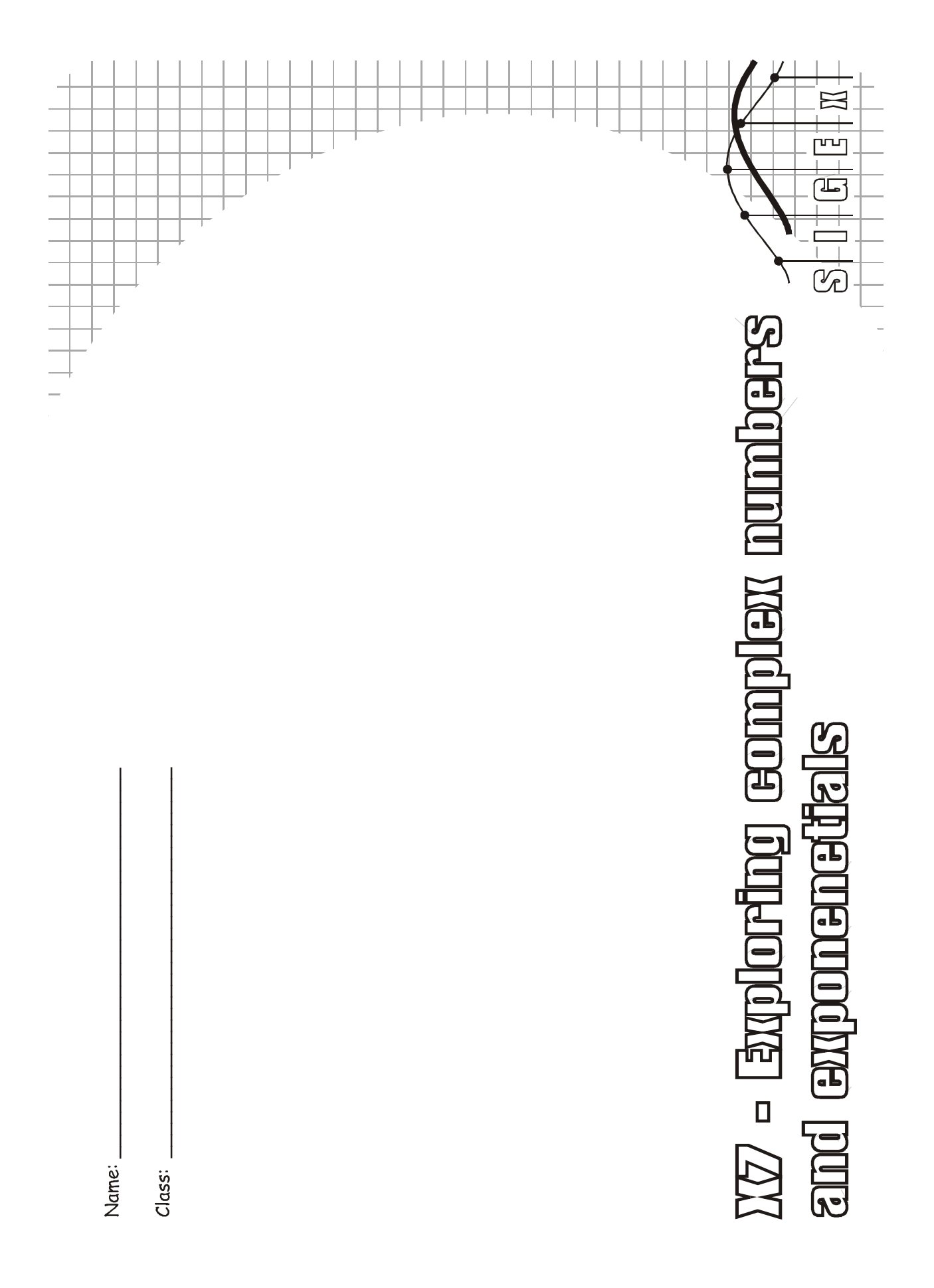

#### Pre-lab preparation

#### Question 1

Confirm your understanding of the algebra associated with complex number by solving these equations using the binomial method :

a)  $(3 + i2) + (5 - i6)$  b)  $(3 + i2) \times (5 - i6)$  c)  $(3 + i2) - (5 - i6)$ d)  $(a + ib) + (c + id)$  e)  $(a + ib) \times (c + id)$  f)  $(a + ib) \times (a - ib)$ 

8 – i4; 27 – i8; -2 +i8;

 $(a+c) + i(b+d)$ ;  $(ac-bd) + i(bc+ad)$ ;  $a^2 + b^2$ 

#### Question 2

Confirm your understanding of the algebra associated with complex number by solving these equations using vectors. Sketch your working on the graph below:

a)  $(3 + i2) + (5 - i6)$  b)  $(3 + i2) \times (5 - i6)$  c)  $(3 + i2) - (5 - i6)$ d)  $(a + ib) + (c + id)$  e)  $(a + ib) \times (c + id)$  f)  $(a + ib) \times (a - ib)$ 

a) (3 + i2) == 3.6//33degrees

f) (a+ib)x(a-ib)=conjugates=  $a^2 + b^2$ //0 degree

Question 3

Write the equation for signals at DAC-1 and DAC-0 as a function of time in the form: A.cos(wt + 0). Think of the centre of the scope timeline as the instant t=0.

DAC-1 = 1.cos(wt+0)

DAC-0 = 1.cos(wt-(2π.90/360)); 2π.90/360 is 90 degrees expressed in radians

#### Question 4

Explain why the XY graph displays a circle ?

Locus of sinwt vs. coswt inscribes a circle.

#### Question 5

Explain the signal as viewed on the XY graph ?

DAC-1 drives the horizontal X axis of the X-Y display, whilst DAC-0 drives the vertical Y axis.

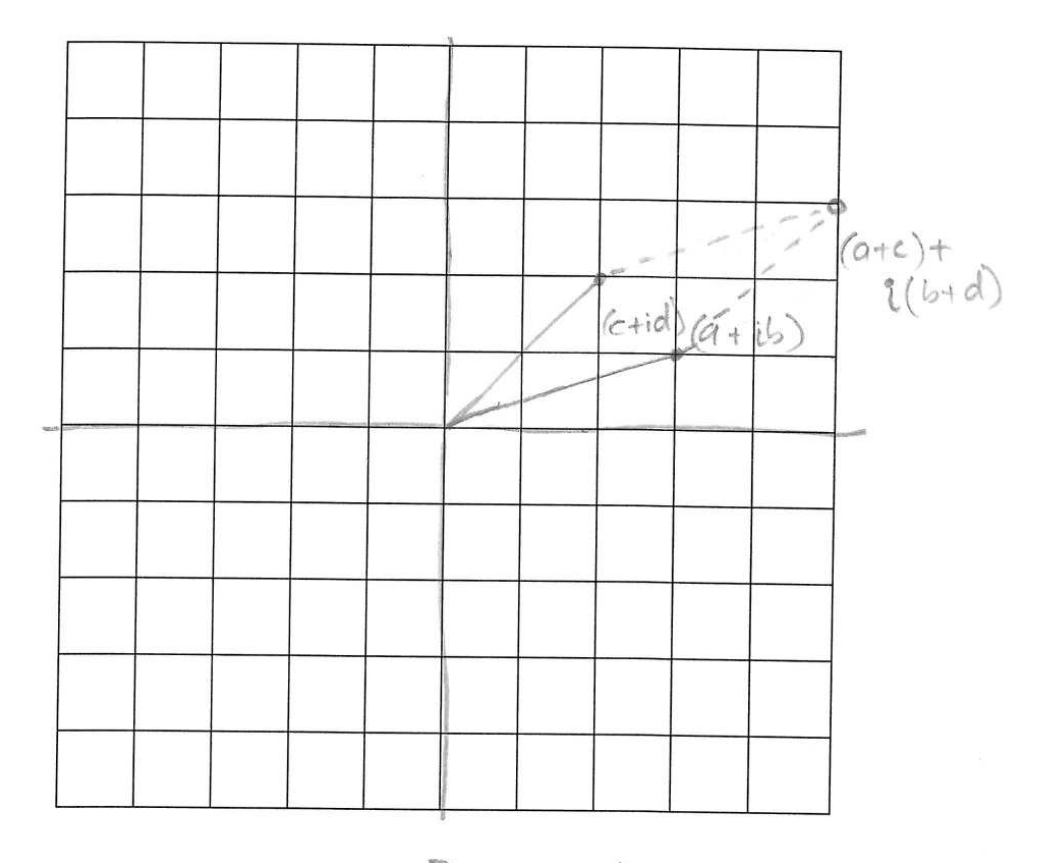

# SIGEx Lab Manual Vol.1 : Instructors Manual.

Experiment  $x \rightarrow$  : Graph

Graph 1: Vector arithmetic

Write the equation for signals at DAC-1 and DAC-0 as a function of time in the form: A.cos(wt + θ).

DAC-1 = 1.cos(wt-15deg)

DAC-0 = 1.2cos(wt+75deg); Degrees shown for convenience.Should be expressed in radians.

#### Question 7

Measure and document the equation for the sum of the two sinusoids. Compare this with the expected resultant using the phasor method.

Define DAC-1=1cos(wt+0), then f+g = 1.4.cos(wt+45deg), as phase difference is

#### 1.25/10\*360 = 45 degrees or π/4 radians. Phasor gives the same.

#### Question 8

What is the output sum signal for these settings ? Is this expected ? Explain.

0. expected as the signals null each other.

+180 degree shift is the same as -180 degree shift.

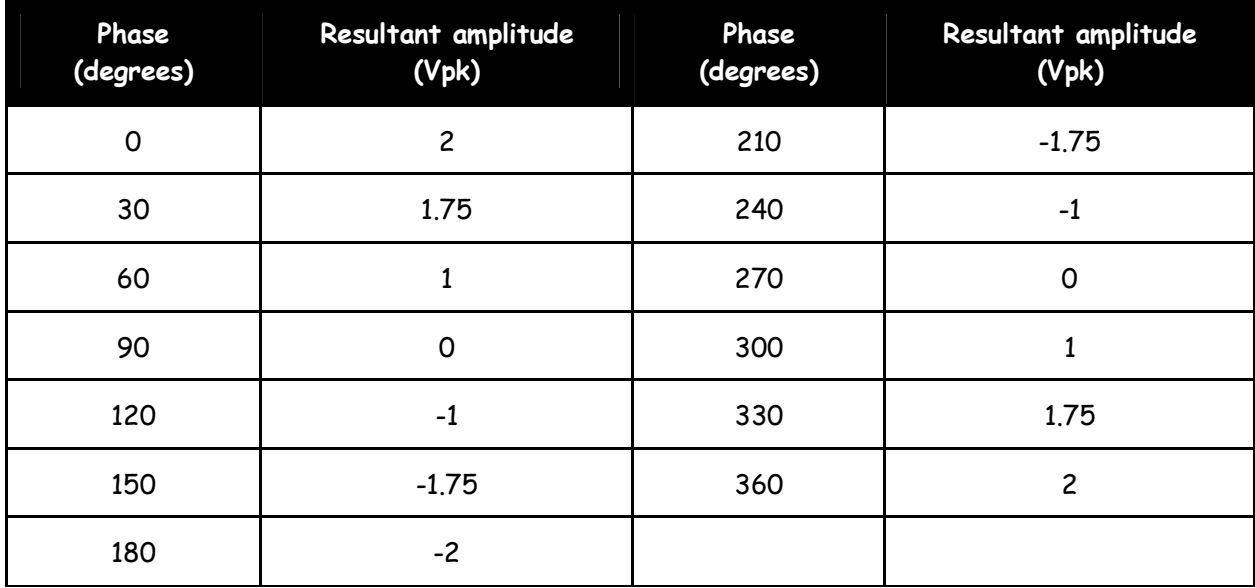

Table 1: resultant amplitude readings

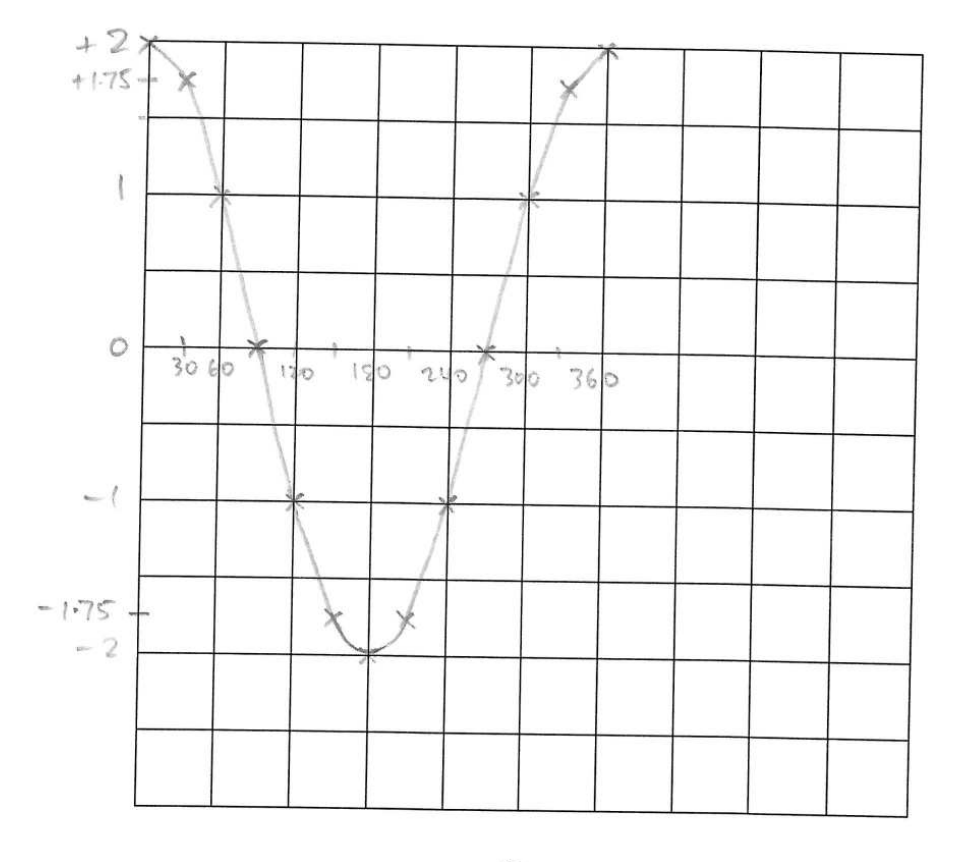

# SIGEx Lab Manual Vol.1 : Instructors Manual.

Experiment  $x \rightarrow$  : Graph 2

Graph 2:plot of resultant from measurements

#### Question 9

What is the equation for this resultant signal ?

What is the equation for this resultant signal for a1=0.5 ?

 $N(t) = 4.5$ . 2<sup>-1000t</sup>

#### Question 11

What is another term for the time constant when a1=0.5 ?

Halflife

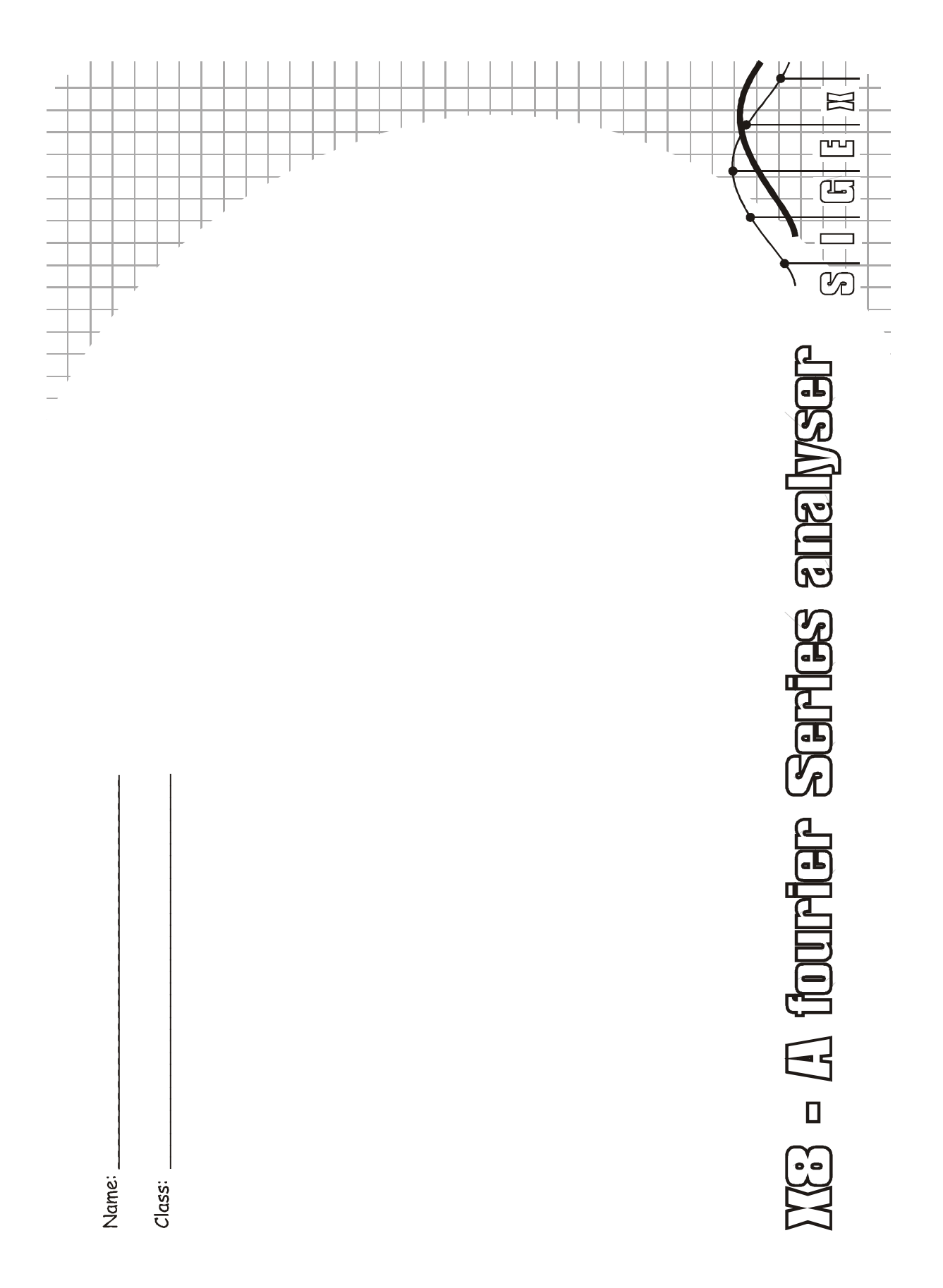

# Experiment 8 – A Fourier Series analyser

#### Question 1

How would you expect the summation of to look if you could add up many more harmonics ?

Similar shape, with maximum reaching "n" for n harmonics.

Corners becoming squarer.

#### Question 2

What is its peak amplitude and is this as expected ?

10V. Yes, as cosine harmonics are equal to 1 at t=0.

#### Question 3

Is the fundamental an odd or even function ? Is the summation odd or even ?

Even. Even

#### Question 4

Write the equation for the summation of the 10 signals ? Is it symmetrical about the X axis?

 $cos(1wt) + cos(2wt) + cos(3wt) + ... + cos(10wt)$ 

No.

#### Question 5

Vary the amplitudes and notice how the signal changes . You may set the amplitude of certain components to 0 as you see fit. Can you create a wave form which starts at a zero value ? Write the equation for your new varied amplitude signal ? Does it start at a zero value ?

Will never start at a zero value.

#### Question 6

How would you expect the sine summation of to look if you could add up many more harmonics ?

Mainly zero level with positive and negative impulses at the fundamental.

#### Question 7

What is its peak amplitude and is this as expected ? Is this an odd or even function ?

Approx. 7.5V.

Odd

#### Question 8

Vary the amplitudes and notice how the signal changes . You may set the amplitude of certain components to 0 as you see fit. Can you create a wave form which starts at a non-zero value ? Write the equation for your new varied-amplitude signal ? Does it start at a non-zero value ? Is it symmetrical about X axis.?

No.All sinewaves harmonics are equal to 0 at t=0.

Yes

#### Question 9

Write the equation for the summation of these 2 waves ? Write the equation for the summation in terms of the sine wave with a non zero phase shift.

 $Sin(wt) + cos(wt) = 1.4sin(wt + 45 degrees) = 1.4sin(wt + \pi/4)$ 

#### Question 10

Describe how the summation changes as you vary the respective amplitudes?

The resultant amplitude & phase vary.

#### Question 11

For a particular pair of amplitudes you have set, write the equation for the summation in terms of sine and cosine as well as its equivalent polar representation ?

Sin(wt) + cos(wt) =  $1.4\sin(wt + 45$ degrees) =  $1.4\sin(wt + \pi/4)$ 

1//-90deg + 1//0deg = 1.4//-45deg

# $\mathfrak{g}$  $450$  $\left\langle \right\rangle$  $\overline{\phantom{0}}$  $\mathfrak{f}% _{0}\left( t\right) \equiv\mathfrak{f}_{0}\left( t\right) \equiv\mathfrak{f}_{0}\left( t\right)$  $\omega$

# SIGEx Lab Manual Vol.1 : Instructors Manual.

Experiment  $\mathsf{x}\ \mathcal{\mathcal{E}}$ : Graph  $2$ 

Graph 2: components & resultant

What is the output value at the end of the integration period ? HINT: the I&H function will hold the final value.

Zero volts.

#### Question 13

What is the average value of these three products ?

Question 14

What is the average value of these products ?

Non-zero, approx 2 V, however note that the TLPF gain has not been set to unity, so the only

Valid conclusion is that the result is non-zero.

#### Question 15

Write the complete formula for the product of a cosine, Acoswt, by itself? What do the terms represent?

 $cos(wt) * cos(wt) = \frac{1}{2}cos(2wt) + 1/2$ 

Cos(2wt) is the sum term with 0 average, and  $\frac{1}{2}$  the difference term, which is also a DC component.

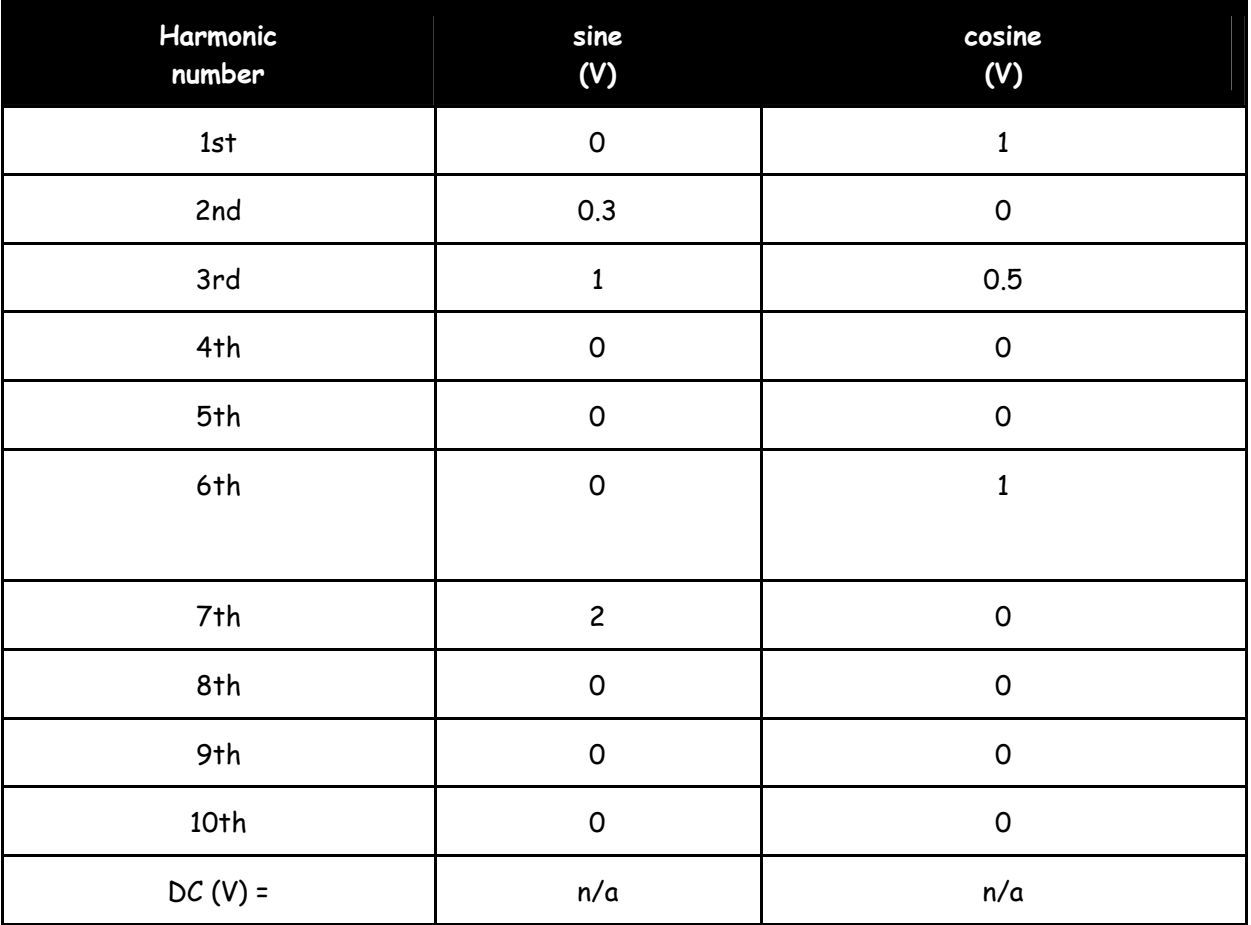

#### Table of measured coefficients

#### Question 16

How do your readings compare with expectations ? . Explain any discrepancies .

#### Very accurate.

#### Question 17

What do you notice about their phase relationship ? Is this to be expected ? Explain.

They are drifting relative to each other. As they are not synchronized, this is to be expected.

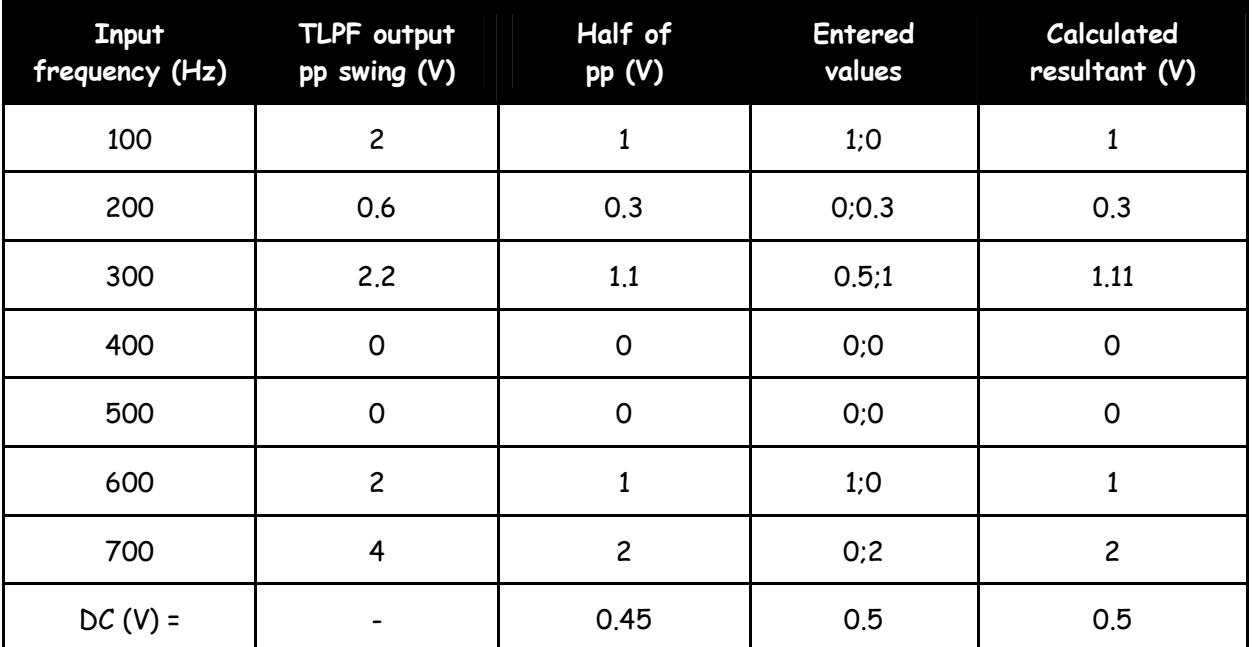

#### Table of measured coefficients

#### Question 18

Can you explain if your readings differ in some places from the actual value ? HINT: you have one value per harmonic instead of two. Consider the previous discussion above about resultants in your answer. And to allow for MULTIPLIER and TLPF gains.

Readings are accurate. Measurement error may arise.

Value at 300Hz is a resultant of 2 orthogonal components.

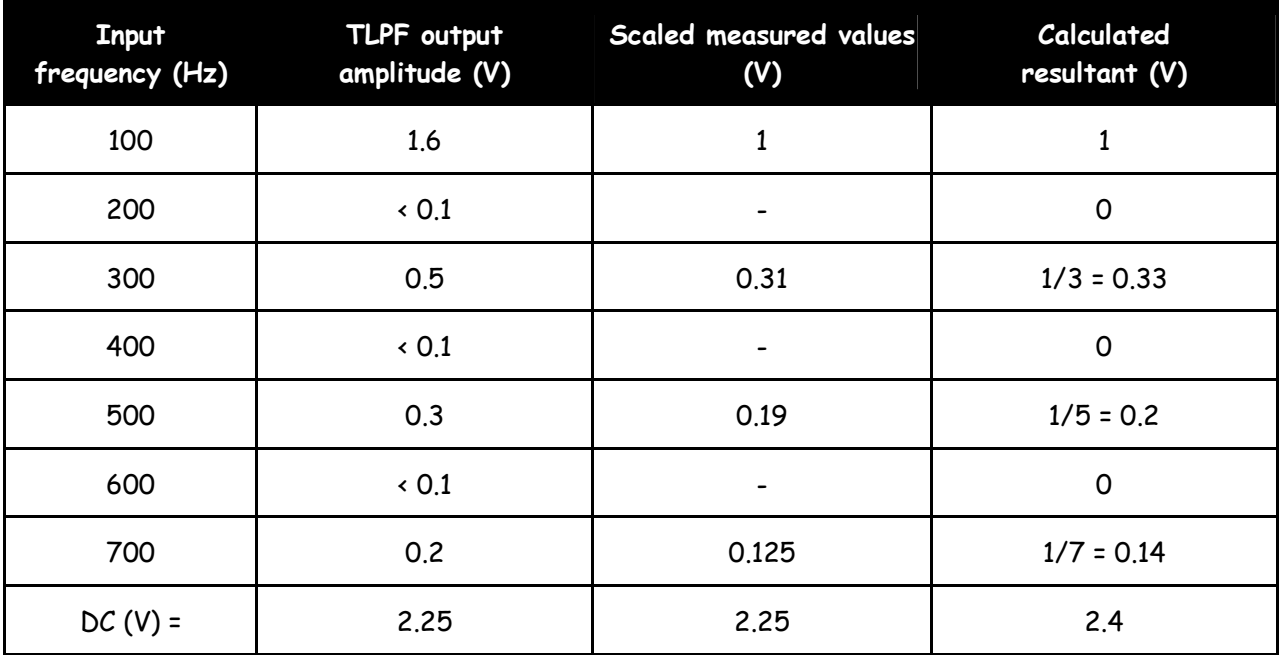

#### Table of measured coefficients for squarewave

#### Question 19 Why are some of the harmonics hard to detect ?

They are quite small, and even harmonics are not present.

#### Question 20

Can you now detect even harmonics in the squarewave of 20% duty cycle ?

Yes, they are now present.

#### Question 21

Compare your measured coefficients for the first 4 odd harmonics as ratios to that expected by theory ? Remember to normalize the measurements for the comparison.

Comparison in the table above. Results are close to theory after normalizing.

### References

Langton.C.," Fourier analysis made easy", [www.complextoreal.com](http://www.complextoreal.com/)

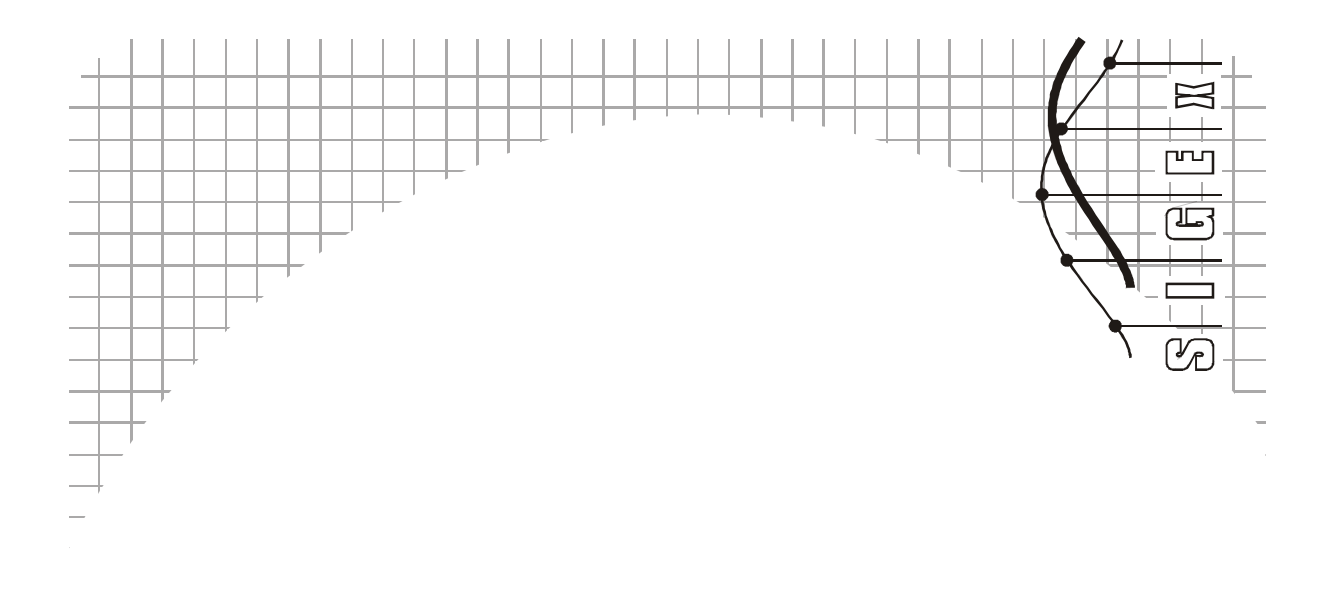

# 

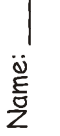

Class:

# Experiment 9 – Spectrum analysis of various signal types

#### Pre-requisite work

#### Question 1

What is the conversion equation for a linear voltage scale to a logarithmic scale ?

 $Log(dB) = 20log_{10}(V2/V1)$ ; where V2/V1 is a linear ratio

#### Question 2

What linear ratio does a -6dB gain equal ?

-6dB = 20log10(V2/V1); so V2/V1 = 10exp(-6/20) = 0.5

Saying a level has reduced by -6dB is equivalent to saying it has halved. (+6dB == doubling)

#### Question 3

List some of the more important characteristics of PN sequences:

Maximal length sequences with n stages (LFSR) repeat every  $2^{n-1}$  clocks. Maximal length

Sequences are orthogonal ie: are correlated at only one point. # runs is well defined.

#### Question 4

Multiply a sinewave with a squarewave so as to create a halfwave rectified sinewave and calculate its spectrum:

Question 5 At what frequencies do the nulls occur at ?

 $n \times 5000$ ; n=1,2,3....

#### Question 6

What is the mathematical relationship between null spacing and the pulse width ?

 $n \times 1$ /pulse width ; n=1,2,3,...

#### Question 7

What are the characteristics of the  $sin(x)/x$  form that you are looking for ?

What is the general trend that you are observing as the duty cycle tends towards 0 ?

Null being pushed out to infinity, and spectrum envelope tending to become a constant level.

#### Question 9

Using the various findings so far, what shape you expect the spectrum of a single pulse, that is, a pulse train with very large separation between pulses, to have ?

It should have components to infinity, all with a constant amplitude.

#### Question 10

At what time instants does the sync pulse have a zero crossings ?

Every 0.1 ms

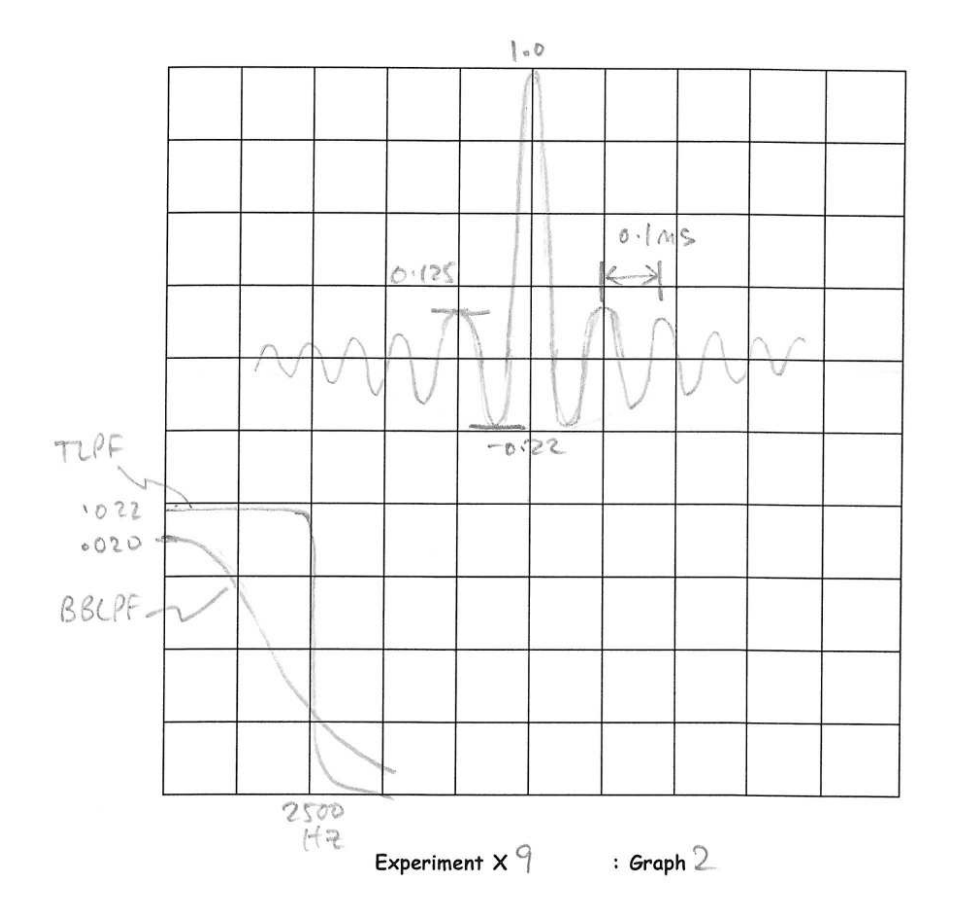

SIGEx Lab Manual Vol.1 : Instructors Manual.

Graph 1: sync pulse train time and frequency responses

#### Question 11

Why do you suppose state [00000] is illegal ?

Where do the nulls occur ? What is the separation between harmonics ? What do these values relate to ?

At multiples of the clock rate, 2000, 4000, 6000 Hz, …

Measured to be approx 66Hz.Theory states 2000/31 = 64.5 Hz

#### Question 13

Where do the nulls occur ? What is the separation between harmonics ? What do these values relate to ?

At multiples of the clock rate. These cant be measured.The separation should be

Clk rate/16383 Hz…too close to measure with our current setup.

#### Question 14

How many harmonics are visible in the filter output ?

5 or 6. Not satisfactory, too repetitive. Period too short.

#### Question 15

How many harmonics are visible in the filter output ? Calculate this.

Seperation =2000/16383 = 0.122Hz. Impossible to determine visually.

250Hz/0.12 = 2047 harmonics.

#### Question 16

Is this analog noise signal periodic ? What is its period ? Calculate this

Yes, though it is not measurable with current setup.

Period = 16383 x 1/2000 = 8.2 seconds. (NB 8.2 sec = 1/0.122 from previous question)

#### SIGEx Lab Manual Vol.1 : Instructors Manual.

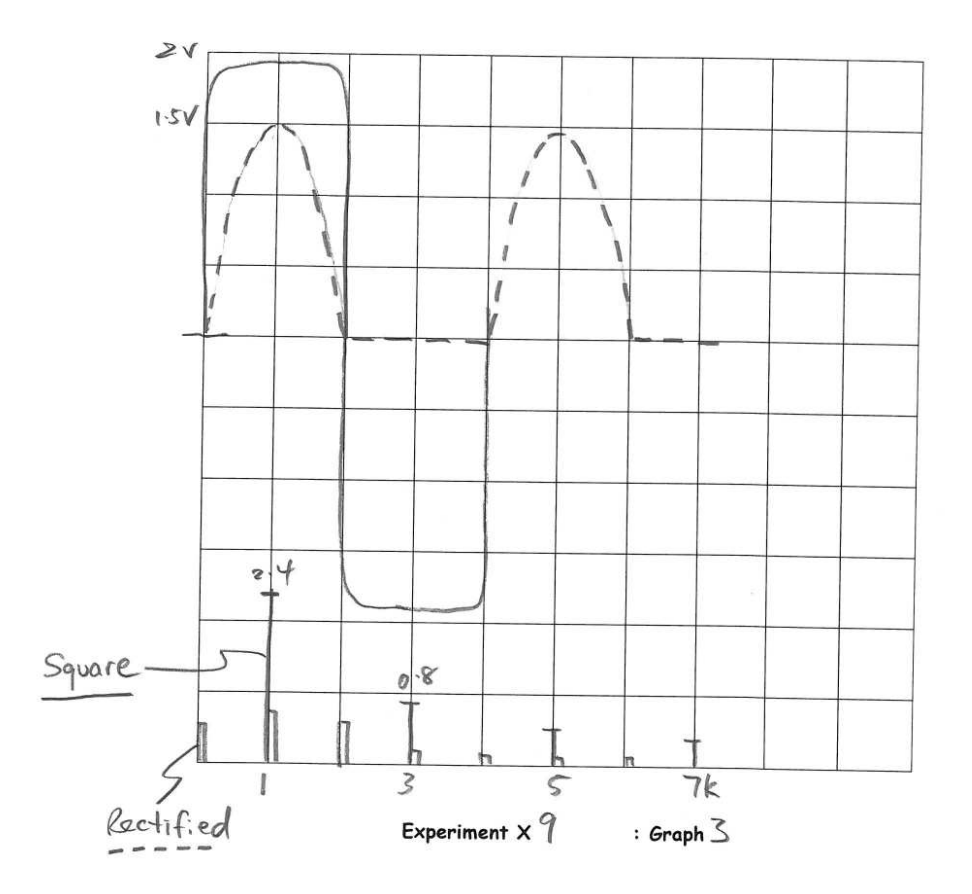

Graph 2: clipped signals and spectra

#### Question 17

What effect does a higher level of clipping have on the spectrum of the clipped signal ?

Harder clipping gives more spectral harmonics

What is the relationship between the input frequency and the output harmonic frequencies ?

Harmonics occur at integer multiples of the input frequency.

#### Question 19

What can you say about the spectrum of the rectified sine wave ? Is this what you would have expected ? Refer back to your pre-lab preparation questions.

Yes. As expected. Far less harmonics than for the clipped case.

#### Question 20

Is the clipping process a linear or non-linear process ? Explain.

Non-linear. Clipping creates harmonics which were not existent in the original signal.

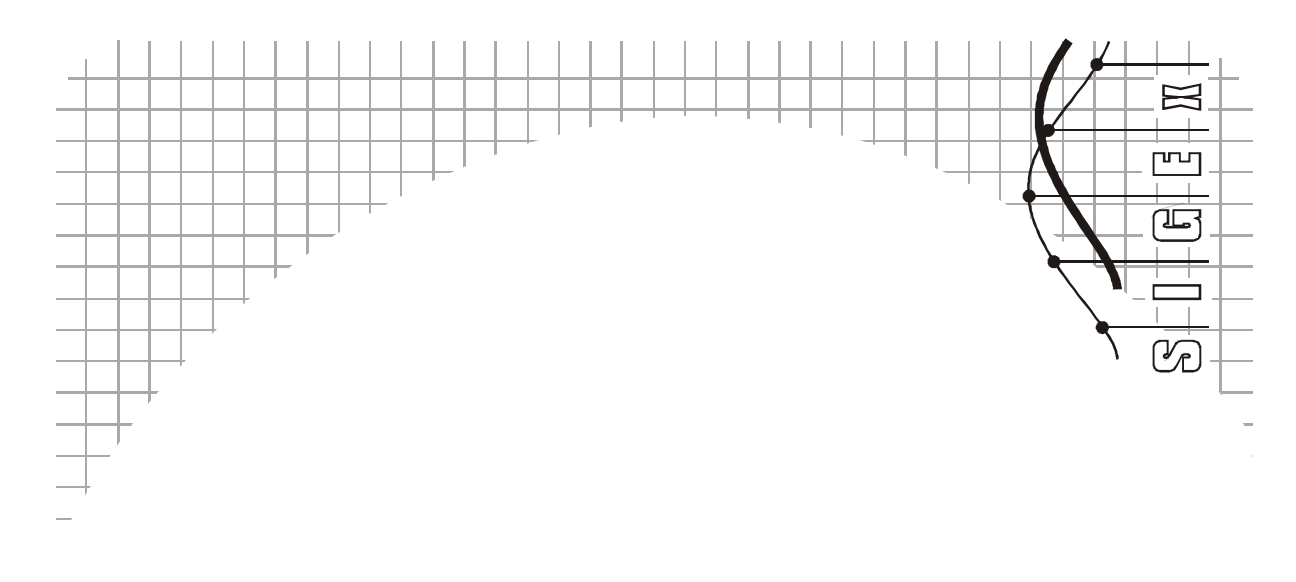

Name: Class:

# Experiment 10 – Time domain analysis of an RC circuit

Pre-requisite work

#### Question 1: the step response

This question follows the integration method in Section 4 of S.K.Tewksbury's notes http://stewks.ece.stevens-tech.edu/E245L-F07/coursenotes.dir/firstorder/cap-difeq.pdf

(a) Apply elementary circuit theory to show that the voltage equation for the RC circuit in Figxxx is

 $V_{\text{min}}(t) = i(t)$ . R +  $V_{\text{cap}}(t) = i(t)$ . R +  $Q(t)/C$  Eq prep1.1

Where  $Q(t)$  is the charge in capacitor C.

(b) Show that this can be expressed as

 $(d/dt)(V$  in) = R.di/dt + i/C

Consider the case where V in(t) is a step function of amplitude V  $\circ$  and the capacitor charge  $Q(t)$  = 0 at t = 0. Show that for t > 0 (d/dt)(V\_in) = 0 and the DE reduces to

di/dt = - a. i  $[a = (1/RC)]$ 

Use  $(d/dt)log_e(i) = 1/i$  to show that the solution of the DE is

 $i(t) = i_0 exp(-a.t)$   $(t > 0)$   $[i_0 = V_0/R]$ 

(c) Use Eq 1.1 to show that  $V_$ out(t) =  $V_$ cap(t) =  $V_$ in(t) - R.i o exp( - a.t)

Hence the step response  $V_{out}/V_{in} = (1 - exp(-a.t))$ 

(d) Plot the result in (c) for a = 1000

(e) What is the asymptotic value of the step response as t increases indefinitely? Show that the step response rises to  $(1 - 1/e)$  of its final value at  $t = 1/a$ .

S1GE x Explain the Domain  
\nAny Solution of (4)  
\n  
\nPut (a) and (b)  
\n  
\n
$$
4x + 6 = 0
$$
  
\n $4x + 6 = 0$   
\n $4x + 6 = 0$   
\n $4x + 6 = 0$   
\n $4x + 6 = 0$   
\n $4x + 6 = 0$   
\n $4x + 6 = 0$   
\n $4x + 6 = 0$   
\n $4x + 6 = 0$   
\n $4x + 6 = 0$   
\n $4x + 6 = 0$   
\n $4x + 6 = 0$   
\n $4x + 6 = 0$   
\n $4x + 6 = 0$   
\n $4x + 6 = 0$   
\n $4x + 6 = 0$   
\n $4x + 6 = 0$   
\n $4x + 6 = 0$   
\n $4x + 6 = 0$   
\n $4x + 6 = 0$   
\n $4x + 6 = 0$   
\n $4x + 6 = 0$   
\n $4x + 6 = 0$   
\n $4x + 6 = 0$   
\n $4x + 6 = 0$   
\n $4x + 6 = 0$   
\n $4x + 6 = 0$   
\n $4x + 6 = 0$   
\n $4x + 6 = 0$   
\n $4x + 6 = 0$   
\n $4x + 6 = 0$   
\n $4x + 6 = 0$   
\n $4x + 6 = 0$   
\n $4x + 6 = 0$   
\n $4x + 6 = 0$   
\n $4x + 6 = 0$   
\n $4x + 6 = 0$   
\n $4x + 6 = 0$   
\n $4x + 6 = 0$   
\n $4x + 6 = 0$   
\n $4x + 6 = 0$   
\n $4x + 6 = 0$   
\n $4x + 6 = 0$ 

#### Question 2: the impulse response

(a) Describe the main properties of the theoretical impulse function.

Show that differentiation of the unit step function wrt t produces a unit impulse at t = 0. Apply this to the step response result in Question P1(c) to show that the impulse response h(t) of the RC circuit is

SIGEX Expt 10 RC in the Time Domain PREP SOLUTION P2 (impulse response) (a) Nain properties of the theoretical impulse function. (i)  $\delta(t) = 0$  for all t except  $t = 0$ <br>At  $t = 0$   $\delta(t) = \infty$ (ii)  $\int_{-\infty}^{\infty} \delta(t) dt = 1$ (iii) convolution  $\int_0^t \hat{S}(\tau) \times (t-\tau) d\tau = \times (t)$ It is evident that the derivative du of the unit step function behaves like an impalse in respect of the above properties.<br>de (step resp) =  $\frac{d}{dt}(1-e^{-xt}) = -(-\alpha e^{-dt}) = \alpha e^{-\alpha t}$ (b) It is not possible to produce a pulse with infinite amplitude and zowo with. A rectangular pulse provides a practical Twapproximation. To be useful for measuring impulse responses the pulse width Tw must be at least an order of magnitude smaller than the duration of the smallest feature of the response. However, if Tw is excessively small, the response amplitude may be inadequate for displaying on a scope. For the RC circuit in Q.PI,  $T_W$  should be  $\leq$  (RC) i.e. not greater than around 100 usec. We can think of the finite pulse width Tw as causing a blurring of the response, e.g. as with an out of focus camera.

(b) Explain why the impulse function can only be approximated in practice.

Sketch an impulse approximation realized as a finite width pulse. Explain why an excessively narrow pulse is undesirable in practical applications. Estimate a pulse width that would be suitable for use with the case in Question P1. Indicate your reasoning.

(c) Using the property in (a) we could generate the impulse response by first recording the step response, then differentiating. Compare this alternative with the use of a finite width pulse input. Include discussion of signal peak limitations and output amplitude considerations.

(d) Show that the impulse response falls to 1/e of its initial value at  $t = 1/a$ 

SIGEx Explain RC in the Time Domain  
\nStep Solution P2 (page 2/2.)  
\nGenerating a step regionse is straightforward,  
\nlikewire definition (e.g. using a digital scope).  
\nA major advantage of this approach is that large  
\ninput peaks are avoided. The dividing time  
\nof the step needs to be adequately fast.  
\n(d)  
\n
$$
\frac{1}{1 + \frac{1}{1 - \frac{1}{1 - \frac{1}{
$$

#### Question 3: convolution and response to an exponential input

This question introduces convolution and its application in the analysis of systems like the RC circuit in Q. P1.

(a) The convolution of the time functions  $x_1$  and  $x_2$  can be expressed as

$$
x_1 \star x_2 = \int_0^x x_1(\tau) . x_2(\tau - t) d\tau
$$
 [for  $t > 0$ ]

Note that the convolution is a function of t and that tau is a dummy variable that has no further role after integration.

Show that changing the order  $(x_2 * x_1)$  does not change the result.

Show that if  $x_1$  is a unit impulse the convolution  $x_1 \cdot x_2 = x_2(t)$ .

Suppose we approximate a continuous time signal  $x_1(t)$  as a sum of very narrow contiguous pulses, each of which can be thought of as representing an impulse function (each with its individual amplitude). Suppose next that this pulse train representation of  $x_1(t)$  is then applied as input to the system introduced in Q. P1. Each of the pulses in the train will produce an individual output that will be a close (weighted) approximation to the system's impulse response. The overall output will be the sum of these (overlapping) weighted impulse response approximations.

Demonstrate that this sum is effectively the convolution of  $x_1$  and the system's impulse response h(t). (Invoke the usual limit methods to morph the discrete sum into a continuous time integral.)

(b) Show that for  $t > 0$ , the convolution for the case  $x_1(t) = exp(- a1. t)$  and  $x_2(t) = exp(- a2. t)$  [a1 N.E. a2]

is (1/(a2 - a1)) . (exp(- a1.t) - exp(- a2.t)

(c) Sketch the graph of the result in (b) versus t over the range  $t \ge 0$ . Show that for positive values of a1 and a2 the function is positive for  $t > 0$ , and that it is zero at  $t = 0$  and  $t \rightarrow$  infinity. Find the peak and the corresponding value of  $t$  for a1 = 0.5 and a2 = 1.1.

(d) Use the results in (a) and (b) and in Q. P2(a) to obtain the response of the RC circuit in Q.P1 when the input is

$$
\times \_1(t) = \exp(-a1.t)
$$

(e) Repeat the tasks in (b) and (c) for the case  $a1 = a2 = a$ .

NB: a useful reference for this question is Schuam Laplace Transforms (1965); p45 (convolution of two exponentials)

S146x: Exp110 RC in Time Domain  
\nRep Solutions P3(a)-(b)  
\nP3(a) changing the order does not affect the result,  
\n
$$
\therefore
$$
  $x_2 * x_1 = x_1 * x_2$ .  
\n $\therefore$   $x_2 * x_1 = \int_{x_2}^{x_1} f(x) x_1(t-r) d\tau$   
\n $\therefore$   $x_2 * x_1 = \int_{x_2}^{x_2} f(x) x_1(t-r) d\tau$   
\n $\therefore$   $\int_{x_1}^{x_2} f(x) x_1(t-r) d\tau$   
\n $= -\int_{x_1}^{x_2} f(x) x_1(t-r) d\tau$   
\n $= -\int_{x_1}^{x_2} f(x) x_1(t-r) d\tau$   
\n $= \int_{x_1}^{x_2} f(x) x_1(t-r) d\tau$   
\n $= \int_{x_1}^{x_2} f(x) x_1(t-r) d\tau$  (t $\ge 0$ )  
\n $= \int_{0}^{x_1} f(x) x_1(t) d\tau$  [independent = 0]  
\n $= \int_{0}^{x_1} f(x) x_1(t) d\tau$  [independent = 0]  
\n $= x_1(t) \int_{0}^{x_1} f(x) d\tau$   
\n $= x_1(t) \int_{0}^{x_1} f(x) d\tau$   
\n $= x_1(t) \int_{0}^{x_1} f(x) d\tau$   
\n $= x_1(t) \int_{0}^{x_1} f(x) d\tau$   
\n $= x_1(t) \int_{0}^{x_1} f(x) d\tau$   
\n $= x_1(t) \int_{0}^{x_1} f(x) d\tau$   
\n $= \int_{x_1-x_1}^{x_1} f(x) d\tau$   
\n $= \int_{x_1-x_1}^{x_1} f(x) dx = \int_{0}^{x_1} f(x) dx$   
\n $= \int_{x_1-x_1}^{x_1} f(x) dx = \int_{0}^{x_1} f(x) dx$   
\n $= \int_{x_1-x_1}^{x_1} f(x) dx = \int_{0}^{x_1} f(x) dx$ 

 $\overline{a}$ 

L

s.

S16Ex 
$$
6x+10
$$
 RC in Time Domain  
\n $lnap$  Solution  $Ps(c)$   
\n $\frac{ps(c)-1e}{x_1 > x_1}$   
\n $x_2 < x_1$ :  $denx0 = \frac{1}{x_1} + \frac{1}{x_2}e^{-x_1t} \Rightarrow x_1 \times x_2 > 0$   
\n $x_1 < x_1$ :  $denx0 = \frac{1}{x_1} + \frac{1}{x_1}e^{-x_1t} \Rightarrow x_1 \times x_2 > 0$   
\n $\begin{bmatrix} x_1 > 0 & x_1 > 0 & t > 0 \\ x_1 > 0 & x_1 > 0 & t > 0 \end{bmatrix}$   
\n $log_x$  substitution: The result is zero at  $t > 0$  and  $t \rightarrow \infty$   
\nHere can find the maximum by  
\ndifferentiation.  
\n $\frac{d}{dt} z_1 * z_2 = \frac{1}{\alpha_1 - \alpha_1} [(-x_1)e^{-x_1t} - (-x_2)e^{-x_2t}] = 0$   
\n $\Rightarrow x_1 e^{-x_1t} = x_1 e^{-x_1t} \Rightarrow - (x_2 - x_1)e^{-x_2t} = log_e(\frac{x_2}{x_1})$   
\n $\Rightarrow$  In axiom and  $t_1 = 0$ ,  $t_2 = \frac{1}{x_1 - x_2} log_e(\frac{x_1}{x_1})$   
\n $for x_1 = 0, s_1, x_1 = 1$ ;  $t_{p,k} = 1, 3141$   
\n $Quotpart$   $l_{out} = x_1 * k$  where  $k(t) = \sqrt{e^{-x_1t}} (imphbe)$   
\n $\Rightarrow$   $Var_x = \int_0^t e^{-x_1t} \cdot V_e e^{-x_2t} dt = 0$   
\n $= \sqrt{e^{-x_1t} \cdot V_e e^{-x_2t} + 0} d\tau$   
\n $= \sqrt{e^{-x_1t} \cdot V_e e^{-x_2t} + 0} d\tau$   
\n $= \sqrt{e^{-x_1t} \cdot V_e e^{-x_2t} + 0} d\tau$   
\n $= \sqrt{e^{-x_1t} \cdot V_e e^{-x$ 

 $END$   $PS$
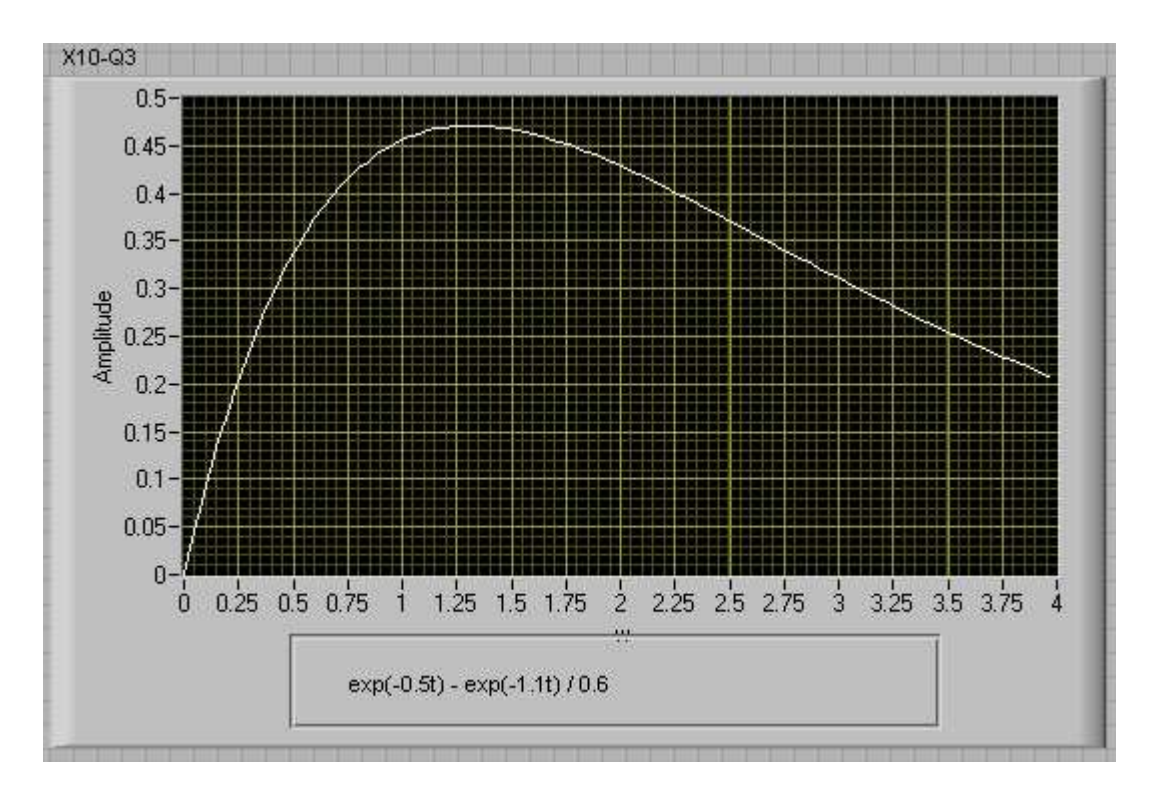

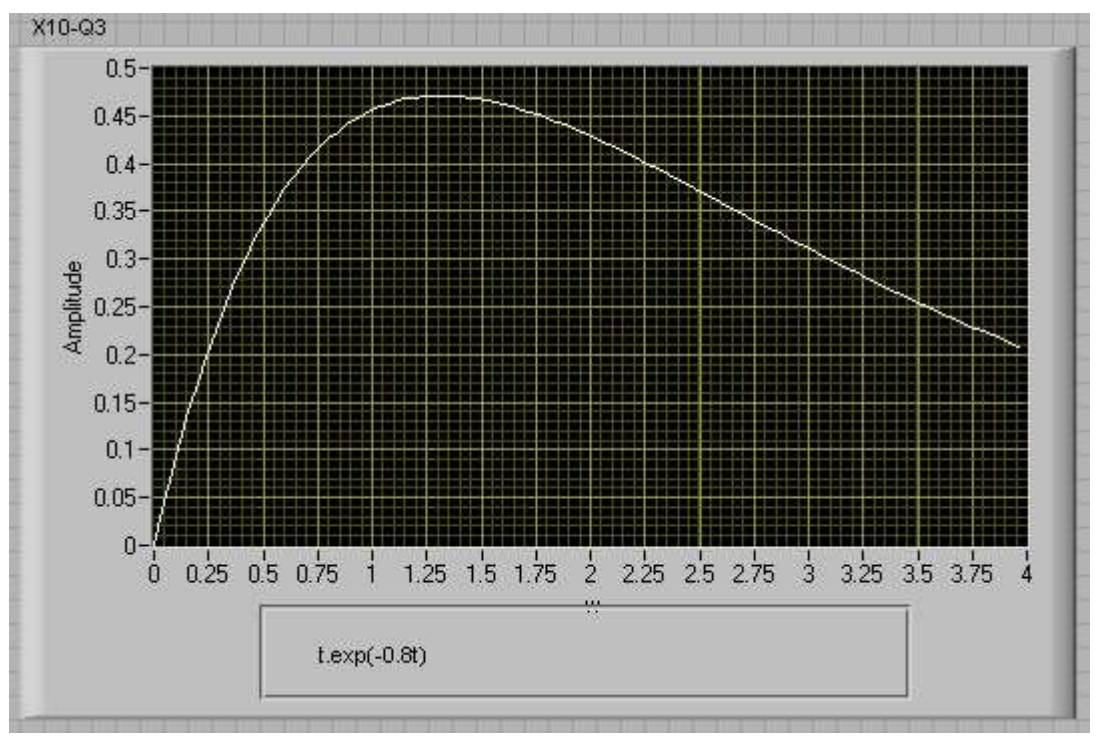

#### Question 4: response to a sinusoidal input

In Q. P1 we sought the output of the RC circuit in Fig xxx for the case in which the input is a step function. This result was extended in Q. P2 and P3 for an impulse function input and for an exponential input. Now we examine the solution when the input is sinusoidal. This case is of special importance in this work as it opens the way to powerful tools for the solution of systems of much greater complexity than the introductory example under investigation here.

(a) Use the result in Q.P1(a) to show that

$$
V_in(t) = RC(dV_out/dt) + V_out(t) \qquad \text{Eqn. P4.1}
$$

To simplify the analysis we will use the complex exponential  $A$  in.exp(jwt) to represent the input sinusoid [recall that  $exp(iwt) = cos(wt) + i sin(wt)$ ].

In Q. P1(b) we obtained a solution of the DE by direct integration. However, sometimes it turns out that invoking a "feeling lucky" approach can provide the desired result:

a solution of the form

V out = A\_out . exp(j.phi\_out) . exp(jw.t) is substituted into the RHS in the above DE. Show that this is a solution for a suitable value of A\_out . exp(phi\_out). (The suitable value is the one that makes the RHS = LHS). With  $A$ <sub>in</sub> = 1, show that the sought value is A\_out .  $exp(phi_out) = 1/(1 + jwRC)$ 

Hence show that V\_out = V\_in .  $1/(1 + jwRC) = V$  in . (1/RC)/ (jw + (1/RC))

Note that this result has a very interesting feature:

the output has the same form as the input.

[To discover the importance of this property it is worthwhile to think about the use of other waveforms to express the output in terms of the input. For example, a squarewave, a periodic ramp, a sawtooth (an optional lab exercise). ]

(b) Use the result in (a) to obtain a formula for the ratio of output amplitude to input amplitude as a function of w for 1/RC = 1000 (rad/sec). Sketch the result, and find the value of w for which the ratio is 3dB.

S16Ex Eryk.10 RC in the time domain  
\n. The point of the DE R.11 in P1(c):  
\nWe return to the DE R.11 in P1(c):  
\nWe return to the DE R.11 in P1(c):  
\n
$$
W_{in}(t) = R.i(t) + V_{cap}(t) = R.i(t) + \frac{1}{C}Q(t)
$$
\n
$$
x'(t) = \frac{dQ(t)}{dt} \Rightarrow V_{in} = R \frac{dQ}{dt} + \frac{1}{C}Q
$$
\n
$$
V_{out} = V_{cap} = \frac{Q}{dt} \Rightarrow V_{in} = R \frac{dQ}{dt} + \frac{1}{C}Q
$$
\n
$$
V_{out} = V_{cap} = \frac{Q}{dt} \Rightarrow Q = V_{out}
$$
\n
$$
= \frac{Q}{dt} \Rightarrow Q = V_{out}
$$
\n
$$
= \frac{Q}{dt} \Rightarrow Q = V_{out}
$$
\n
$$
V_{in} = R \frac{dV_{out}}{dt} + V_{out}
$$
\n
$$
V_{in} = A_{in}
$$
\n
$$
V_{in} = R \frac{dV_{out}}{dt} = \frac{1}{V_{out}}
$$
\n
$$
V_{in} = A_{out}
$$
\n
$$
V_{out} = \frac{1}{V_{out}}
$$
\n
$$
V_{in} = R \frac{dV_{out}}{dt} = \frac{1}{V_{out}}
$$
\n
$$
V_{in} = \frac{1}{V_{out}}
$$
\n
$$
V_{in} = R \frac{dV_{out}}{dt} = \frac{1}{V_{out}}
$$
\n
$$
V_{in} = \frac{1}{V_{out}}
$$
\n
$$
V_{in} = \frac{1}{V_{out}}
$$
\n
$$
V_{in} = \frac{1}{V_{out}}
$$
\n
$$
V_{out} = \frac{1}{V_{out}}
$$
\n
$$
V_{out} = \frac{1}{V_{out}}
$$
\n
$$
V_{out} = \frac{1}{V_{out}}
$$
\n
$$
V_{out} = \frac{1}{V_{out}}
$$
\n
$$
V_{out} = \frac{1}{V_{out}}
$$
\n
$$
V_{out} = \frac{1}{V_{out}}
$$
\n
$$
V_{out} = \frac{1}{V_{out}}
$$
\n
$$
V_{out} = \
$$

 $\tilde{y}$ 

SIGE x Expt 10 RC in the Time Domain

 $(a)$  ctd.

To obtain an expression for 
$$
Y_{\text{out}}/Y_{\text{in}}
$$
 are more that  
\nthe RHS of the DE can be expressed as  $(1 + j\omega RC)Y_{\text{out}}$   
\nHence,  
\n $Y_{\text{in}} = (1 + j\omega RC)Y_{\text{out}}$   
\n $Y_{\text{in}} = \frac{V_{\text{EC}}}{V_{\text{in}}} = \frac{(V_{\text{EC}})}{(j\omega + (V_{\text{EC}}))}$  QED.

(b) The ratio | Vout| / |V\_{in}| = 
$$
\frac{\alpha}{\sqrt{(w^2 + \alpha^2)}}
$$
;  $(\alpha = \frac{1}{RC} = 1000 \text{ rad/sec})$   
\n $\frac{1}{12}$   
\n $\frac{1}{12}$   
\n $\frac{1}{12}$   
\n $\frac{1}{12}$   
\n $\frac{1}{12}$   
\n $\frac{1}{12}$   
\n $\frac{1}{12}$   
\n $\frac{1}{12}$   
\n $\frac{1}{12}$   
\n $\frac{1}{12}$   
\n $\frac{1}{12}$   
\n $\frac{1}{12}$   
\n $\frac{1}{12}$   
\n $\frac{1}{12}$   
\n $\frac{1}{12}$   
\n $\frac{1}{12}$   
\n $\frac{1}{12}$   
\n $\frac{1}{12}$   
\n $\frac{1}{12}$   
\n $\frac{1}{12}$   
\n $\frac{1}{12}$   
\n $\frac{1}{12}$   
\n $\frac{1}{12}$   
\n $\frac{1}{12}$   
\n $\frac{1}{12}$   
\n $\frac{1}{12}$   
\n $\frac{1}{12}$   
\n $\frac{1}{12}$   
\n $\frac{1}{12}$   
\n $\frac{1}{12}$   
\n $\frac{1}{12}$   
\n $\frac{1}{12}$   
\n $\frac{1}{12}$   
\n $\frac{1}{12}$   
\n $\frac{1}{12}$   
\n $\frac{1}{12}$   
\n $\frac{1}{12}$   
\n $\frac{1}{12}$   
\n $\frac{1}{12}$   
\n $\frac{1}{12}$   
\n $\frac{1}{12}$   
\n $\frac{1}{12}$   
\n $\frac{1}{12}$   
\n $\frac{1}{12}$   
\n $\frac{1}{12}$   
\n $\frac{1}{12}$   
\n $\frac{1}{$ 

END P4

#### Question 5: solution using the Laplace Transform

(a) Look up the definition Y(s) of the Laplace transform of the function  $y(t)$ . Show that the Laplace transform of  $(d/dt)y(t)$  is  $sY(s)$ . Solve Eqn P4.1 as a function of s by applying the Laplace transform to both sides (note that no restriction is imposed on the form of the input) .

Compare this result with the solution obtained with input  $V_in(t) = A_in.exp(jwt)$ 

Comment on similarities and differences.

(b) The transfer function is defined as V\_out(s)/V\_in(s). Use the result in (a) to write down the

transfer function of the RC circuit.

(c) Find the Laplace transform of  $y(t) = exp(-a.t)$ . Compare this with the transfer function in (b).

(d) What is the relationship between the transfer function and the impulse response that is apparent from (c)?

(e) On the basis of (d), what is the operation in the s domain that corresponds to convolution in the time domain? Confirm your answer by looking up the convolution theorem.

SIGEx Eight to RC in the time domain  
\nStep SolutionsP5 (Laplace transform)  
\n
$$
\alpha \{y(t)\} = \{(\alpha\} \le \int y(t) e^{-\alpha t} dt
$$
  
\nReplace, transform of the derivative:  
\n $\alpha \{y(t)\} = \int e^{-\alpha t} dt$   
\n $\alpha \{y(t)\} = \int e^{-\alpha t} dt$   
\nIntegrating by parts:  
\n $= e^{-\alpha t} y(t) = \int y(t) dt = \int e^{-\alpha t} dt$   
\nFor  $\beta$  finite at  $t = \alpha$   $e^{-\alpha t} > 0$  (subject to condition on  $\beta$ )  
\n $= e^{-\alpha t} y(t) = - \int y(t) dt = \int e^{-\alpha t}$   
\nFor  $\beta$  finite at  $t = \alpha$   $e^{-\alpha t} > 0$  (subject to condition on  $\beta$ )  
\nwhere,  
\n $\mathcal{L} \{y'(t)\} = -y(0) + \beta \alpha \{y(t)\} = \beta \{(\beta\}$   
\nFor  $y(0) = 0$  are have  $\lambda \{y'(t)\} = \beta \{(\beta\}$   
\nWe now use this result to solve Egm P4.1  
\n $V_{\alpha i}(t) = RC \le (V_{\alpha i}(t)) + V_{\alpha i}(t)$   
\n $\Rightarrow V_{\alpha i}(s) = RC \le V_{\alpha i}(s) + V_{\alpha i}(t)$   
\n $\Rightarrow V_{\alpha i}(s) = \frac{V_{\alpha i}(s)}{RC \beta + 1}$   
\n $\Rightarrow V_{\alpha i}(s) = \frac{V_{\alpha i}(s)}{RC \beta + 1}$   
\n $\Rightarrow V_{\alpha i}(s) = \frac{V_{\alpha i}(s)}{C \beta + 1}$   
\n $\Rightarrow V_{\alpha i}(s) = \frac{V_{\alpha i}(s)}{C \beta + 1}$   
\n $\Rightarrow V_{\alpha i}(s) = \frac{V_{\alpha i}(s)}{C \beta + 1}$   
\n $\Rightarrow V_{\alpha i}(s) = \frac{V_{\alpha i}(s)}{C \beta + 1}$   
\n $\Rightarrow V_{\alpha i}(s) = \frac{V_{\alpha i}(s)}{C \beta + 1}$   
\n $\Rightarrow V_{\alpha i}(s) = \frac{V_{\alpha i$ 

 $(a)$ 

SIAE & Exf to RC in the time domain  
\nInep Solution PS (p2/2)  
\n
$$
\begin{aligned}\n&\times \{e^{-\alpha t}\} &= \int e^{-x t}e^{-\alpha t}dt = \int e^{0}e^{-(\Delta+\alpha)t}dt \\
&= \frac{-t}{\lambda+\alpha} \left[e^{-(\Delta+\alpha)t}\right]_0^{\infty} = \frac{t}{\lambda+\alpha} \left(\frac{\text{subjet to}}{\text{constion~env.}}\right) \\
&\text{This has the Aame form as H(s) sin (s) consider terms)} \\
\text{(d)} \quad \text{The impulse left of the Aame form as H(s) sin (s) and the x-axis (as obtained in P2). Applying the result in (c) gives R {L(t)} = 
$$
\frac{\alpha}{\lambda+\alpha} \\
\text{In the simple part that the tangent function is given by H(a) = 
$$
\frac{\lambda}{\lambda+\alpha} \\
\text{In the value of the tangent line from the x-axis (s) and the x-axis (s) are the i. A--X.\n\end{aligned}
$$
\n
$$
\begin{aligned}\n\text{(e)} \quad \text{The equation of the tangent line from the x-axis)} \\
\text{(f)} \quad \text{The product of the input is the normal line domain} \\
\text{(g)} \quad \text{The product of the input is the i. A. The domain of the x-axis (s) and the triangular function H(s). \\
\text{The simplest result of the input is the normal line, and the x-axis (s) and the x-axis (s) are the number 10. The initial value of the number 10. The initial value of the number 10. The initial value of the number 10. The initial value of the number 10. The initial value of the number 10. The initial value of the number 10. The number 10. The number 1
$$
$$
$$

# Question 6: synthesized model of RC circuit

(a) Consider Eqn P4.1 in the Laplace domain, i.e.,

 $s.V\_out = a$ .  $V\_in + (-a)$ .  $V\_out$ 

Use the block diagram in Task 25 as a guide to model this equation using an integrator (1/s). Note that s.V\_out(s) appears at the integrator input.

(b) In practical applications the use of a scaled integrator (k/s) may be necessary. Adjust the system equation so that the LHS is (s/k).V\_out, and modify the model accordingly.

(c) Suppose k = 200 and a = 1000. Determine the corresponding value of a1 in the block diagram in Task 25.

S1GE x Expt 10 RC in the time domain  
\nPREF SOLJION P6 (frequency scaling)  
\n(a)  
\n
$$
V_{in} = \frac{G_{in} + F_{in} + F_{in}
$$
\n
$$
V_{out}
$$
\nBlock diagram of system equation  
\n6 in can be adjusted to suit the available amplitude range  
\n(b)  
\nthe againsted dysstem equation is  
\n
$$
\frac{F_{in}}{k}V_{out} = \frac{F_{in}}{k}V_{in} + (-\frac{F_{in}}{k})V_{out}
$$
\n
$$
V_{in} + (-\frac{F_{in}}{k})V_{out}
$$
\n
$$
V_{in} + (-\frac{F_{in}}{k})V_{out}
$$
\n
$$
V_{in} + (-\frac{F_{in}}{k})V_{out}
$$
\n
$$
V_{in} + (-\frac{F_{in}}{k})V_{out}
$$
\n
$$
V_{in} + (-\frac{F_{in}}{k})V_{out}
$$
\n
$$
V_{in} + (-\frac{F_{in}}{k})V_{out}
$$
\n
$$
V_{in} + (-\frac{F_{in}}{k})V_{out}
$$
\n
$$
V_{in} + (-\frac{F_{in}}{k})V_{out}
$$
\n
$$
V_{in} + (-\frac{F_{in}}{k})V_{out}
$$
\n(c) The new value of the coefficient  $\alpha$ ,  $\mu_0 = \frac{10000}{k}$  = 5  
\nNote that  $\alpha$ , is dimensionless. However,  $k$  and  $\alpha$  are in *It* units of *sec*<sup>-1</sup>. The *decolback gain* is negative.  
\n $\approx 1000 \%$ 

#### Question 7

How long will it take this RC NETWORK to rise to a level 37% below its final level ?

It should take 1 time constant = 1 ms

Calculate the expected real circuit step response of the RC NETWORK using the real circuit values and real circuit input values. These values are available in the User Manual. For your convenience they are R=10kohm, and C=100nF

1 ms

Measured response corresponds with theory.

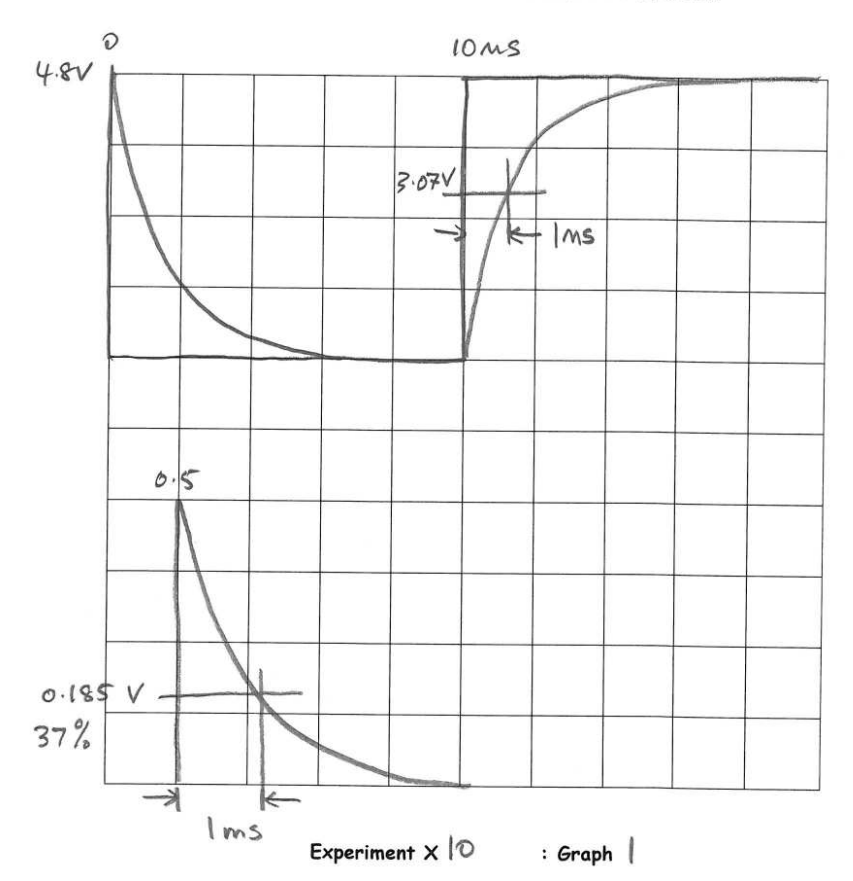

SIGEx Lab Manual Vol.1 : Instructors Manual.

Graph 1: step and impulse responses

Question 9 What is the width if the impulse. What is its maximum amplitude ?

0.1 ms; 4.8V

What is the equation for the measured impulse response using actual circuit values ? How does this compare with theory ?

See first part of answer for Q 11

#### Question 11

Explain why the impulse response reaches the peak value that it does. HINT: superposition of 2 step responses is involved.

Finite impulse considered to be the sum of 2 step responses separated by 0.1ms. Hence the

response to  $1^{st}$  step is  $1 - e^{-t/RC}$ ; for t>0.

Response to  $2^{nd}$  step is  $-[1 - e^{-(t-0.0001)/RC}]$ ; for t>0.0001; a time delayed response.

Overall impulse response is the sum of these (with  $2^{nd}$  response = 0 until t=0.0001).

The peak is value of  $1^{st}$  response at t=0.0001 ie:  $1 - e^{-0.0001/0.001} = 0.0952$  (normalized)

Hence = 0.0952 x 4.8 = 0.457 denormalized.

#### Question 12

What is the equation for the output signal and how does it compare with the theoretical output expected from this network ? Refer to your work in preparation question 3.

See prep.3

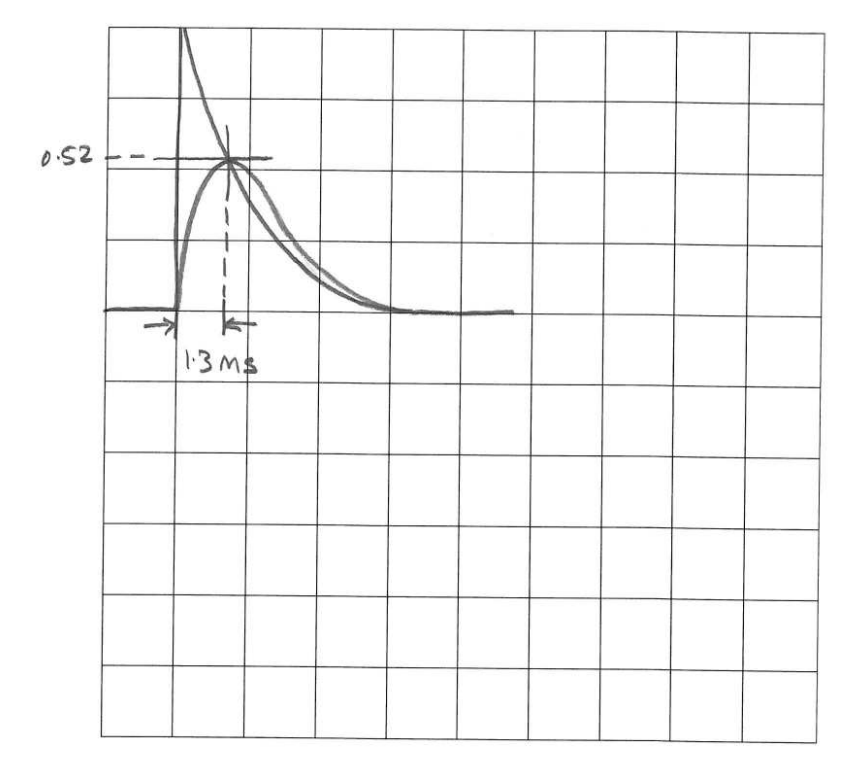

SIGEx Lab Manual Vol.1 : Instructors Manual.

 $\overline{\epsilon}$ 

Experiment  $\times$  10  $: Graph 2$ 

Graph 2: exponential pulse response

Question 13 Show that  $RC = | 1/(k.a1)|$ ; where  $|k.a1| = 1000$ 

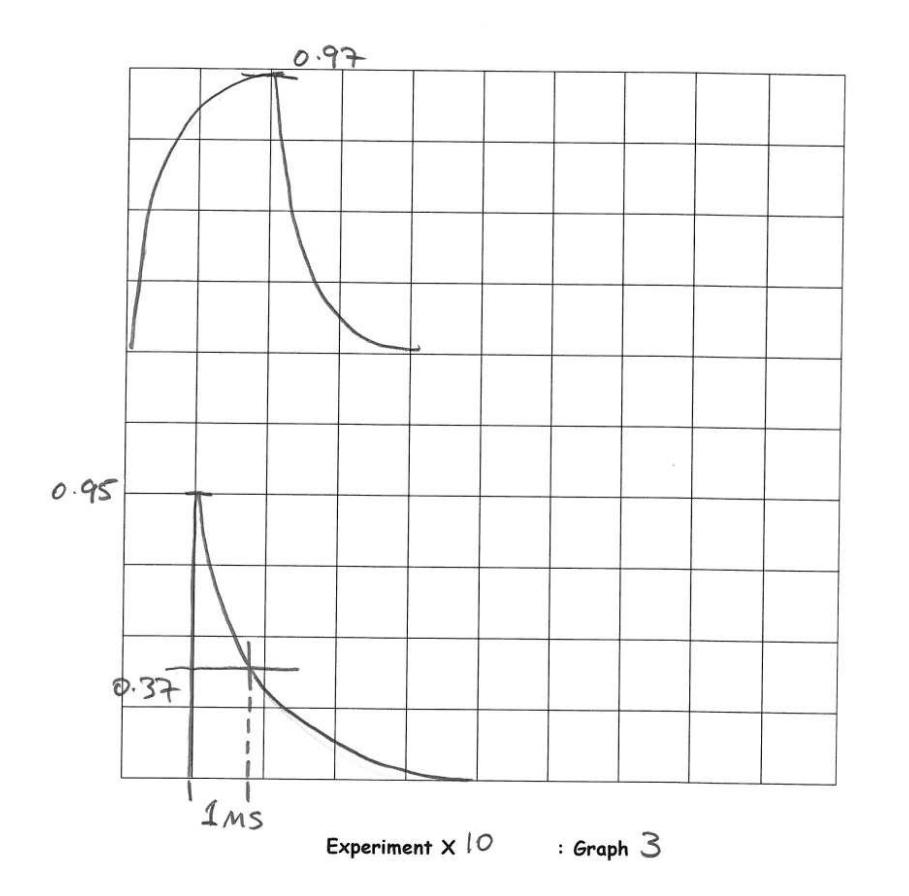

# SIGEx Lab Manual Vol.1 : Instructors Manual.

Graph 3: step and impulse response of synthesized system

#### Question 14

What values of a0 and a1 have you found give your synthesised system a perfect match to the actual RC NETWORK ?

What is the signal at the input to the integrator ? Is this expected ? Explain:

It is the differential of the output.

Yes,

#### Question 16

Using the measured values above, what is the actual transfer function for your synthesised network which matches the actual RC network ? Show your working.

<u> 1989 - Johann Barn, mars eta bainar eta baina eta baina eta baina eta baina eta baina eta baina eta baina e</u>

k measured as 11927.

#### Question 17

Explain any discrepancies you find between expected theory and measurements. What sources of error are responsible for these ?

## SIGEx Lab Manual Vol.1 : Instructors Manual.

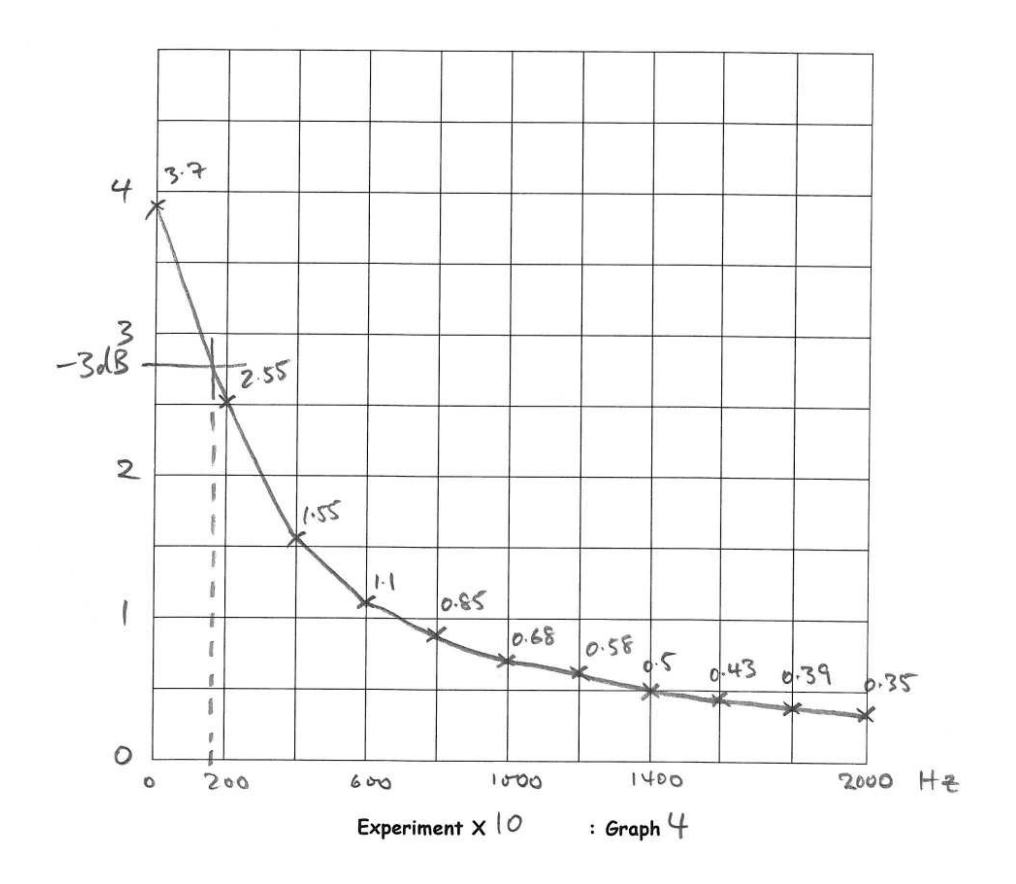

Graph 4: frequency response and bode plot of synthesized system

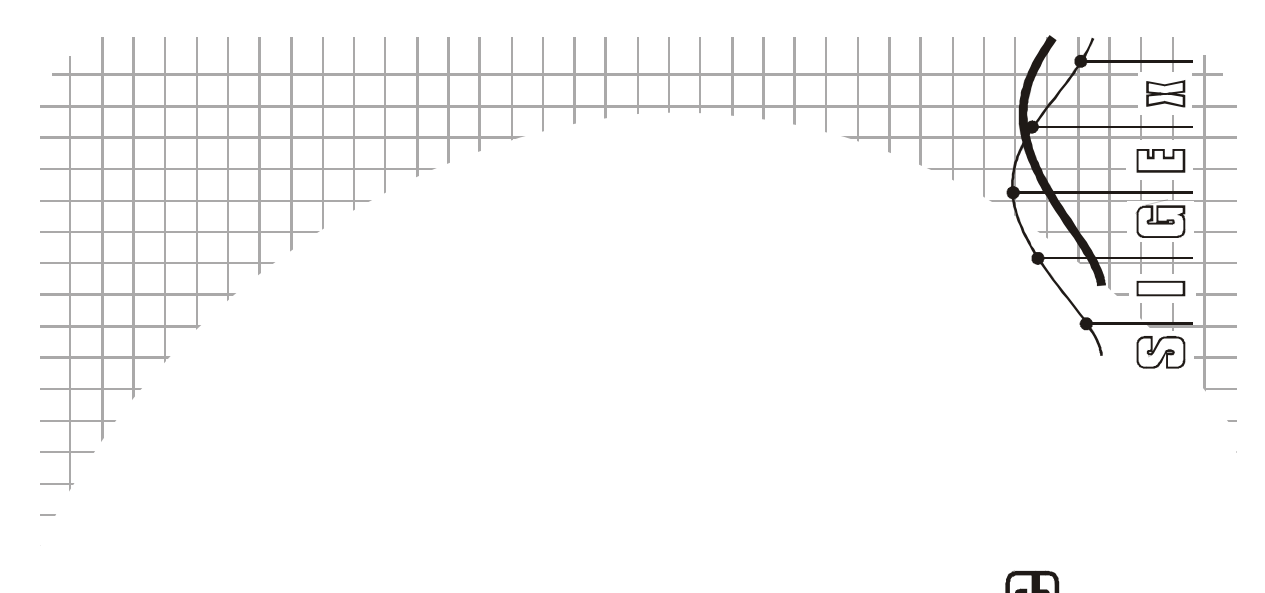

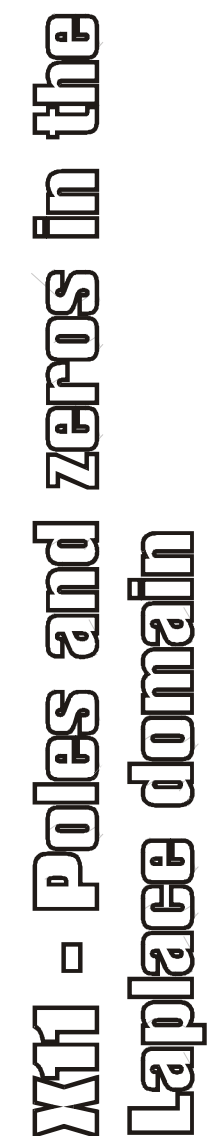

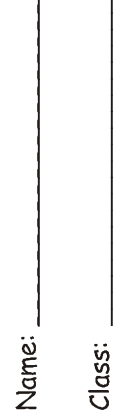

# Pre-requisite work

Preparation will be required in order for the hands-on lab work to make sense. This guided preparation is a revision of theory you will have covered in lectures and is presented below as a number of computation exercises. This work should be completed before attempting the lab.

# Question 1

For the system in Figure 1, obtain a differential equation relating the output  $x_0(t)$  and the input u(t). Show by substitution that  $x_0 = e^{j\omega t}$  is a solution and determine the corresponding input u(t) that produces this output.

S1GE xII: Fole, and zero in the Laplace Domani  
\nSolution 1 Set up the 2nd order 0.5, for Fig1.  
\n  
\nfunction 1 Set up The 2nd order 0.5, for Fig1.  
\n
$$
x_1 = \frac{d}{dt} \times \frac{d}{dt} = \frac{d}{dt} \times \frac{d}{dt} = \frac{d^2}{dt^2}
$$
  
\n $x_2 = u - a_0 x_0 - a_1 x$ ,  
\n $x_3 = \frac{d}{dt} \times \frac{d}{dt} = \frac{d}{dt} \times \frac{d}{dt} = \frac{d^2}{dt} \times \frac{d}{dt}$   
\n $x_2 = u - a_0 x_0 - a_1 x$ ,  
\n $x_3 = \frac{d^2 x_0}{dt^2} + a_1 \frac{d}{dt} + a_0 x_0$   
\n $x_4 = \frac{d^2 x_0}{dt^2} + a_1 \frac{d}{dt} + a_0 x_0$   
\n $x_5 = \frac{d^2 x_0}{dt^2} + a_1 \frac{d}{dt} + a_0 x_0$   
\nThus is the required DE. for  $x_0(4)$ .  
\nSubstitute  $exp(j\omega t) + a_0 = x_0$  C  
\nwhere C is not a function of X, i.e. if is a constant  
\nobetermined by the given value of  $a_0$ ,  $a_1$  and  $\omega$ .  
\nHence  $x_0 = exp(j\omega t)$  is a solution when  
\n $u = C \cdot exp(j\omega t)$ .

If you are uncomfortable with a complex-valued function to represent the behaviour of a system that is supposed to operate with real-valued signals,  $x_0 = cos(\omega t)$  or  $sin(\omega t)$  could be used. However, you will quickly discover that the exponential function has a very useful property that simplifies the math considerably. Remembering that  $\cos(\omega t)$  is Re{  $e^{j\omega t}\}$ , you can carry out the analysis with e<sup>jωt</sup> then simply take the real part of the result. Practitioners generally don't bother with the formality of taking the real part. Moreover, complex valued signals are easily realized in digitally implemented systems, and indeed, frequently used, for example in modulators and demodulators of dial-up modems.

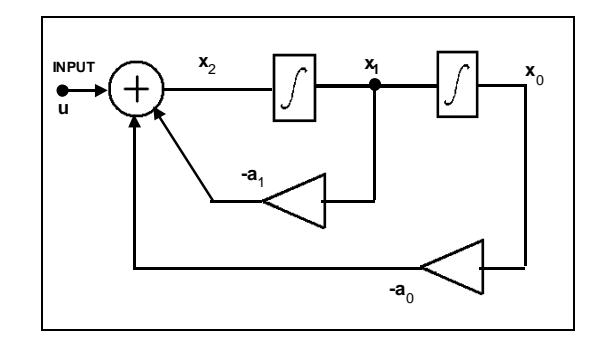

# Figure 1: schematic of 2nd order integrator feedback structure without feedforward.

# Question 2

From the above, with  $x_0$  =  $e^{j\omega t}$ , obtain an expression for the ratio  $x_0$ /u as a function of  $j\omega$  (not just "ω"; the reason for this will emerge shortly). Note that this ratio is complex valued. Then, obtain its magnitude and phase shift as functions of ω (not jω).

SIGEXII solutions P-Z in Laplace

| Right                                                                                                    | Function 2 |
|----------------------------------------------------------------------------------------------------|------------|
| From Question 1, ratio of output x, to to input x                                                                                                    |            |
| $\frac{z_o}{u} = \frac{1}{C} = \frac{1}{(\sqrt{\omega})^2 + a_1(\sqrt{\omega}) + a_o}$                                                                                                    |            |
| $ \frac{z_o}{u}  = \frac{1}{ C } = \frac{1}{\sqrt{(a_o - \omega^2)^2 + a_i^2 \omega^2}}$                                                                                                    |            |
| $\frac{X(\frac{x_o}{u})}{\sqrt{a_o}} = -\frac{\tan^{-1}(\frac{\alpha_1 \omega}{a_o - \omega^2})}{(a_o - \omega^2)}$                                                                                                    |            |
| 10.8. In the formula for $\frac{X(\frac{x_o}{c})}{a_o - \omega^2} = \frac{X \cdot \frac{x_o}{c}}{x_o - \frac{X \cdot \frac{x_o}{c}}{x_o - \frac{X \cdot \frac$ |            |

Question 3

x

From the results in Question 1 above, plot the magnitude  $|x_0/u|$  versus  $\omega$  (radians/sec) for the case  $a_0 = 0.81$ ,  $a_1 = 0.64$ . Note that there is a progressive fall off as  $\omega$  increases. Hence, we can think of this system as realizing a lowpass filter.

#### Question 4

We now consider an alternative way of getting the response. With a little algebra we create a graphical medium that will provide an intuitive environment for visualizing and generating both magnitude and phase responses.

First, return to the expression for  $x_0/u$  obtained in (a) and replace "j $\omega$ " by the symbol "s". Look upon s merely as a convenient stand in for jω. It is not necessary to ascribe any deeper significance to this substitution for the purposes of this lab. The result is the (complex-valued) rational function

$$
x_0/u = H(s) = 1/(s^2 + a_1.s + a_0)
$$
 (Eqn 1).

For the case  $a_0 = 0.81$ ,  $a_1 = 0.64$  (as in (b), express the denominator quadratic in the factored form  $(s - p_1)(s - p_2)$ , where  $p_1$  and  $p_2$  are the roots. Show that these are given by

$$
p_1 = 0.9(\cos(110.8^\circ) + j.\sin(110.8^\circ)) = 0.9 \exp^{j0.616\pi}
$$
  
\n
$$
p_2 = 0.9(\cos(110.8^\circ) - j.\sin(110.8^\circ)) = 0.9 \exp^{-j0.616\pi}
$$
 (Eqn 2).

| Step 6.4.                                                                                                    |
|----------------------------------------------------------------------------------------------------|
| We seek to express the roots $p_i$ and $p_j$ in terms of $a_0$ and $a_j$ .                                                                                                    |
| To simplify the <i>match</i> are explicitly<br>fomplex, <i>Roots</i> of <i>polynomial</i> with <i>real</i> coefficients, namely<br>fbar                                                                                                    |
| How, <i>example</i> are <i>local</i> $p_2 = p_i^*$ . (The <i>proper</i> is<br>that applying $(s-p_i)(s-p_i)$ are $h_i$ (the <i>proper</i> is<br>obtability, $(s-p_i)(s-p_i)$ are $h_i$ (the <i>proper</i> is<br>the <i>abeling</i> $(s-p_i)(s-p_i)$ are $h_i$ (the $adden$ and <i>below</i> ) |
| Multiplying $(s-p_i)(s-p_i)$ are $h_i$ (the $s^2 - (p_i + p_i)s + p_i$ )                                                                                                    |
| Equating coefficients:                                                                                                    |
| $p_1 h_2 = p_i p_i^* =  p_i ^2 = a_0 \Rightarrow  p_i  = \sqrt{a_0}$                                                                                                    |
| $-(p_i + p_i) = -(p_i + p_i^*) = -2Re(p_i) = a_i \Rightarrow Re(p_i) = -\frac{a_i}{2}$                                                                                                    |
| Example                                                                                                    |
| When $a = 0, p_i$ and $a_i = 0, b_i$                                                                                                    |
| We have $A =  p_i  = \sqrt{a_0}$                                                                                                    |
| Substituting $for$ complex roots:                                                                                                    |
| And $a_0 = 0.8$ and $a_i = 0.64$                                                                                                    |
| And $a_0 = 0.8$ and $a_i = 0.64$                                                                                                    |
| And $a_0 = 0.8$ and $a_i = 0.64$                                                                                                    |
| And $a_0 = 0.8$ and $a_i = 0.64$                                                                                                    |

SIGEx II [prep R4 added  
\nThis addendown is the proof for 
$$
p_2 = p_1^*
$$
 when  $a_0$  and  $a_1$   
\nare real real-valued.  
\nEquating coefficients are have  
\n $-(p_1 + p_2) = a_1$   $p_1p_2 = a_0$   
\nWe assume that the conditions for complex roots  
\nare satisfied.  
\n $x + p_1 = A_1 e^{j\theta_1}$   $p_2 = A_2 e^{j\theta_2}$   
\n $\Rightarrow p_1p_2 = A_1A_2 e^{j(\theta_1 + \theta_2)} = a_0$   
\nSince  $a_0$  is real,  $0_1 + 0_2 = 0 \Rightarrow 0_2 = -0$   
\nWe now show that  $A_2 = A_1$ :  
\n $-(p_1 + p_2) = -(A_1 e^{j\theta_1} + A_2 e^{-j\theta_1}) = a_1$   
\nSince  $a_1$  is need,  
\n $2m(p_1 + p_2) = 0$ ,  $\lambda \in A_1 \sin \theta_1 + A_2 \sin(-\theta_1) = 0$   
\n $\Rightarrow A_1 - A_2 = 0 \Rightarrow A_2 = A_1$  [sin  $\theta_1 \neq 0$ ]  
\nHence  $p_2 = p_1^*$ 

Express the complex points  $p_1$  and  $p_2$  from equation 2 above as the non-exponential complex form of a + ib, that is, with a real and imaginary part.

SIGE x 11 Solutions

p-2 in Laplace domain

Express the complex points p<sub>1</sub> and p<sub>2</sub> from equation 2 above as the non-exponential complex form of a + ib, that is, with a real and imaginary part.

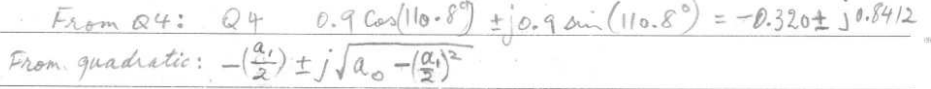

#### Question 6

 $_{\alpha}$ (

Next, we look at a graphical approach for evaluating the factors (s - p1) and (s - p2). Place crosses ("x") on a complex plane at the locations corresponding to  $p_1$  and  $p_2$ , as obtained in (c) above. Place a dot at the point 1.2 on the j axis, i.e., the complex value jo = j1.2. Join this point and the crosses at p<sub>1</sub> and p<sub>2</sub> with straight lines. Satisfy yourself that the lengths of these joining lines are  $|j\omega - p_1|$  and  $|j\omega - p_2|$ . Noting that  $1/|H(j\omega)|$  is the product of these two magnitudes, estimate |H(j1.2)|.

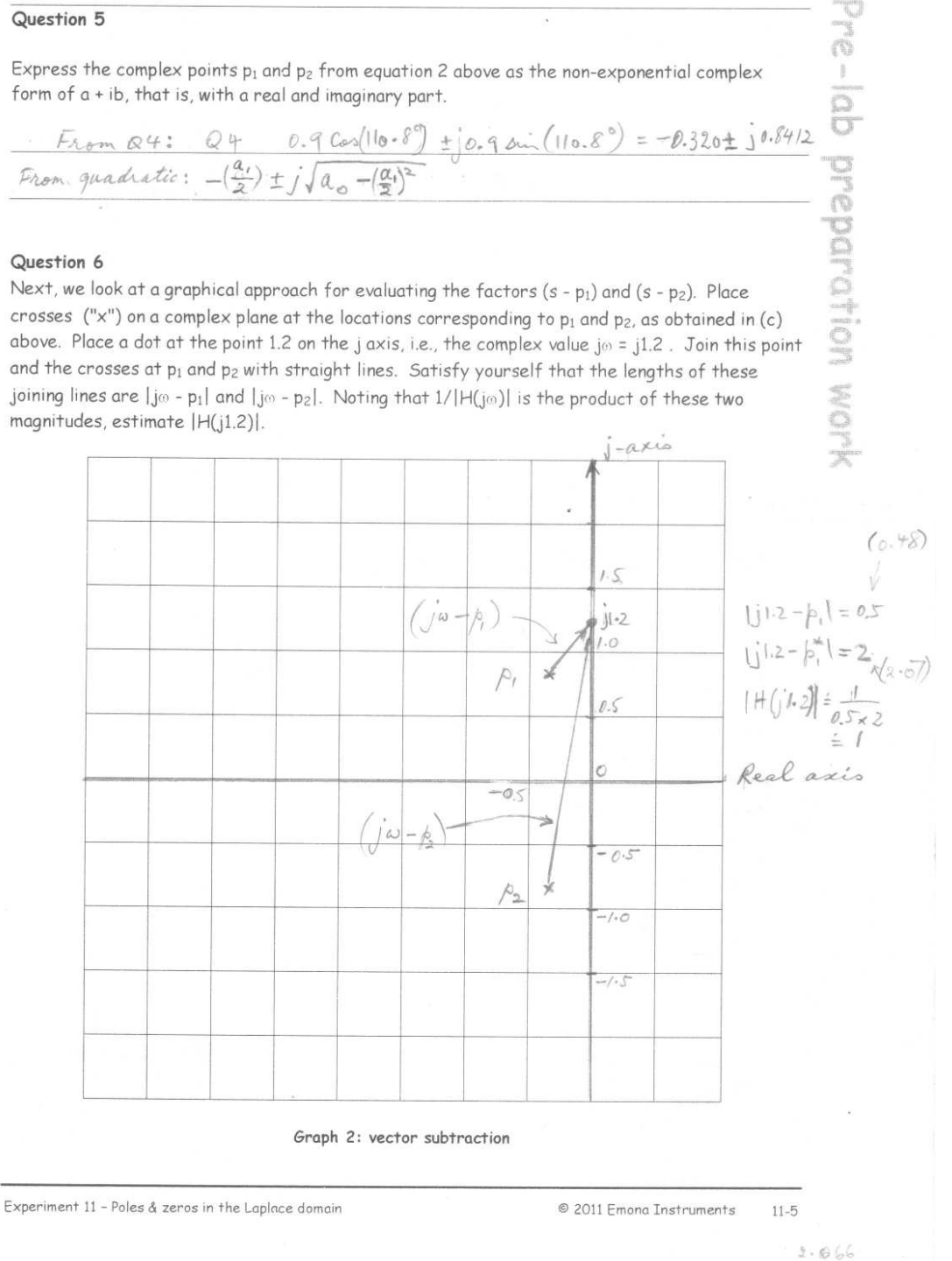

## Question 6

Next, we look at a graphical approach for evaluating the factors  $(s - p_1)$  and  $(s - p_2)$ . Place crosses ("x") on a complex plane at the locations corresponding to  $p_1$  and  $p_2$ , as obtained in (c) above. Place a dot at the point 1.2 on the j axis, i.e., the complex value j $\omega = j1.2$ . Join this point and the crosses at  $p_1$  and  $p_2$  with straight lines. Satisfy yourself that the lengths of these joining lines are  $\left|\begin{bmatrix} \frac{1}{2} \\ 0 \end{bmatrix} - p_1 \right|$  and  $\left|\begin{bmatrix} \frac{1}{2} \\ 0 \end{bmatrix} - p_2 \right|$ . Noting that  $1/|H(\frac{1}{2}w)|$  is the product of these two magnitudes, estimate |H(j1.2)|.

#### Question 7

 Use the idea above to obtain estimates of |H| at other frequencies and thus produce a sketch graph of |H| over the range 0 to 5 radian/s. (ie: ω will range from 0 to 5). Notice that the presence of a peak in the response is obvious from the behaviour of the vector from p1 as the dot on the j axis is moved near p1. Note that this vector has much greater influence than the other vector, especially near the peak. Compare this estimate with the computed result you obtained in (b). Plot at least 4 points over this range, choosing your points to reflect the important characteristics of this response.

Explain why the vector from p1 has a greater influence on the peak of the response.

#### Re Question 7:

The procedure is the same as in Q6. The main purpose of the exercise is to demonstrate how the general shape of the response can be estimated intuitively from the position of the poles in the the s plane. A secondary aspect is to compare the outcome with the exact result in Q3.

The reason why the pole in the lower half plane usually has less influence is because the rate of change of its contribution is relatively small as the position of the frequency point on the j axis moves closer to the upper half plane pole.

## Question 8

The roots  $p_1$  and  $p_2$  of the denominator polynomial of  $H(s)$ , marked as crosses on a plane of the complex variable s are known as *poles* of  $H(s)$ . Note that in the example case,  $p_2$  is the complex conjugate of  $p_1$ . Why is this so?

#### Question 9

Derive Eqn1 from the schematic (block) diagram, Figure 1, without using the differential equation step. That is, treat the integrator as a "gain" of value 1/s and process the equations as algebra.

SIGEx II *prop solutions* : 29-11  
\nQ9 Solution  
\nx, = 5x,  
\nx, = 5x,  
\n
$$
x_2 = \mu - a, x_1 - a_0 x_0
$$
  
\n $=5s^2x_0 + a_1 s x_0 + a_0 x_0 = \mu$   
\n $=5x_0 + a_1 s x_0 + a_0 x_0 = \mu$   
\n $\frac{Q}{D} = \frac{\mu}{6} x_1 + \frac{\mu}{6} x_0 + \frac{\mu}{6} x_0$   
\n $= \frac{\mu}{6} s^2 x_0 + \frac{\mu}{6} s x_0 + \frac{\mu}{6} x_0$ 

$$
= x_{0} (l_{\frac{1}{2}} s_{+} + l_{\frac{1}{2}} s_{+} + l_{\frac{1}{2}})
$$
  
\n
$$
\Rightarrow \frac{g}{u} = (l_{\frac{1}{2}} s_{+}^2 + l_{\frac{1}{2}} s_{+} + l_{\frac{1}{2}}) / (s_{+}^2 + l_{\frac{1}{2}} s_{+} + l_{\frac{1}{2}})
$$

With 
$$
6 = 2, 6 = 0, \frac{6}{2} = 1
$$
  
\n
$$
32 + 2
$$
\n
$$
33 + 2
$$
\n
$$
2 \times 2 = -j1.414
$$
\n
$$
\frac{Q \text{ // Solution}}{Q \text{ // Solution}}
$$
\n
$$
2 \times 3 = \frac{1}{2}j1.414
$$
\n
$$
2 \times 2 = -j1.414
$$
\n
$$
\frac{Q \text{ // Solution}}{Q \text{ // Solution}}
$$
\n
$$
2 \times 3 = \frac{1}{2}j1.4142
$$
\n
$$
2 \times 3 = j1.2
$$
\n
$$
2 \times 3 = j1.2
$$
\n
$$
2 \times 3 = (1.4142 - 1.2)(1.4142 + 1.2)
$$
\n
$$
= (0.2142)(2.6142)
$$
\n
$$
= 0.560
$$

Next we proceed to the system in Fig 2. Note that this is a simple extension of the feedback only system in Fig. 1. Use Eqn 1 to obtain the output/input equation y/u ,

$$
y/u = H_y(s) = (b_2.s^2 + b_1.s + b_0)/(s^2 + a_1.s + a_0)
$$

(i) Consider the case  $b_0 = 2.0$ ,  $b_1 = 0$ ,  $b_2 = 1.0$ . Show that the roots of the numerator for these coefficients are  $z_1 = 0 + j1.414$ ,  $z_2 = 0 - j1.414$ . Place an "o" on these points on the same s plane diagram you used to mark the poles, Graph 2. The roots of the numerator are known as "zeros".

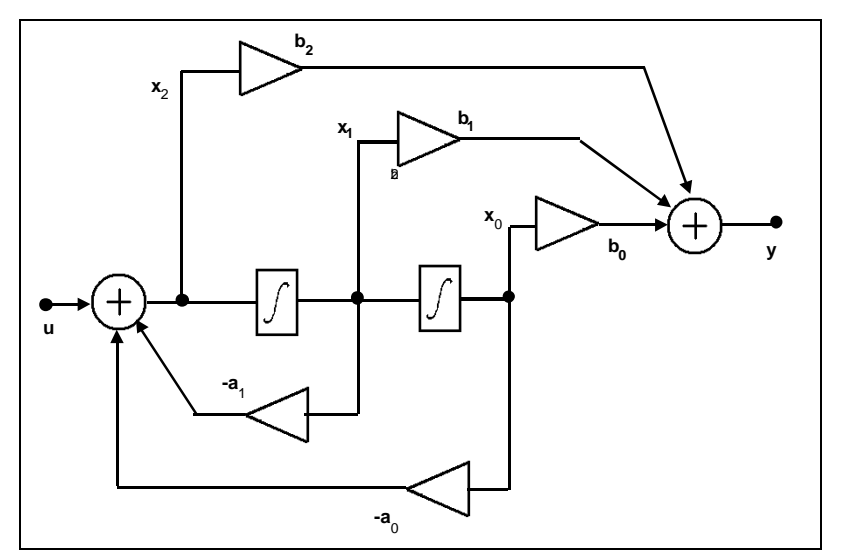

Figure 2: schematic of 2nd order integrator feedback structure with feedforward combiner.

 Using the zeros with the method from Question 6, carry out the graphical estimation of the numerator of Eqn 3 at s = j1.2. Note that this is a special case, with the zeros located on the j axis (since  $b_1 = 0$ ). Hence, the lines joining the point jw and the zeros will lie on the j axis. Combine the numerator and denominator estimates to obtain  $|H_y(i2)|$ . Extend to other values of w, and sketch the magnitude response  $|H_y(j\omega)|$ . Comment on the presence of a null at  $\omega$  = 1.414.

### Question 12

 (optional) Compute |H\_y(jω)| from Eqn 3 and assess the quality of the estimate based on poles and zeros.

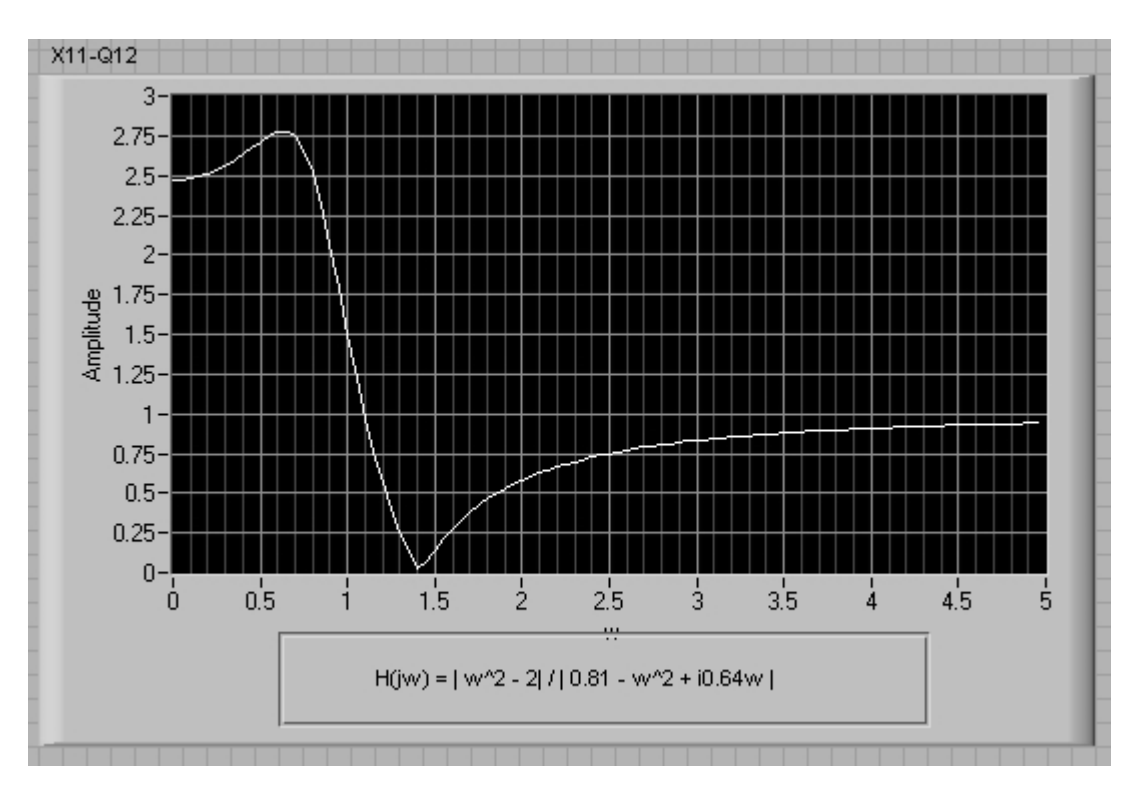

With  $a_0$  and  $a_1$  as in Question 3, apply the pole-zero method to obtain approximate graphs of the magnitude response for the following cases:

 $b_1 = 1$ ,  $b_0 = b_2 = 0$  $b_2 = 1$ ,  $b_0 = b_1 = 0$  $b_2 = 1$ ,  $b_1 = -a_1$ ,  $b_0 = a_0$  $b_2 = 1$ ,  $b_1 = 0$ ,  $b_0 = a_0$ 

State the name of the response type corresponding to each case (e.g., bandstop, allpass, etc). For the allpass case, plot the phase and/or group delay response (group delay =  $-d(\text{phase})/d\omega$ ). Find out and note here an application for the allpass response.

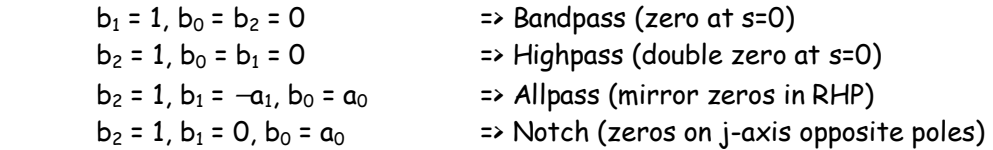

P. Z in Laplace Somain Solutions  $SIGE_{2C}$ / Rep Q13: Group delay for allpass case  $LHP$  $RHP$ The biguad allpass transfer function  $i\beta$  has two poles and two zeros in real conjugate pairs. The zeros are  $\overline{a}$  xi Symmetrically opposite the poles in  $- - - \hat{v}$ the night half plane. NB This analysis<br>assumes complex poles ? Zeros real can Using the phaser method introduced in Q.6 and Q.7 with allpass. it is evident that the magnitudes of the transfer function mamerator and denominator are equal for any us. realized However i<br>be realiz Hence  $|H(j\omega)| = 1$  for all  $\omega$ . Thus, allpass are useful to modify phase responses without affecting the magnitude response. The group delay is an alternative approach to represent phase response. It is defined as  $\int_0^{\infty}$  (w) = -  $\frac{d}{d\omega}$  ( $\angle$  H(jw)) The overall phase response is  $X + (j\omega) = X$  numerator -  $X$  denominator. with  $\Delta$  denominator =  $\Delta$  (jw-p) +  $\Delta$  (jw-p\*) and  $\triangle$  numerator =  $\triangle$  (jw-p,) +  $\angle$  (jw-p,\*)<br> $\therefore$  (jw-z,) +  $\angle$  (jw-z,\*) Each of these four contributions has the same form, hence we will derive the group delay corresponding to X (jw-p) and use the result to obtain the other three. An interesting outcome is that unlike the phase response, the group delay expression is algebraic, it does not have inverse trig functions.  $\Rightarrow 62/2$ 

Prep Q13: Group delay etd (p2/2) Georg delay contribution of factor (jw-p) From the s plane phasor diagram we have  $\beta_1 = \alpha + j\beta \implies \tan \theta(\omega) = \frac{\omega - \beta}{\omega}$ where  $\Theta(\omega)$  is  $X(y\omega - \mu)$  [NB! different to  $\theta$  in  $Q4$ ] Differentiate both sides:  $\angle$ HS:  $\frac{d}{d\omega}$ (tan  $\theta(\omega)$ ) = (sec<sup>2</sup> $\theta$ ).  $\frac{d\theta}{d\omega} = (1 + \tan^2 \theta) \frac{d\theta}{d\omega}$  $RHS: d(\omega - \beta) = \frac{1}{\alpha}$ Hence  $\overline{f_{\parallel}}(\omega) = -\frac{d\theta}{d\omega} = \frac{-(1/\alpha)}{1 + (\frac{(\omega - \beta)^2}{\alpha})^2} = \frac{-\alpha}{\alpha^2 + (\omega - \beta)^2}$ and  $\widetilde{C}_{\widetilde{H}^*}(\omega) = \frac{-\alpha}{\alpha^2 + (\omega + \beta)^2}$  $\zeta_{pols}(\omega) = \zeta_{p_i} + \zeta_{p_i} = \frac{(-\alpha)}{\alpha^2 + (\omega - \beta)^2} + \frac{(-\alpha)}{\alpha^2 + (\omega + \beta)^2}$  $(F_{\text{nom}} \text{ Wolfaam } \text{ A} \text{ P}_4)$ <br>=  $\frac{-2 \times F}{(F - 2 \beta \omega)(F + 2 \beta \omega)} = \frac{-2 \times F}{F^2 - (2 \beta \omega)^2}$ <br> $= \frac{-2 \times F}{F^2 - (2 \beta \omega)^2}$  $(F-2\beta w)(F+2\beta w)$   $F^2-(2\beta w)^2$ <br>
where  $F = \alpha^2 + \beta^2 + w^2 = a_0 + w^2$  (since pole magnitude)<br>  $H = \alpha^2 + \beta^2$ It is readily shown that  $= a_{0}^{\qquad \qquad \cdots}$  $\tau_{z_{\text{eros}}}(\omega) = -\tau_{po\text{tes}}(\omega)$ Hence<br>  $T(\omega) = T_{zeros} - T_{poles} = \frac{-4 \times (a_0 + \omega^2)}{(a_0 + \omega^2)^2 - (2 \beta \omega)^2}$ N.B. In the above expression & < 0 (since a, >0). Formulas for a and B interms of coefficients a and a.<br>are given in the solution of Q 5

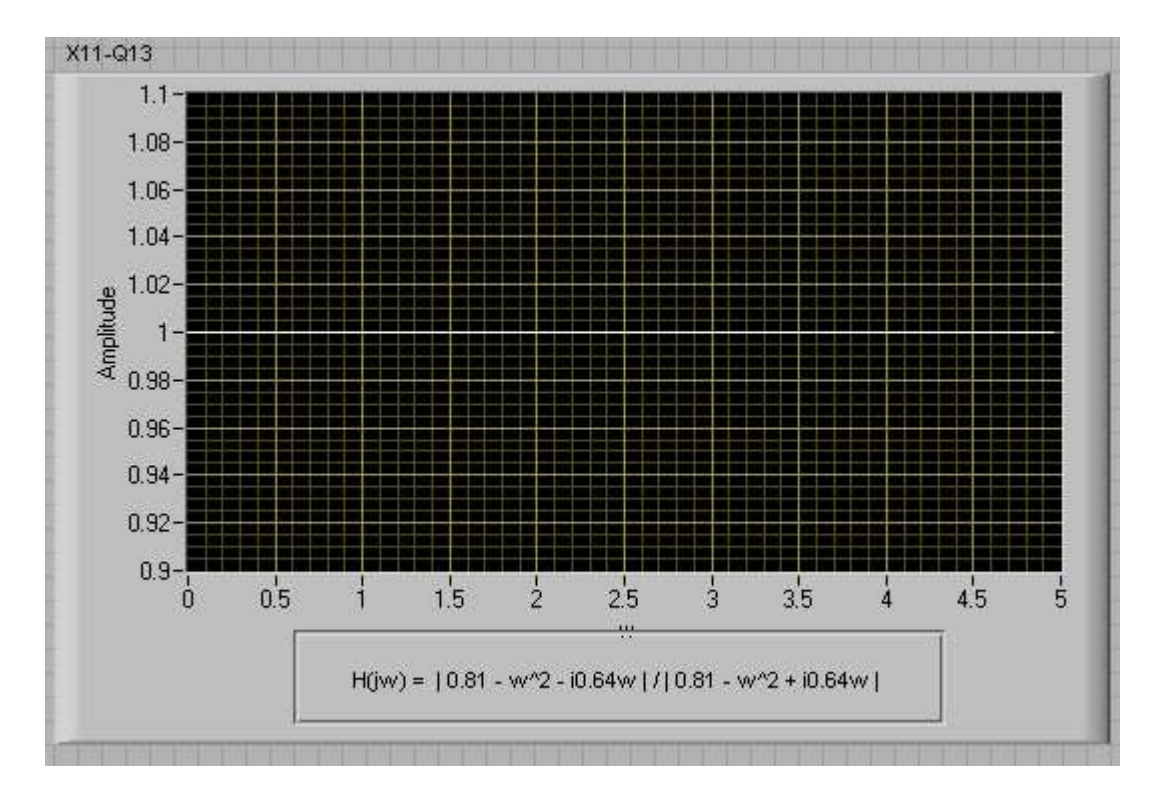

 $b_2 = 1$ ,  $b_1 = -a_1$ ,  $b_0 = a_0$  = > Allpass (mirror zeros in RHP)

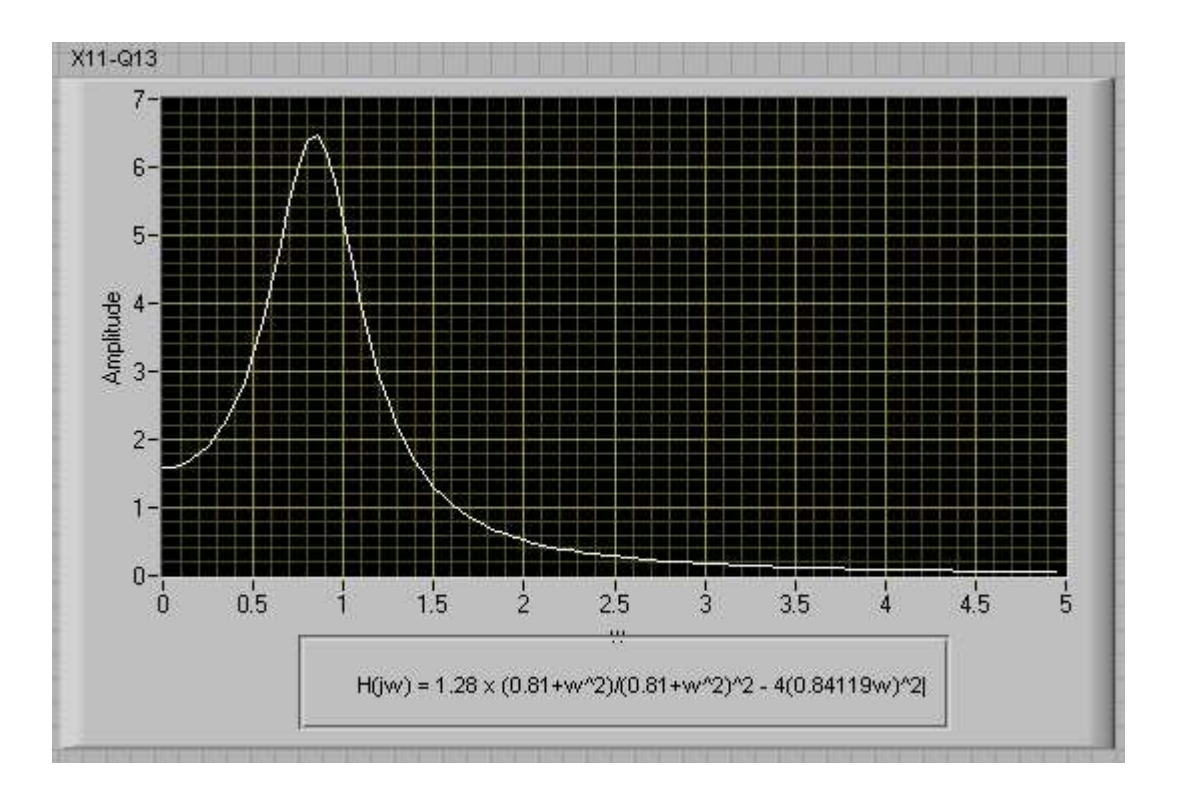

(group delay =  $-d(\text{phase})/d\omega$ ).

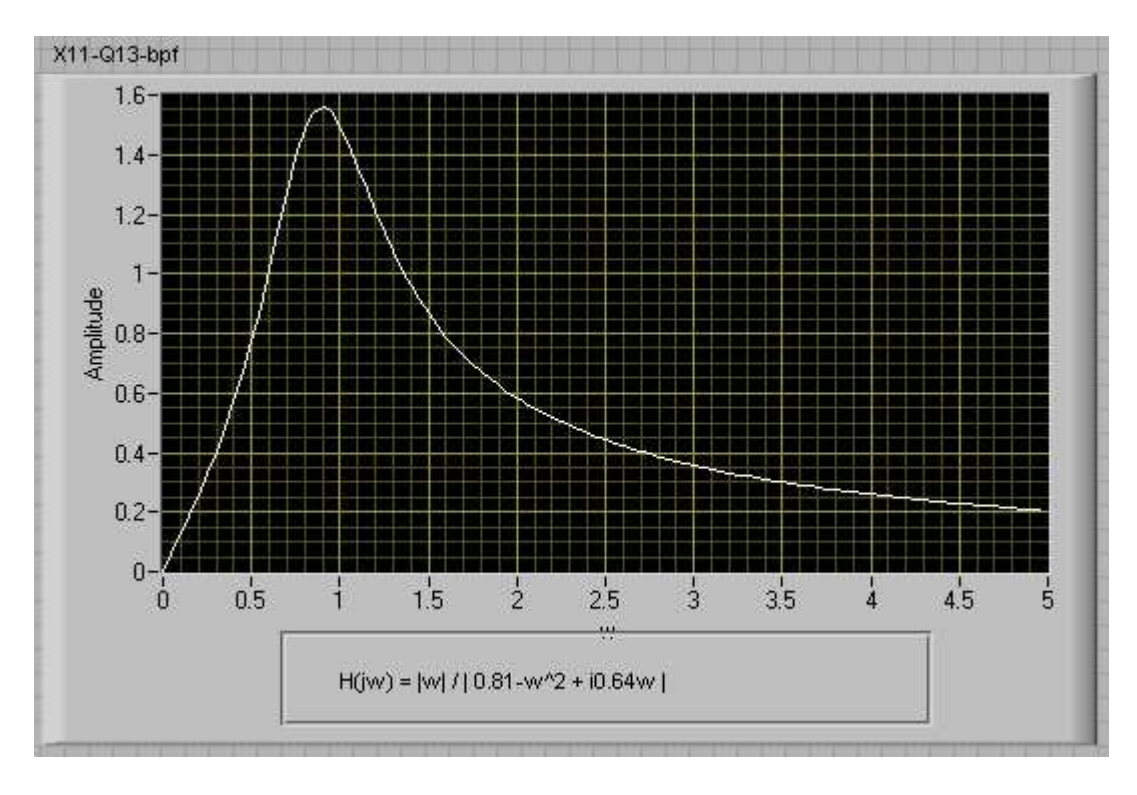

 $b_1 = 1$ ,  $b_0 = b_2 = 0$   $\Rightarrow$  Bandpass (zero at s=0)

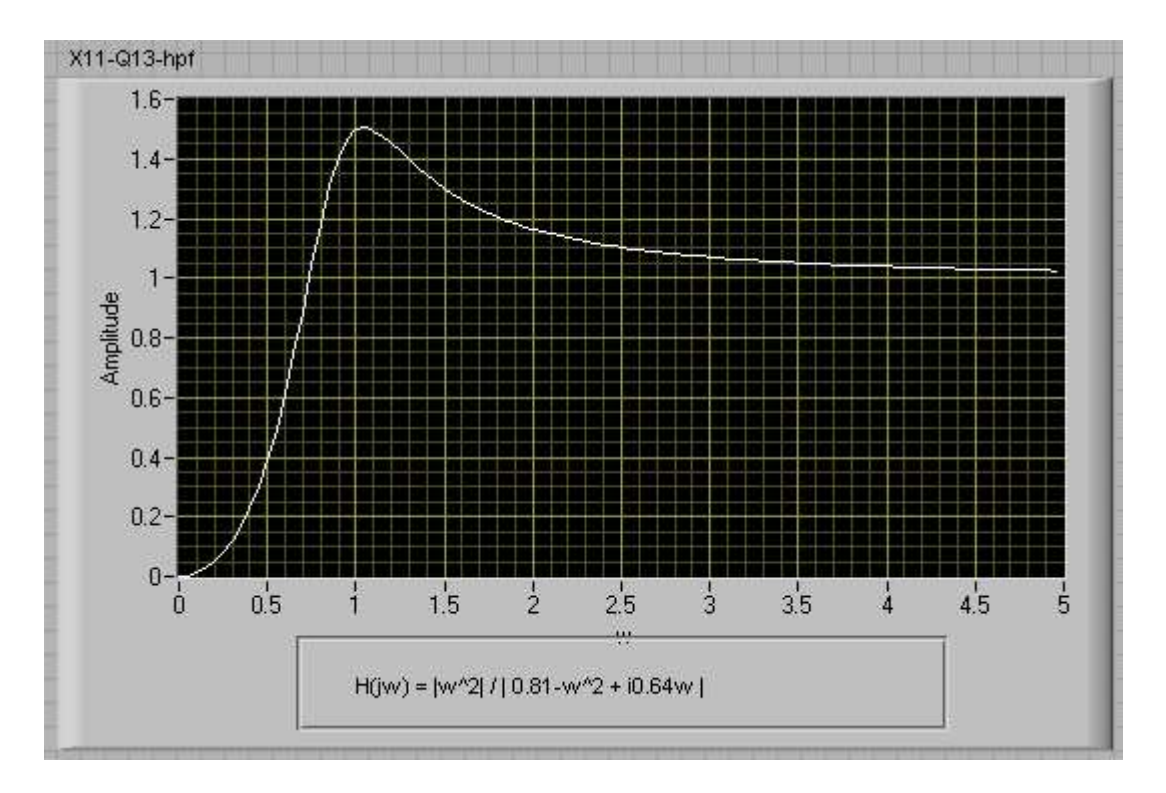

 $b_2 = 1$ ,  $b_0 = b_1 = 0$  => Highpass (double zero at s=0)

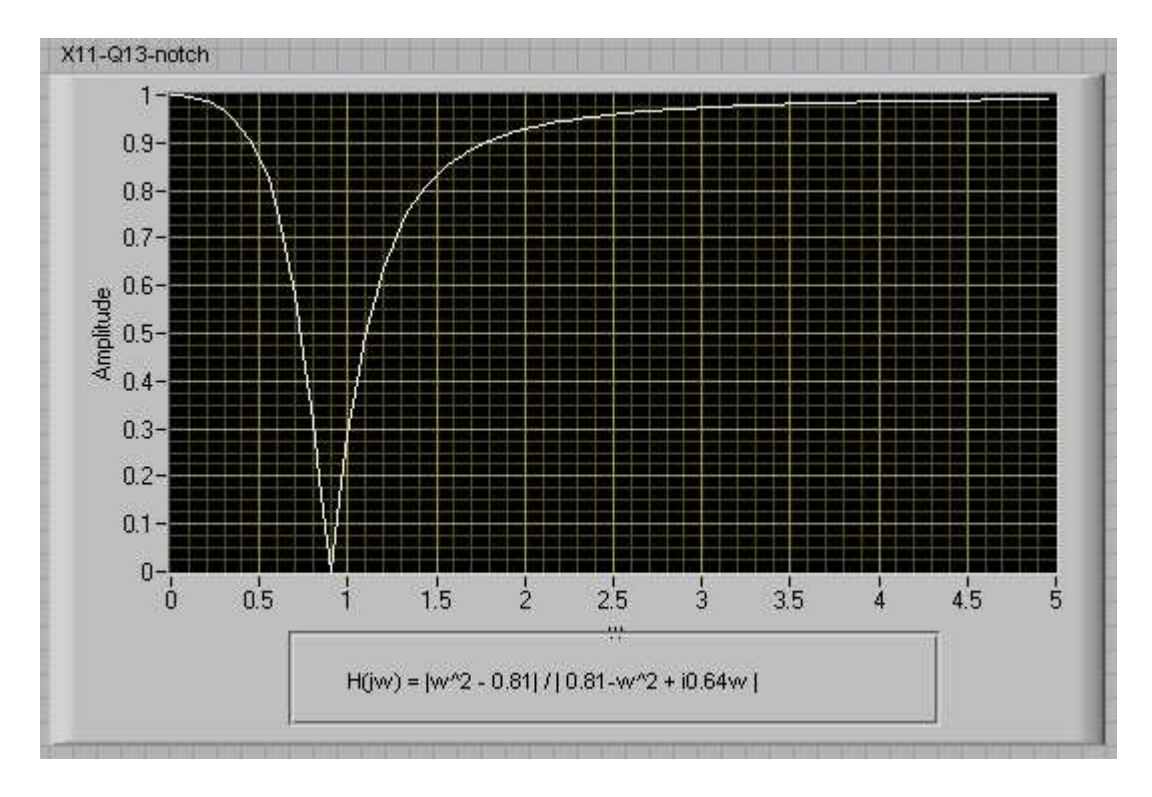

 $b_2 = 1$ ,  $b_1 = 0$ ,  $b_0 = a_0$  = > Notch (zeros on j-axis opposite poles)

The integrators in Figs 1 and 2 were depicted as having unity gain. A practical realization normally has an associated gain constant. The corresponding integrator equations have the form

$$
x_0 = k \cdot \int (x_1) dt
$$
  

$$
x_1 = k \cdot \int (x_2) dt
$$

Note that k is not dimensionless. Its unit is sec<sup>-1</sup>. The SIGEx INTEGRATOR modules provide a choice of four values of k, selectable by means of on-board switches. The switches are labelled "INTEGRATION RATE" and the selection and associated value is displayed on the SIGEx SFP. Suppose  $k = 12,500 \text{ sec}^{-1}$  is selected. Modify the frequency scale for the response in (b) above to reflect this choice of k. Explain your reasoning here.

SIGEx. II prop solutions: 814  
\nProceed as in 09 with 
$$
\Delta x
$$
 replaceding S  
\nThe new equations are  
\n $x_1 = (5/k) x_0$   
\n $x_2 = (5/k) x_0$   
\n $x_3 = (5/k) x_1$   
\n $\Rightarrow (\frac{x_0}{a}) = \frac{1}{b} \left( \frac{x_0}{b} \right) = \frac{1}{c} \left( \frac{x_0}{b} \right) + a_1 \left( \frac{x_0}{b} \right) + a_0 \right)$   
\nWith  $\Delta = j\omega$   $|H(j\omega)| = |V((j\omega)^2 + a_j(j\omega) + a_0)|$   
\nFrom this, we see that the induction of the  
\ninteyation gain k leads to a change in the  
\nfrequency scale. An easy way to understand  
\nthe effect is to consider the frequency of the peak.  
\nThe mappings into  $k = 1$  and the *it* is the peak of  
\nWhen  $k = 12,500$  see<sup>-1</sup> the frequency of the peak is  
\n0.8 × 12,500 = 10,000, and free.  
\nHence, the interpretation gain constant k upscales the  
\nfrequency axis by a factor of k, i.e. 12,500 in  
\nthis instance.

Measure and plot the gain frequency response at the output of the second integrator  $(x_0)$  onto Graph 5. Confirm that this is a lowpass response similar to the theoretical predictions you obtained in prep item (Q3) (the rescaling of the frequency axis will be calculated next). Note the -3dB cut-off frequency and the frequency at which the response drops to -30dB. Measure the overshoot (if any) and note the frequency of the peak.

DC gain=1.25; F-3db=2.67kHz; f-30db=3.75dB; fpk=1.6kHz @ +3dB

# Question 16

Calculate the integration rate as (rise(V)/run(s)) / input voltage (V). The units for integration rate are sec<sup>-1</sup>. Repeat your measurement for a falling ramp and confirm that the magnitudes are equal. Compute rates for all 4 switch positions in case you need this information later on.

@1kHz…..UP/UP: 6.3V/0.5ms/1 = 12600; UP/DOWN: 9.6V/0.5ms=19200

DOWN/UP: 16V/0.5ms = 32000; DOWN/DOWN: 21/0.05ms=420,000 @ 10kHz

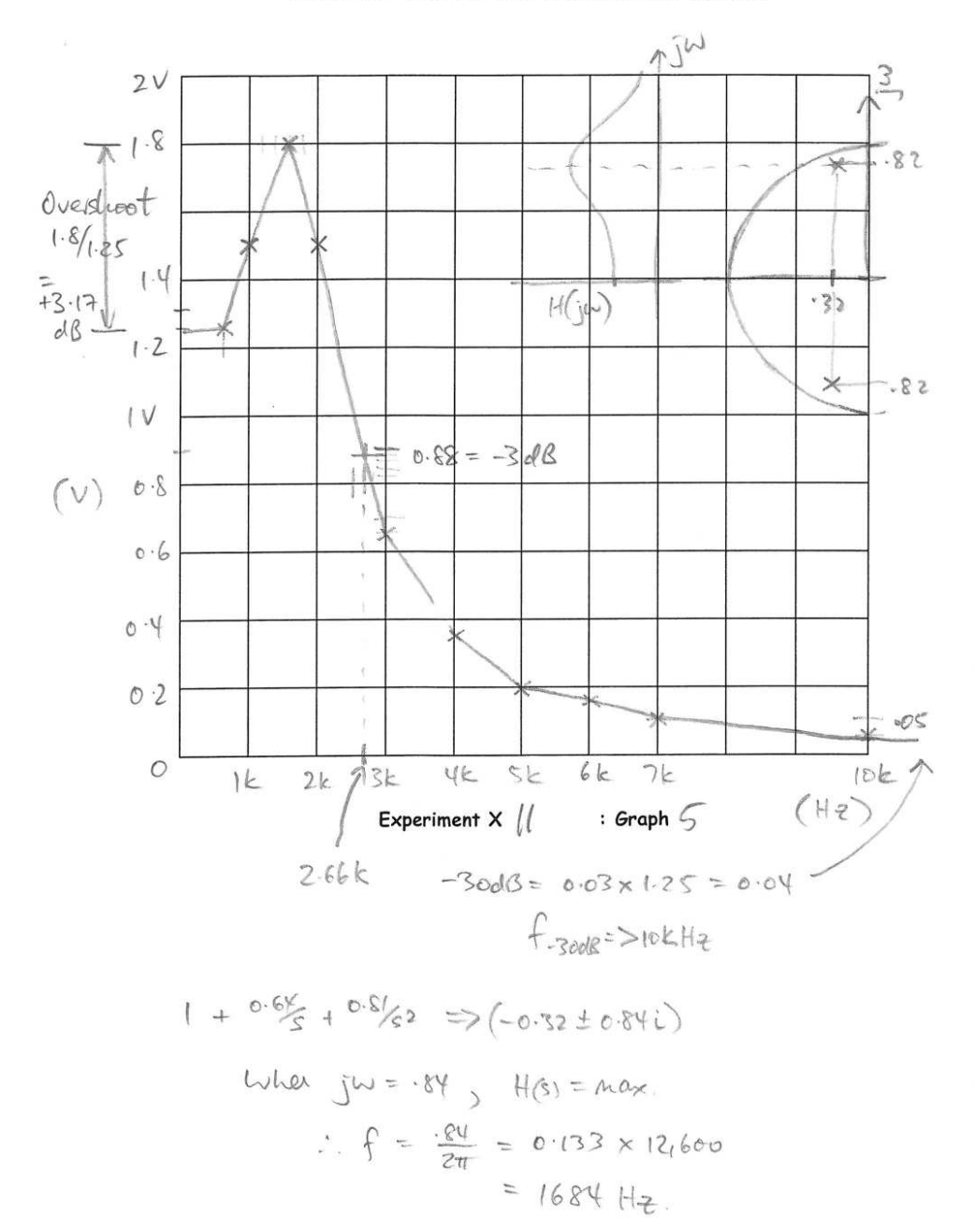

SIGEx Lab Manual Vol.1 : Instructors Manual.

Graph 1: poles and magnitude response
Question 17 Measure the frequency of the response peak, the 3dB frequencies, and hence, the 3dB bandwidth.

#### Fpk=1.8kHz @ 1.5V

f-3db=1.5x0.707=1.06V; [f@1.06V=1.28khz & 2.74kHz…..BW=1.46kHz](mailto:f@1.06V=1.28khz)

#### Question 18

Calculate the geometric and arithmetic means of the 3dB frequencies. Compare this with the peak frequency. Consider which of these gives the closer agreement. This is not easy to resolve as the peak is quite flat, and pinpointing it can be challenging. It turns out that for this type of second-order system the peak is at the geometric mean of the 3dB frequencies (see Tut Q.2). Since these can be measured more accurately, this provides a better alternative for measuring the resonance frequency. From Tut Q.2 it is readily shown that this formula is not restricted to a 3dB bandwidth criterion. You may like to put this to the test, e.g. for the 6dB frequencies.

Arithmetic mean = (1.28k + 2.74k)/2 = 2.01kHz

Geometric mean =  $sqrt(1.28k \times 2.74k)$  = 1.87kHz

#### Question 19

In Tut Q.2 it is shown that the bandpass response peak is at  $(\sqrt{a_0})$  rad/sec. Using this formula and measurement results obtain an alternative estimate of the scaling factor, and compare this with the results of the integrator gain measurements in T1.3. Consider which of these is the more reliable .

Record these results for use in Tut Q.2.

Fpk=1.6k = 0.9/2pi x IG………..hence, IG = 11,170

11,170/12600 = …12% difference…measurement errors ?

#### Question 20

Consider practical uses of these properties and record your comments.

Convenient for tuneable digital filters

For fine tuning responses

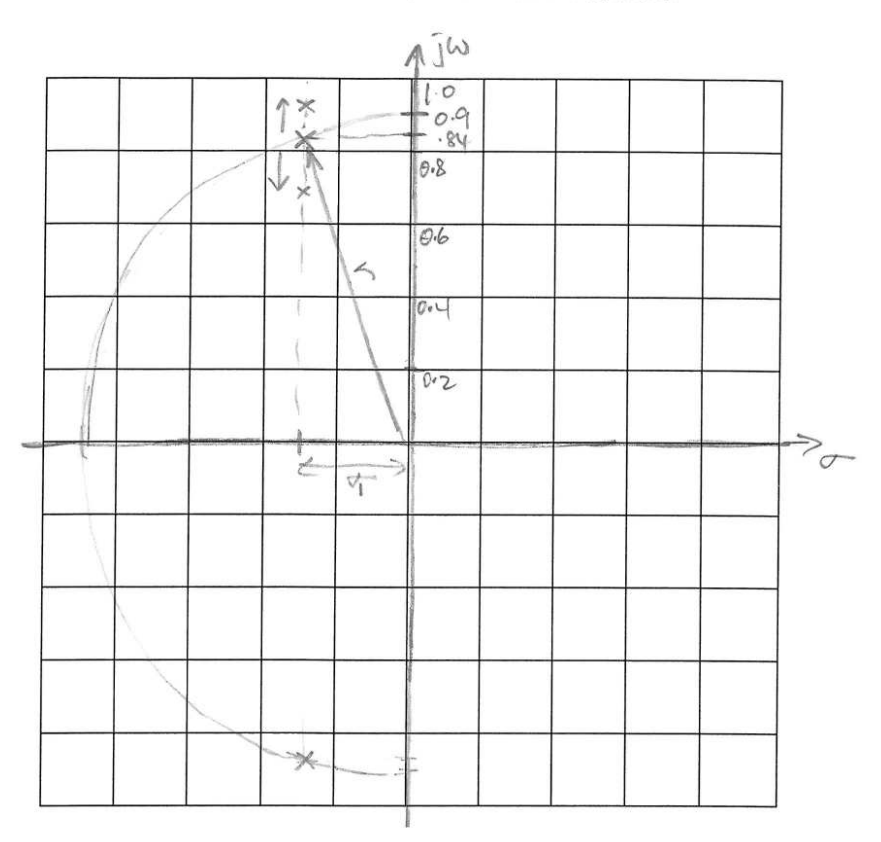

#### SIGEx Lab Manual Vol.1 : Instructors Manual.

Experiment  $x \downharpoonleft \qquad :$  Graph  $\circledcirc$ 

 $a_1 = -0.64$  :  $\sigma_1 = \frac{a_1}{2} = -0.32$ 

When  $a_0 = -0.81$ ,  $r = 0.9$ <br>  $a_0 = -0.91$ ,  $r = .954 \Rightarrow rT$ ,  $\sigma$  const. ...  $f_{\rho k}$   $\uparrow$ <br>  $q_0 = -0.7$ ,  $r = .836 \Rightarrow r\downarrow$ ,  $\sigma$  const...  $f_{\rho k}$   $\downarrow$ 

Where  $a_0 = -0.81$ ,  $f = 0.9$ , as  $a_1 \uparrow$ , les peak gain

#### Graph 2: locus of poles

Record your value of  $a_1$  here as you will need it later.

 $a_1$  = -0.4, gives several cycles as per Fig 7, (other values are equally valid)

Question 22 Record your observations.

As  $a_1$  tends to 0, decay rate reduces, and ringing continues for longer

# Question 23

Record your findings.

At  $a_1$  = +0.03, oscillations are self sustaining, without input.

Fosc = 2.75 x 0.2ms = 1.81kHz @ +/- 1.4Vpk ie: gains are -0.81, +0.03, 1.0

#### SIGEx Lab Manual Vol.1 : Instructors Manual.

 $\begin{aligned} \hat{q}_1 = .63 \\ \hat{q}_2 = 0 \end{aligned}$ 

 $0<\sigma S$  $-9$ 

 $\mathcal{L}$ 

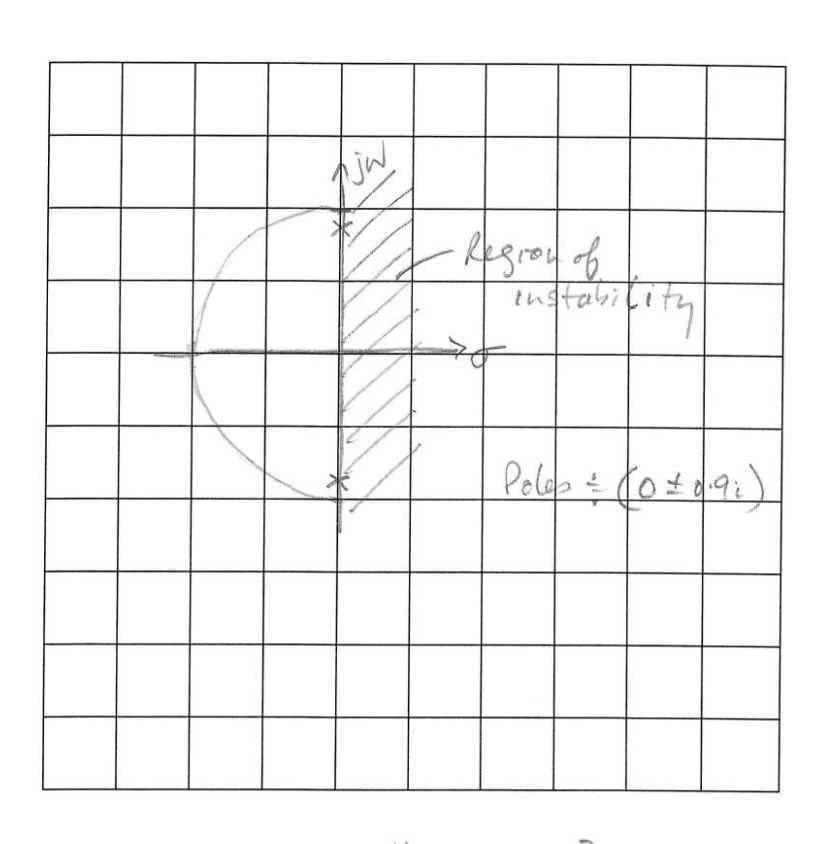

: Graph  $\bar{\mathcal{F}}$ Experiment  $x||$ 

Graph 3: pole locus with varying a1 coefficient

Question 24

 $\langle \hat{q} \rangle$ 

Return to the setup in Fig. 3 and with  $a_0$  back to the same position as in step 18, recorded in Q21, measure the resonance frequency at point x1 (the bandpass filter output). Compare this result with the time domain frequency measurements of the impulse response oscillations.

The frequencies are the same. The impulse reponse shows us the resonant frequency of the

system.

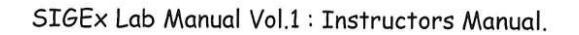

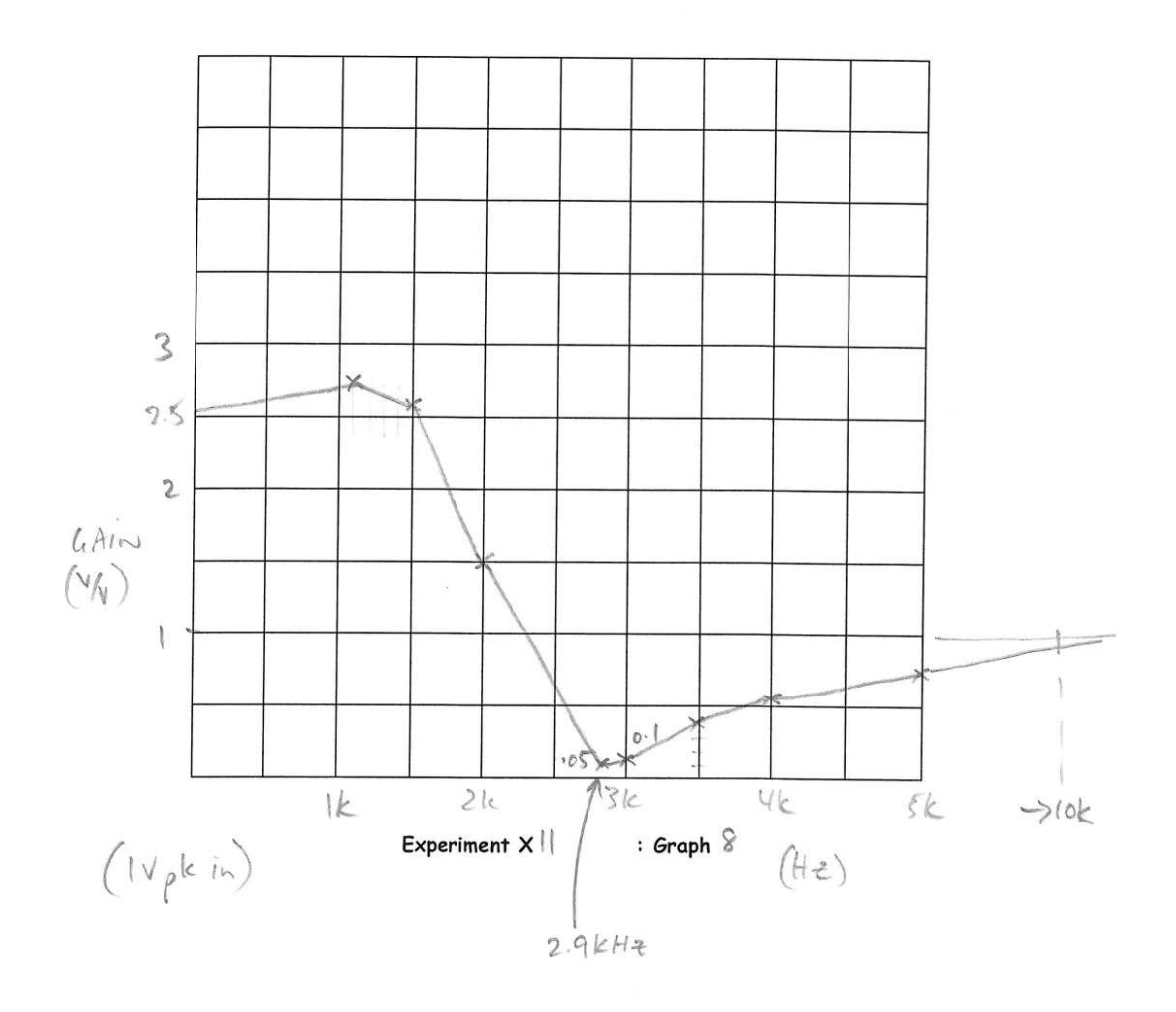

Graph 8: response

Decrease  $b_0$  progressively and observe that this causes a reduction of the gain at low frequencies. Continue until the gains at low and high frequencies are close to equal. You may wish to use the manual GAIN ADJUST knob on the SIGEx board to vary *this* parameter*.* Remember to setup its range to suit your parameter.

Check that the null is still present. This realizes a bandstop filter, also known as a "notch" filter. Measure  $b_0$  (and  $a_0$  in case it was altered). Verify that  $b_2$  is still set to unity.

Varying b0 causes gain reduction at low freq.

Equality occurs at b0=0.8. fnull = 1.8khz

#### Question 26

Show that this response is obtained when  $b_0 = a_0$  (with  $b_2 = 1$ ). This can be done quickly using Eqn 3 in prep Question 9: at low frequency, substitute s = 0; at high frequency use 1/s = 0.

Refer to Q9

#### Question 27

From prep Question 11 we expect the deepest notch when  $b_1$  is zero. Examine whether this is the case in your implementation. Vary  $b_1$  above and below zero and find the value that gives the deepest notch. Suggest why there may be a discrepancy between theory and practice. Check the integrator gain by comparing theoretical and measured values of the null frequency. Consider possible practical causes for any discrepancies.

b1=0 gives deepest notch

Theory & practice very close

#### Question 28

Select a different integrator constant: suggested dip switch position DOWN UP (i.e k around 29,000/s) and measure the new null frequency.

Fnull measured as 4.66kHz

Calculated new fnull by scaling of integration rate =  $1.8k \times (32000/12600) = 4.57k$ 

#### Question 29

Measure and plot the phase shift vs frequency and, again compare with your expectations from the pole-zero plot, on Graph 9.

# SIGEx Lab Manual Vol.1 : Instructors Manual.

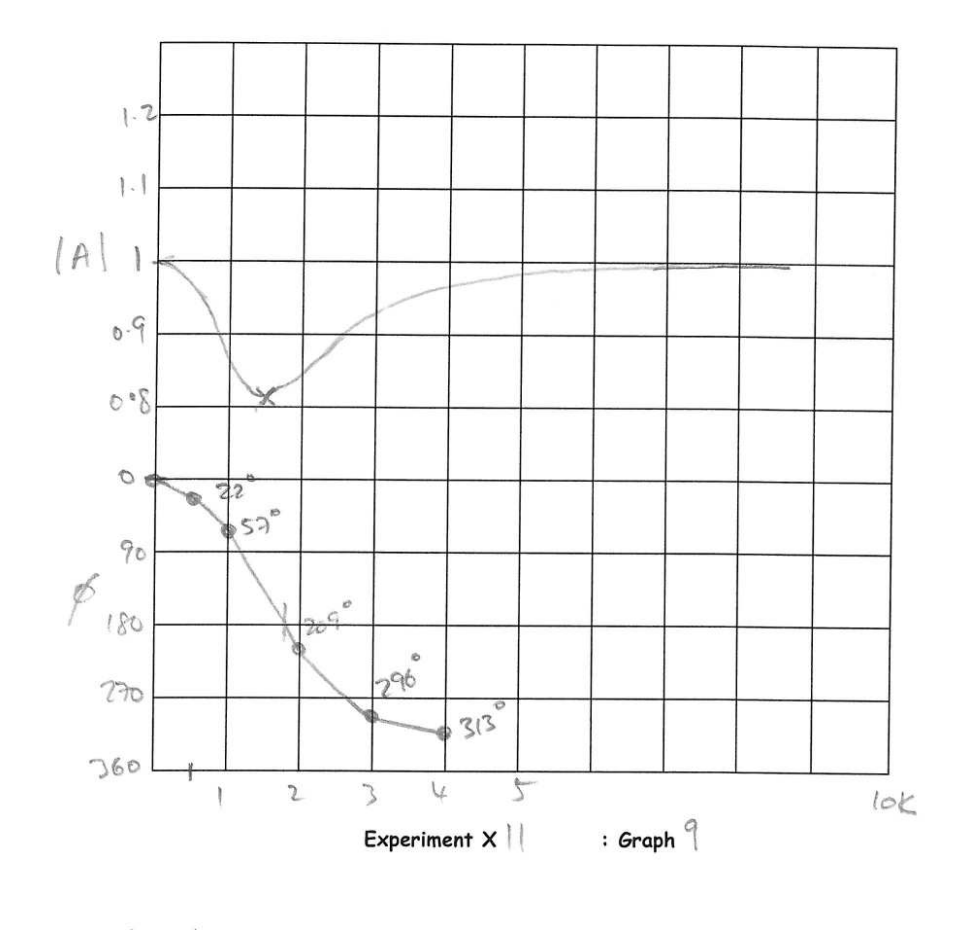

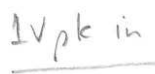

#### Graph 4: allpass responses

Record the values of  $a_0$  and  $a_1$  that realize this outcome. This response is known as maximally flat. In Tut Q.8 you are invited to show that the formula for a maximally flat second order allpole is  $a_1 = \sqrt{(2.a_0)}$ .

a1=-1.3 looks satisfactory, though other similar values do as well.

#### Question 31

Record the values of  $a_0$  and  $a_1$  that realize this outcome. This response is known as critically damped. It is of interest in control systems as it realizes the most rapid risetime without overshoot. This idea also finds application in the context of Gaussian filters. Further exploration of critical damping is provided in Tut. Q.9.

A1= -1.54 gives a well damped response

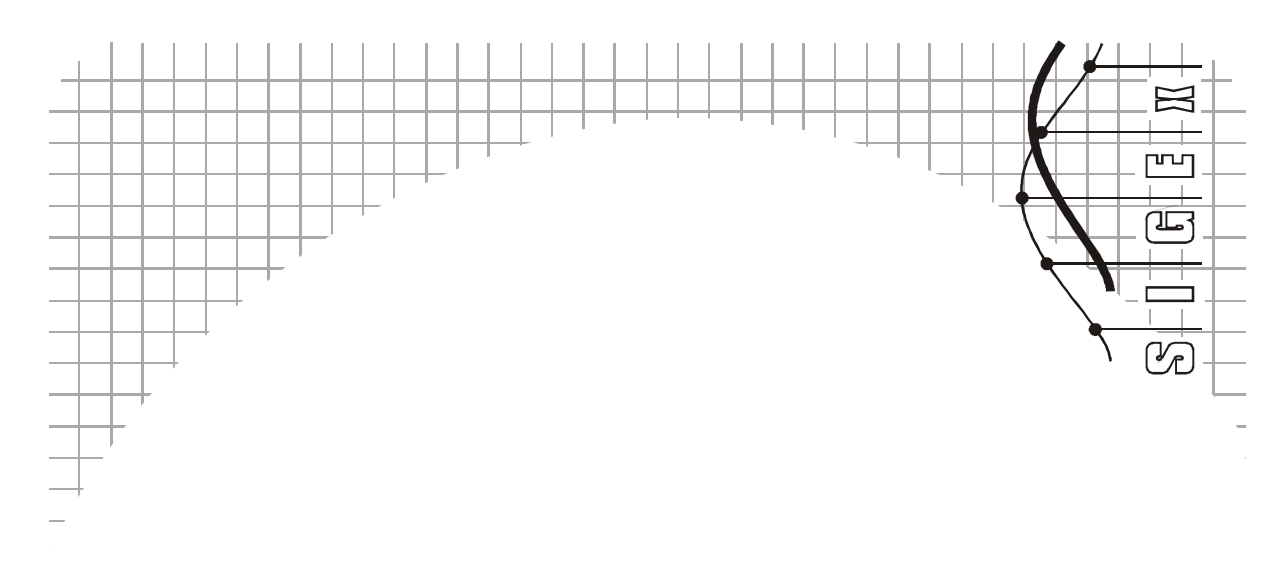

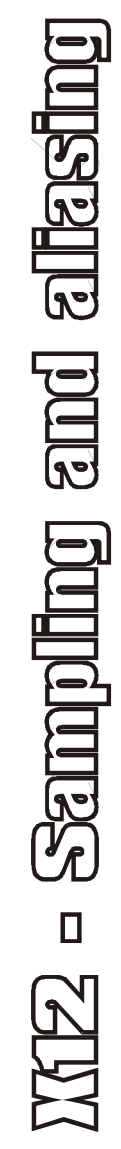

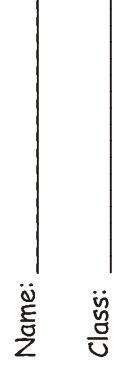

# Experiment 12 – Sampling and Aliasing

# Pre-requisite work

# Question 1

Look up or derive the trigonometric identity for the product of two sines expressed as a sum. Confirm that the frequencies in this sum are  $(f1 + f2)$  and  $|f1 - f2|$ , where f1 and f2 are the input frequencies. Confirm that the output components are of equal magnitudes.

sin a. sin b =  $\frac{1}{2}$  ( cos(a-b) – cos(a+b) )

# Question 2

Look up or derive the Fourier series of a squarewave (with no DC component) of duty ratio other than 50% (25% and 1% say). Note the sinx/x shaped spectrum envelope. Locate the frequency of the first null of the envelope for each case and note the relationship with the pulse width.

Now consider the 50% duty ratio case. Comment on the disappearance of the even harmonics.

50%: f(t)= 4/π[ 1.sin(wt) + 1/3.sin(3wt) + 1/5.sin(5wt) +… ]for odd quarter-wave symmetry,A=1

# Question 3

Derive the spectrum of the product of a sinewave and a 1% duty ratio squarewave. You can do this easily by using superposition with the results in Question 1 and Question 2. For convenience, make the frequency of the squarewave around five times the sinewave frequency. Plot the resulting spectrum.

# Question 4

Repeat this for a few other sampling rates, from 2000Hz, down to 400Hz, say. Document your readings in Table 1 below. From these observations, what is the minimum sampling rate you consider adequate to allow recovery of the analog signal without too much distortion, on the basis of this sampling format (i.e. using the SAMPLE/HOLD function).

Recovery is getting sensitive and difficult to achieve around 400 Hz

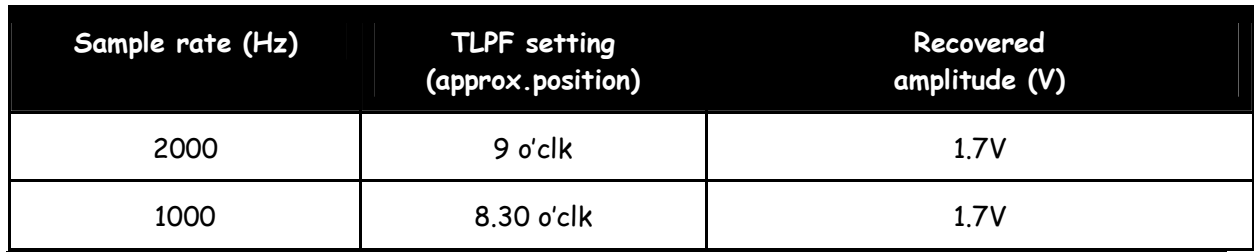

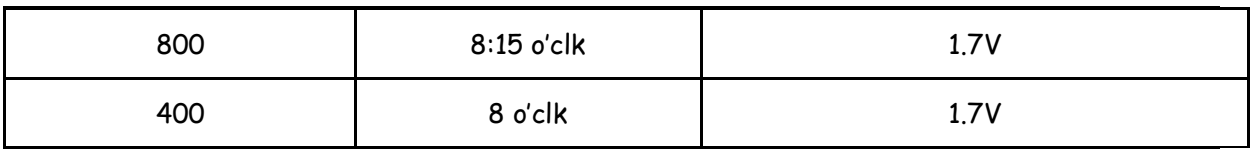

Table 1: sample rate readings for recovery from S/H

## Question 5

Repeat the procedures in step 15 for recovery using the TUNEABLE LPF using the sample train generated with the system in Fig 2, i.e. with narrow pulses. Document your readings in Table 1 below. Compare the outcome with those obtained with the S/Hold method. Do you expect one of these sample formats to be better for interpolation to analog form? Is this borne out by your results?

S/H should be better, due to less transitions

No. Isolating the fundamental is the only issue.

# Table 2: sample rate readings for sampled pulse train recovery

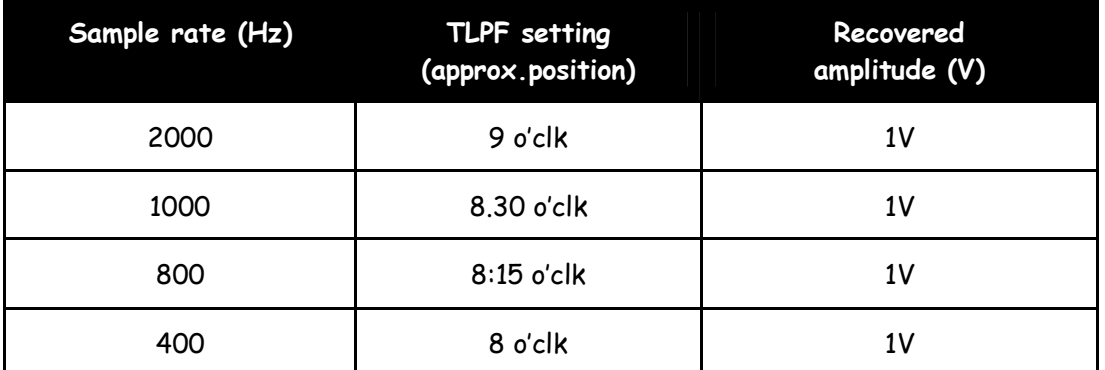

#### Question 6

Examine the step and impulse responses of the filter at the settings that give you the best outcomes. Measure risetime and related properties and compare with the sample interval.  $^{\mathrm{1}}$  Use the PULSE GENERATOR module set to 10Hz, and various DUTY CYCLES settings to achieve this easily.

Risetime=5ms; ringing @ 100Hz

Width of impulse = 10ms

#### Question 7

1

For the same settings as in step 17, carry out a quick examination of the frequency response of the filter. Obtain and record the 3dB cut-off frequency, and the attenuation of the stop-band.

DC=3.5, hence -3db = 2.47V

<sup>1</sup>You may wish o refer back to your notes from "Experiment 3: Special signals", where step and impulse responses were covered.

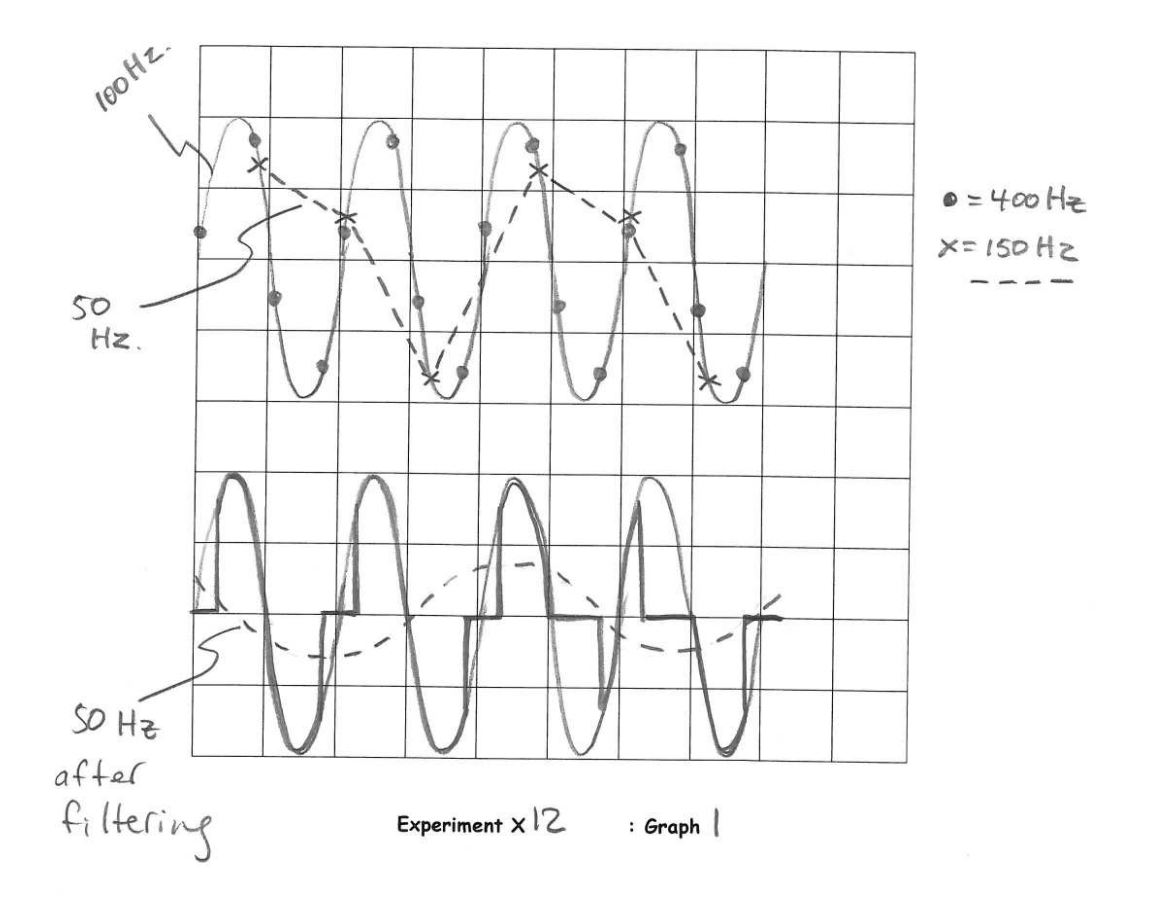

# SIGEx Lab Manual Vol.1 : Instructors Manual.

Graph 1: alias waveforms

Explain why the sampled signal spectrum looks the way it does and specifically relate this to your understanding of pre-lab preparation item 1 & 2.

By superposition and sums/differences, each sampling signal harmonic has upper & lower

sidebands of the sampled signal.

#### Question 9

Note the frequency of the first and second nulls in the spectrum and explain why they are at those frequencies.

Fnull = n \* 1/pulse width = n \* 4kHz

#### Question 10

At what sampling rate does the lower sideband of the first spectrum image become located at the same frequency as the input sinewave ?

200

#### Question 11

You should be able to recover a clean sinewave. What is its frequency ? Where does it come from?

50 Hz. It is a created "alias" or "image" component

#### Question 12

Why is it not possible to recover the analog input when the number of samples per cycle of the input sinewave is less than two?

Less than 2 samples per cycle causes false frequency components to be created.

#### Question 13

What is the minimum sampling rate that allows a filter to be able to recover the original sinewave signal without any other unwanted components ?

Slightly more than two times the signal frequency, due to filter not being a perfect "brickwall"

as required by theory.

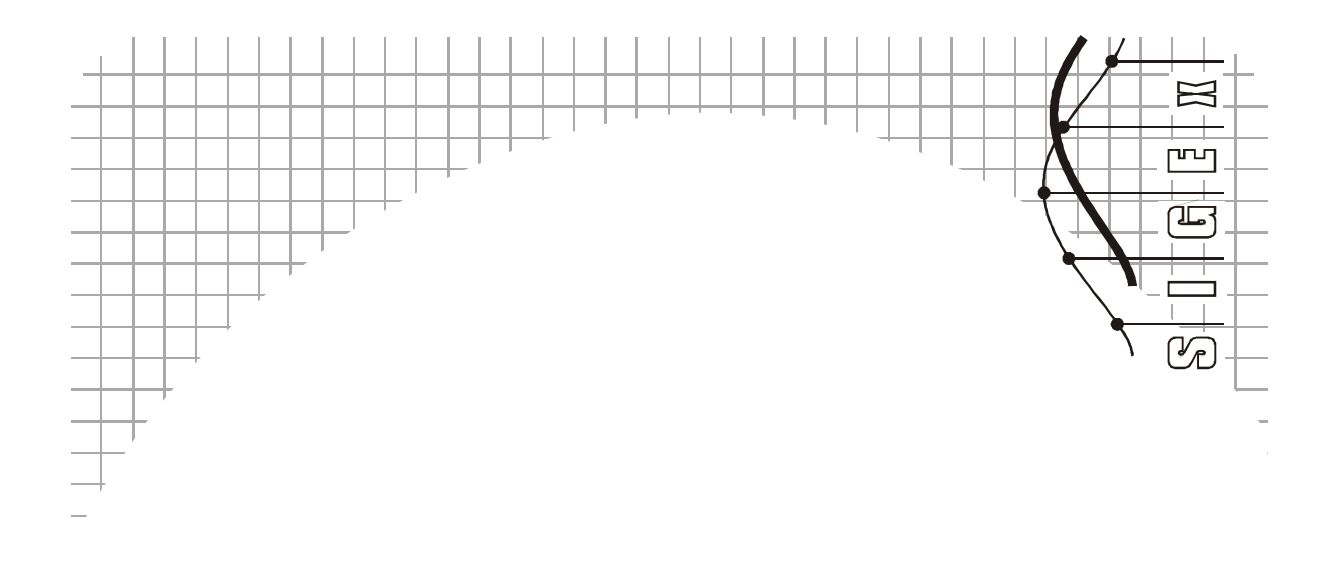

# 

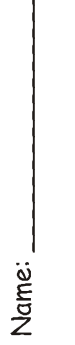

Class:

# Experiment 13 – Getting started with analog-digital conversion

Question 1 Show that  $n = log<sub>2</sub>(L)$ :

An 'n' bit frame represents  $2^n$  (= L) possible states, hence n =  $log_2 L$ 

#### Question 2

Record the number of clock periods per frame.

8

#### Question 3

Currently the analog input signal is zero volts (since INPUT is grounded). Before checking with the scope, consider what the PCM encoded output might look like. Can you assume that it will be 00000000?. What else might it be, bearing in mind that this PCM ENCODER outputs offset binary format.

10000000 = 0V

#### Question 4

On CH1 display the signal at PCM DATA output.The display should be similar to that in Figure 3 (possibly with fewer frames). Is it in agreement with your expectations?

FS:00000001

DATA: 01111110, out by 2 bits. Reason: PCM encoder is not calibrated to 0V

#### Question 5

Adjust VARIABLE DC to its maximum negative value. Record the DC voltage and the pattern of the 8-bit binary number.

-2.5V = 00000000

#### Question 6

Slowly increase the amplitude of the DC input signal until there is a sudden change to the PCM output signal format. Record the format of the new digital word, and the input DC voltage at which the change occurred. Use the INCREMENT arrows on the digital value entry box for a steady stable increase in DC value.

-2.44 = 00000001

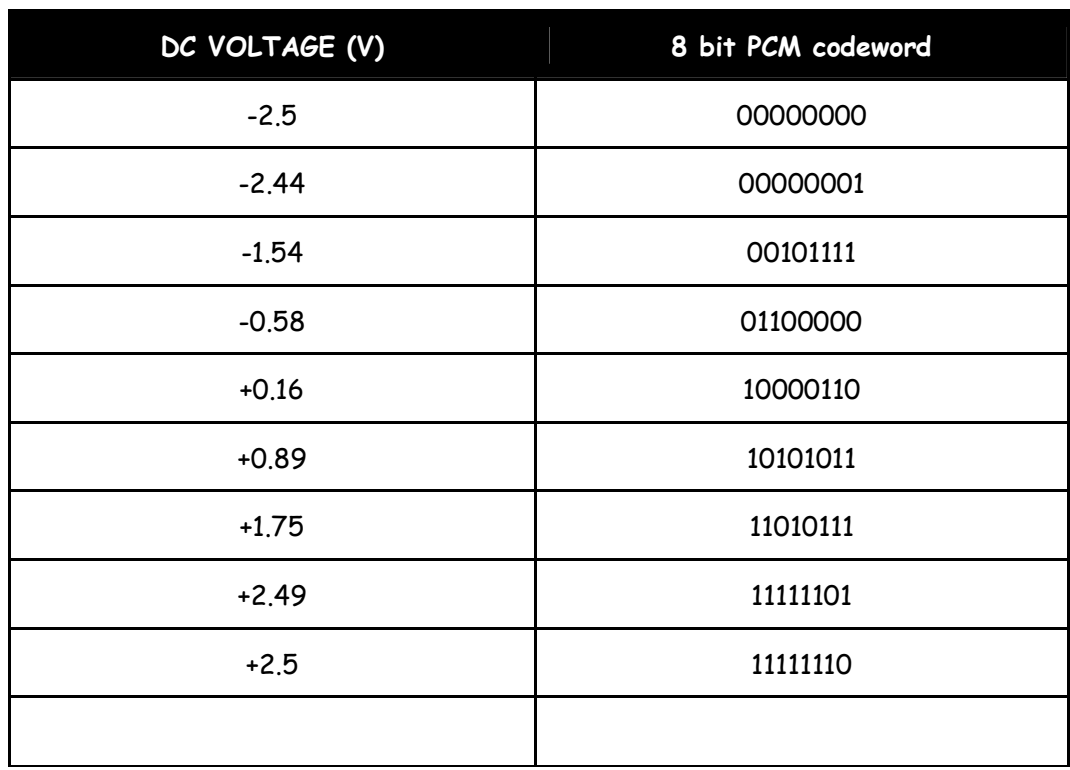

Table 1: DC VOLTAGE input vs. PCM codewords

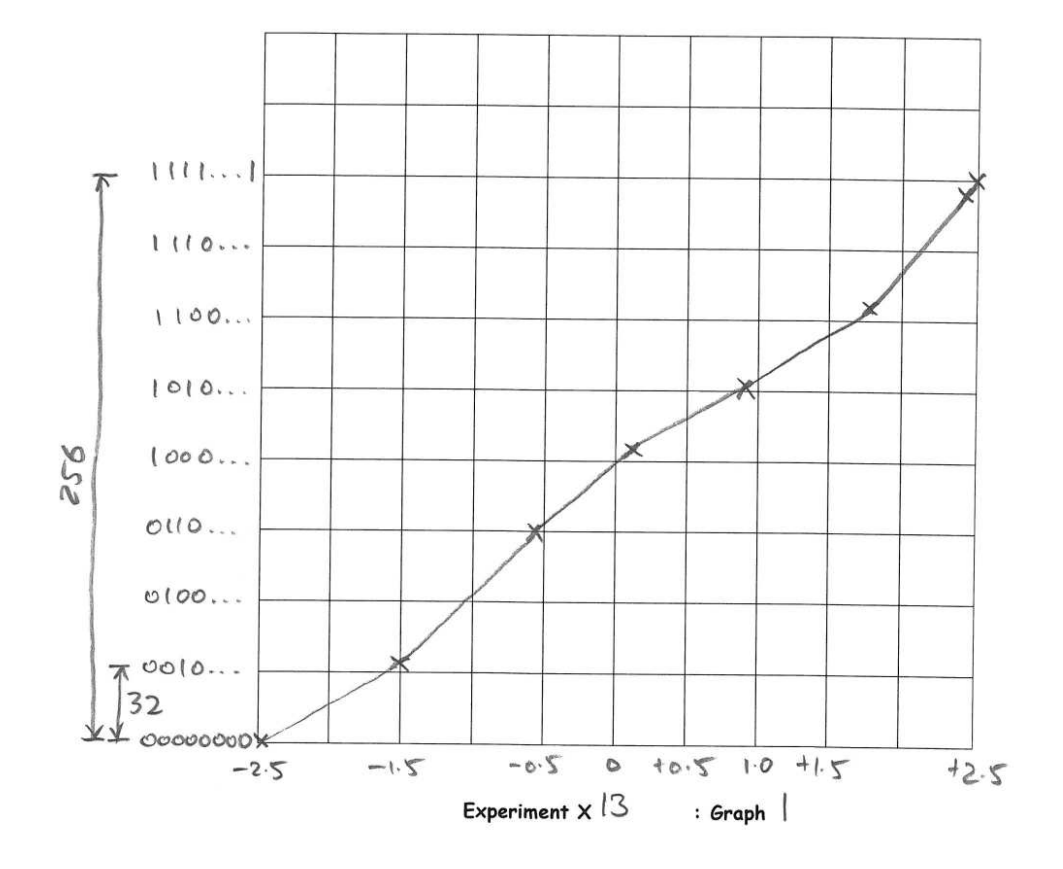

# SIGEx Lab Manual Vol.1 : Instructors Manual.

Graph 1:DC to binary word plot

On the basis of your observations so far, provide answers to the following:

- \* what is the sampling rate ?
- \* what is the frame width ?
- \* what is the width of a data bit ?
- \* what is the width of a data word ?
- \* how many quantizing levels are there ?
- \* are the quantizing levels uniformly (linearly) spaced ?
- \* what is the the minimum quantized level spacing ? How does this compare to theory ?

Fs=10k/8 = 1.25ksamples/sec

8 bit; Tbit = 1/10,000 sec; Tword = 1/10,000\*8 sec; 256 levels; Yes

Measured quantizing levels: 2.5-2.32 for 7 levels = 0.18V/7 = 0.24V/level

Theory: 5V/256 = 0.02V/level

#### Question 8

The relationship between the sampled input voltage and the output codeword has been described above. Suggest some variations of this relationship that could be useful ?

Compressing certain regions of the scale can be useful to increase/decrease resolution

in those regions eg: companding.

#### Question 9

Adjust the scope to display this waveform. Record its shape and frequency. Check whether this conforms with the Nyquist criterion. Show your reasoning.

100Hz sine, 2V pk. Min sampling rate = 200Hz

Fsampling =  $10k/8=1.25kHz \rightarrow 200Hz$ 

# Question 10

Momentarily, vary the clock rate from 10,000 to 20,000 Hz. How does this affect the "sampling distortion" viewable in the output signal ?

The quantization reduces.

#### Question 11

View the input to the TUNEABLE LPF, ie the output of the PCM DECODER and compare with the INPUT sinusoid. What is the gain of the PCM DECODER itself.

Can you explain the source of the delay between input and output signals ? Both with and without the TUNEABLE LPF ?

PCM data frame transmission time, PCM data frame reception time, and analog filter delay.

#### Question 13

Momentarily, vary the clock rate from 10,000 to 20,000 Hz. How does this affect the required Fc needed to recover the signal without distortion ?

Higher Fc is adequate for the 20k case, due to the sampling images being further apart.

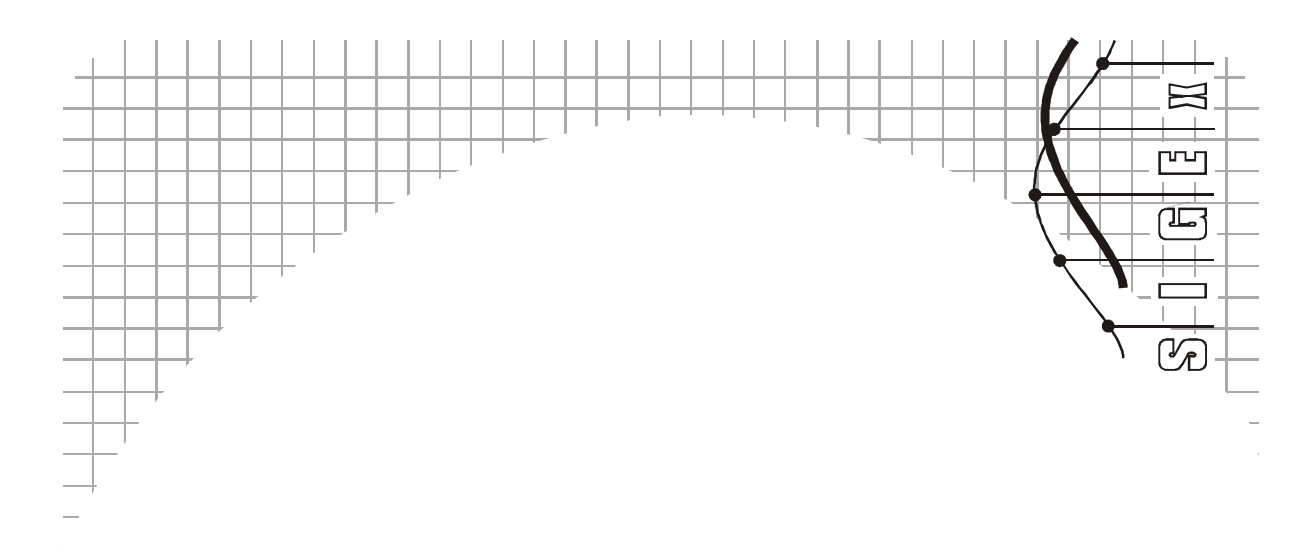

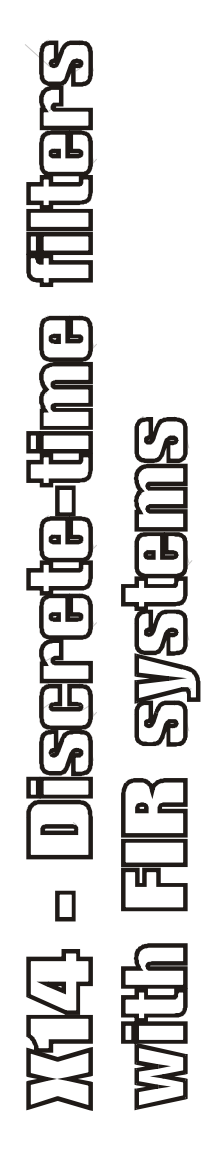

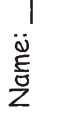

 $Class:$ 

# Experiment 14 – Discrete-time structures:

# Preparation

This preparation provides essential theory needed for the lab work to make sense.

# Question 1

Consider the system in Figure 1, where nT are the discrete-time points, with T sec denoting the unit time delay, i.e. the time between samples. Show that the difference equation relating the output  $y(nT)$  and the input  $u(nT)$  is

$$
Y(nT) = b_0.u[nT] + b_1.u[(n-1)T] + b_2.u[(n-2)T]
$$
 (Eqn 1).

Show by substitution that  $e^{jnTw}$  is a solution, i.e. show that when the input is  $e^{jnTw}$ ,  $y(nT)$  is e<sup>jnTw</sup> multiplied by a constant (complex-valued); w is the frequency of the input in radians/sec.

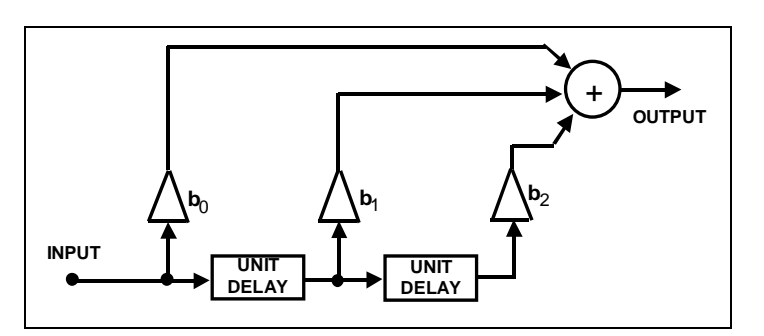

Figure 1: schematic of FIR filter with two unit delays

In Lab 11 we used a complex exponential input to represent the behaviour of a system that is supposed to operate with real-valued signals. You could consider using u[nT] = cos(nTω) or sin(nTω) instead. However, the use of the exponential function simplifies the math considerably. We have already seen that  $cos(\omega t)$  is Re{exp(j $\omega t$ )}, so, you can carry out the analysis with  $e^{jnTw}$ , then simply take the real part of the result. After a while, working with complex exponential functions to represent sinusoids becomes second nature and we don't even bother thinking about taking the real part. Many practical systems implemented digitally actually operate with complex-valued signals, for example modulators and demodulators working with quadrature signals.

From the above, with input  $u(nT) = e^{jnTw}$ , show that

$$
H = y/u = b_0 + b_1
$$
.  $e^{-jTw} + b_2$ .  $e^{-j2Tw}$  (Eqn 2).

Note that H is not a function of n.

# Question 2

Use this result to obtain a general expression for the magnitude of y/u as a function of w. You will need to first write down the real and imaginary parts.

Set T = 1 sec for the time being, and plot the result for the case  $b_0 = 1$ ,  $b_1 = -1.3$ ,  $b<sub>2</sub>$  = 0.9025 over the range  $\omega$  = 0 to 2. $\pi$  rad/sec. Label the frequency axis in Hz as well as rad/sec. You should find there is a significant dip in the response near 0.13Hz.

#### Question 3

As in Lab 7, we consider an alternative way of getting frequency responses. We will create a graphical medium to provide an intuitive environment for visualizing and generating both magnitude and phase responses.

First, return to the expression for y/u obtained in (a) and replace "exp(jTω)" by the symbol "z". Look upon z merely as a convenient macro for exp(jTw). At this point there is no need to ascribe any deeper significance to this substitution. The result is the (complex-valued) polynomial

$$
y/u = H(z) = b_0 + b_1 z^1 + b_2 z^2 = z^2 \cdot [b_0 z^2 + b_1 z + b_2]
$$
 (Eqn 3).

For the case  $b_0 = 1$ ,  $b_1 = -1.3$ ,  $b_2 = 0.9025$  (from (Q2)), express the quadratic in the brackets in the factored form  $(z - z_1)(z - z_2)$ , where  $z_1$  and  $z_2$  are the roots. Show that these are given by

$$
z_1 = 0.95e^{-j0.260\pi}
$$
  
 $z_2 = 0.95e^{-j0.260\pi}$  (Eqn 4).

Satisfy yourself that the magnitude response of H can be expressed as

$$
|H(\omega)| = |(e^{j\top \omega} - z_1)| \cdot |(e^{j\top \omega} - z_2)|
$$
 (Eqn 5).

Write down the corresponding expression for the phase of H.

#### Question 4: Graphical plotting of poles & zeros

We are now ready to proceed with a graphical approach for evaluating the factors  $(z - z_1)$  and  $(z - z<sub>2</sub>)$  in Eqn 3. Place an "o" on a complex plane (we will refer to this as the z plane) at the locations corresponding to  $z_1$  and  $z_2$ , as obtained in Eqn 4. With T = 1, we will get an estimate of  $|H|$  at  $w = \pi/5$ .

Place a dot at the point  $e^{j\pi/6}$ . Join this point and the point z1 with a straight line. The length of this line is  $|(e^{j\pi/5}-z_1)|$ .

Do the same with  $z_2$  to obtain  $|(e^{j\pi/5} - z_2)|$ . From Eqn 5, the desired estimate of  $|H(\pi/5)|$  is simply the product of the lengths of these two lines.

#### Question 5

By repeating this for other values of w we are able to get a quick estimate of the graph of  $|H|$ versus ω. It's important to note that the locus of ejTω is a circle of unity radius centered at the origin (known as the *unit circle*). Hence, the general shape of the frequency response is easily estimated by simply running a point counter-clockwise along the circumference of the unit circle, starting at (1, 0). Note that the idea is just a variant on the procedure introduced in Lab 11, where we moved the frequency point along the j axis. Compare the outcome with the result computed in (Q2).

Notice that the presence of the trough in the response can be seen at a glance from the behaviour of the vector from the "zero"  $z_1$  as the dot on the unit circle is moved near  $z_1$ . By comparison, the rate of change of the other vector is small over that range.

# Question 6

Modify Fig 1 by replacing the unit delays with a gain of 1/z and show that Eqn 3 follows by inspection using simple algebra, without the need to work through the difference equation step. While this is only a minor simplification in this example, it is very useful in more complicated cases, especially where feedback loops are involved.

Although z was originally introduced in (Q3) as just a substitution for  $e^{jTw}$ , our interpretation appears to have been extended in (Q4) to include any complex number. Consider whether this is the case, and why.

# Question 7

In the above example, we had the sample interval  $T = 1$ . Suppose  $T = 125$  microsec. Adjust the frequency axis for this value of T. Extend this result for any value of T. How are the zeros of  $H(z)$  affected by the value of T? Why is it appropriate to use T = 1 normally?

Show that  $|H(\omega)|$  is periodic, and determine the period in Hz.

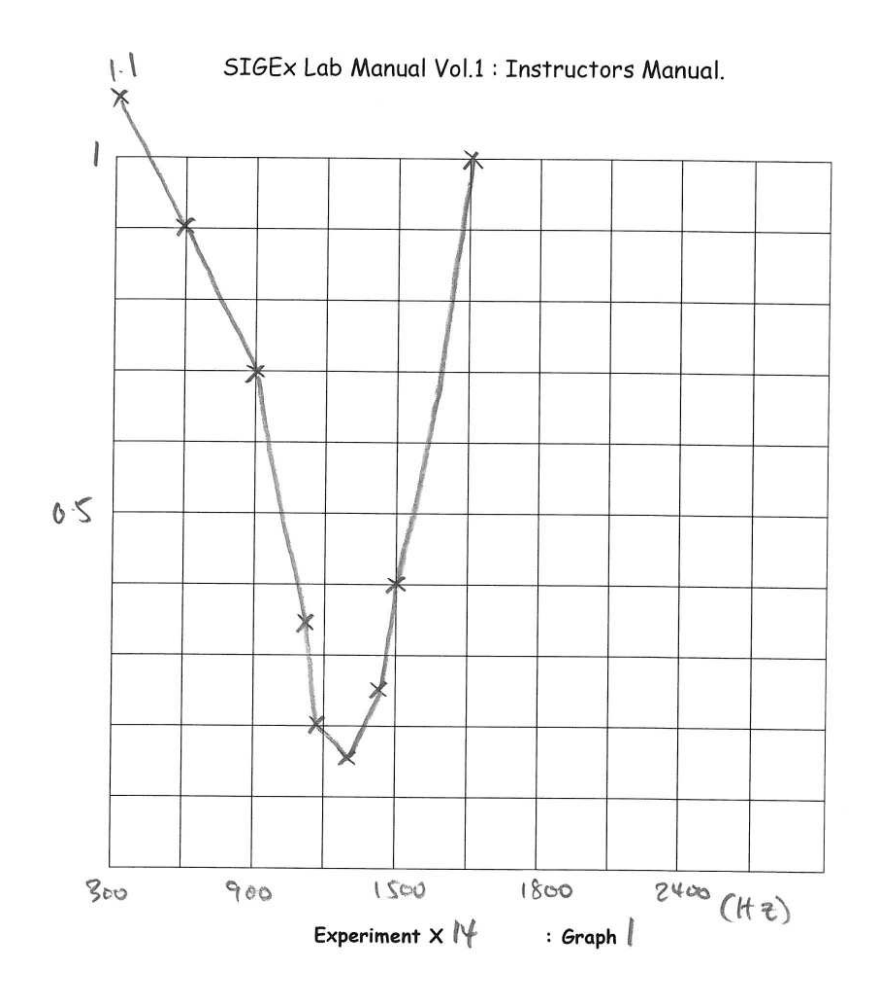

Graph 1:response plot

# Question 8

Measure the notch frequency and the depth relative to the response at DC. Also measure the time delay as a function of frequency at several points of interest.

Determine and note the new notch frequency, for the  $b_1$  gain entered. Document the relationship between  $b_1$  and notch frequency

#### Question 10

What is the level of attenuation of the f2 signal for the original zero positions.

F1: 2V in, 0.2V out pk

F2: 2V in, 1V out pk … using FFT display

#### Question 11

From your previous findings in this experiment, what change is required to gain b1 to reduce the notch frequency ?

As b1 is reduced toward – 2, fnotch reduces

#### Question 12

What is the equation relating theta of the zero to the frequency of the zero, as implemented in the PZ PLOT TAB ?

Zero frequency = zero theta(deg)/360 x clock frequency.

#### Question 13

For what value of b1 did you achieve the maximum attenuation of the lower message component RELATIVE to the higher component ? What levels did you measure ?

B1=-1.81

F1=0.1V; f2=1V

#### Question 14

What components is the TUNEABLE LPF attenuationg in order to give a "clean" signal ?

It is predominantly eliminating the image harmonics around 10kHz, the sampling clock rate.

It is these harmonics which create the sampled/stepped nature of the discrete output signal.

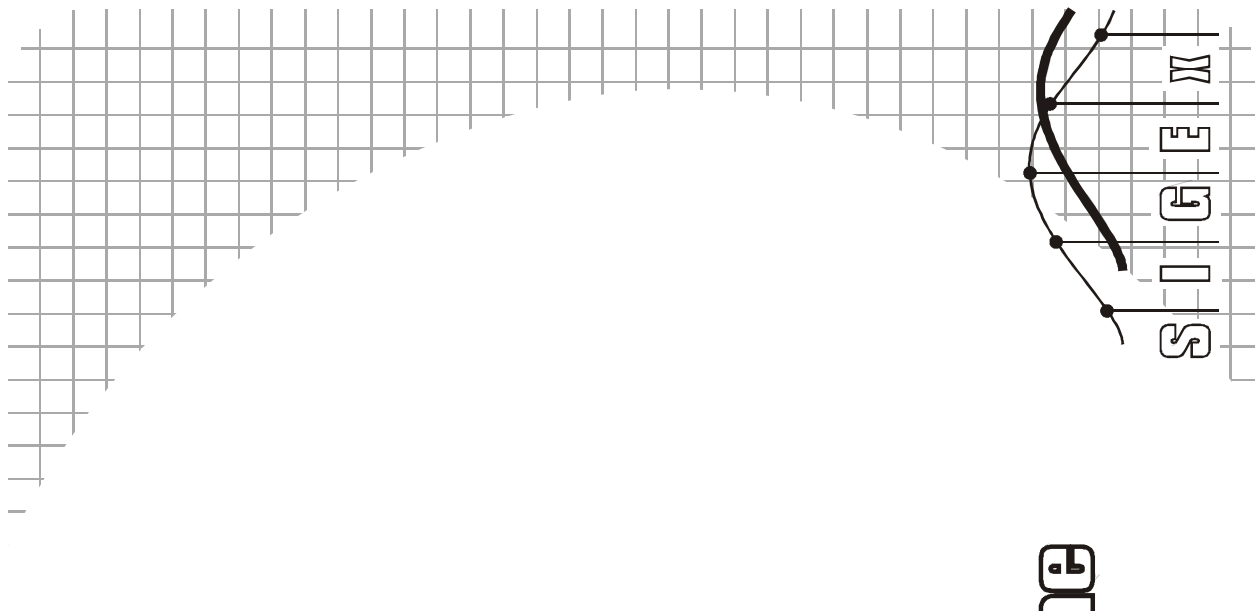

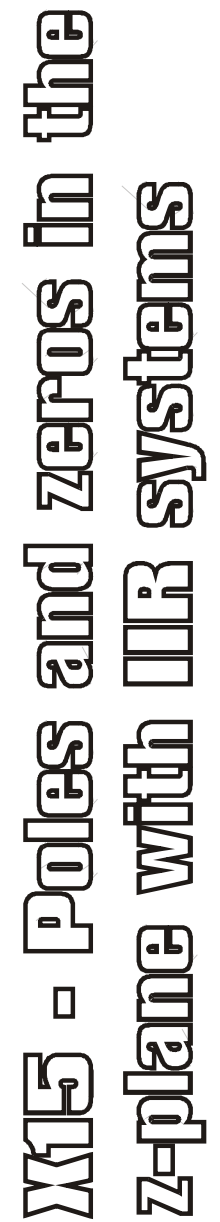

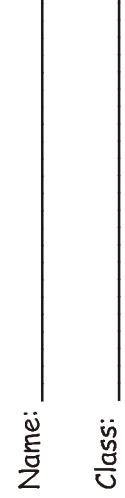

# Experiment 15 – Poles and zeros in the z plane: IIR systems

# Question 1

Consider the feedback system in Figure 1.

Show that the difference equation relating the adder output  $xO(nT)$  and the input  $u(nT)$  is

 $x_0(nT) = u[nT] - a_1.x_0[(n-1)T] - a_2.x_0[(n-2)T]$  (Eqn 1), where nT are the discrete time points, T sec denoting the unit delay, i.e. the time between samples.

Show by substitution that  $e^{jnTw}$  is a solution, i.e. show that when  $x_0(nT)$  is of the form  $e^{jnTw}$ , the input  $u(nT)$  is  $e^{jnTw}$ , multiplied by a constant (complex-valued); w is the frequency of the input in radians/sec; (the use of complex exponentials for the representation of sinusoidal signals is discussed in Lab 8, 10 and 13.

From the above, with input  $u(nT) = e^{jnTw}$  obtain

$$
x_0/u = 1/[1 + a_1 e^{-jTw} + a_2 e^{-j2Tw}]
$$
 (Eqn 2).

Note that  $x_0/u$  is not a function of the time index n.

S16E x Expt is Pbelr and zeros in 2 plane (11R)  
\nStep 3-8.4.6 cm  
\nAl From the block, diagram, at time nT,  
\nthe sum at the added, output is  
\n
$$
7.6(nT) = u(nT) - a, z, (nT) - a, z, (a,T) (Gp.1.1)
$$
\nHowr the delay line are have  
\n
$$
x_0(nT) = z_0((n-1)T)
$$
\nwhere  $z_2(nT) = z_0((n-1)T)$   
\nwhere  $z_2(nT) = z_0((n-1)T)$   
\nwhere  $z_2(nT) = z_0((n-1)T)$   
\nwhere  $z_2(nT) = z_0((n-1)T)$   
\nSubstituting into Gp. 1.1, we obtain the required result:  
\n $z_0(nT) = u_0(nT) - a_1z_0((n-1)T) - a_2z_0((n-2)T)$   
\nNext, use shows that  $x_0 = A \exp(j nT\omega)$ , first, more all  
\nwhen the angular  $u_0(T) = exp(j nT\omega)$ , first, more all  
\nthe x<sub>0</sub> term, to the LHS of the difference eqn:  
\n $x_0(nT) + a_1x_0((n-1)T) + a_2z_0((n-2)T) = u_0(nT)$ .  
\nSubstituting the step(jnT\omega) + e\_1 \text{exp}((n-1)T\omega) + a\_2 \text{exp}((n-2)T\omega)  
\n= A exp(jnT\omega) + e\_1 \text{exp}(j(n-1)T\omega) + a\_2 \text{exp}(-j2T\omega)]  
\nFor given values of a, a<sub>1</sub> and a<sub>1</sub> to the quantity in C 3 is  
\na construct (i.e. not a function of the quantity in C 3 is  
\na construct (i.e. not a function of the function of the time index m.)  
\n $A_1 \cdot U + a_1 e_1 e_1 (j nT\omega) = LHS$   
\n $\therefore e_1 = x_0 = A exp(j nT\omega)$  is a solution  $RED$ .  
\nFrom the above are done:  $\frac{x_0}{4} = \frac{A exp(i nT\omega)}{exp(i nT\omega)} = A$   
\nwith  $A = \frac{1}{1 + a_1 exp(-jT\omega) +$ 

Use this result to obtain a general expression for  $|x_0/u|$  as a function of w.

Tip: to simplify the math, operate on u/x $_{\rm o}$  instead of x $_{\rm o}/$ u, expressing the result in polar notation.

Set T = 1 sec for the time being, and plot the result for the case  $a_1 = -1.6$ ,  $a_2 = 0.902$  over the range w = 0 to π rad/sec. Label the frequency axis in Hz and in rad/sec. You should find there is a peak in the response near 0.09Hz.

S1GE x 
$$
xyt
$$
 15 fols and zeros in 2 plane  
\n $22$  General expression for 1A1:  
\n
$$
\frac{1}{|A|} = | + a_1 exp(-j I\omega) + a_2 exp(-j 2 T\omega) |
$$
\n
$$
= | + a_1 (cos(T\omega) - j \sin(T\omega)) + a_2 (cos(2 T\omega) - j \sin(2 T\omega))|
$$
\n
$$
= | (1 + a_1 G_0(T\omega) - j \sin(T\omega)) + a_2 (cos(2 T\omega) - j \sin(2 T\omega)) |
$$
\n
$$
= | (1 + a_1 G_0(T\omega) + a_2 cos(2 T\omega)) - j (a_1 \sin T\omega + a_2 sin 2 T\omega) |
$$
\n
$$
= \sqrt{[ + a_1 (cos T\omega + a_2 cos 2 T\omega)] + a_2 (sin T\omega + a_2 sin 2 T\omega)^2}
$$
\nAn alternative expression can be obtained using  
\n
$$
|A|^2 = AA^* \text{ where } A^* \text{ is the conjugate}
$$
\n
$$
23 \text{ The roots of the quadratic are } -\frac{a_1}{2} \pm \sqrt{(a_2)^2 - a_2}.
$$
\nConsider the case  $(\frac{a_1}{2})^2 < a_2 \Rightarrow$  complex valued roots  
\n
$$
-\frac{a_1}{4} \pm a_2 - \frac{a_1}{4} = a_2 \Rightarrow |p_1| = \sqrt{a_2}
$$
\nNow convert from Cartesian to polar form:  
\n
$$
|p_1|^2 = \frac{a_1^2}{4} + a_2 - \frac{a_1^2}{4} = a_2 \Rightarrow |p_1| = \sqrt{a_2}
$$
\n
$$
\Delta p_1 = \text{inv} cos(-\frac{a_1}{2}) \text{ (sadien)}
$$
\nFor  $|a_1 = -1, 6$ ,  $a_2 = 2, 9, 9, 0$   
\n
$$
p_1 = 0.95 exp(-j 0.570)
$$
\n
$$
p_2 = 0.95 exp(-j 0.570)
$$
\n
$$
= 0.95 exp(-j 0.570)
$$
\n
$$
= 0.95 exp(-j 0.570)
$$
\n
$$
= 0.95 exp(-j 0.570
$$

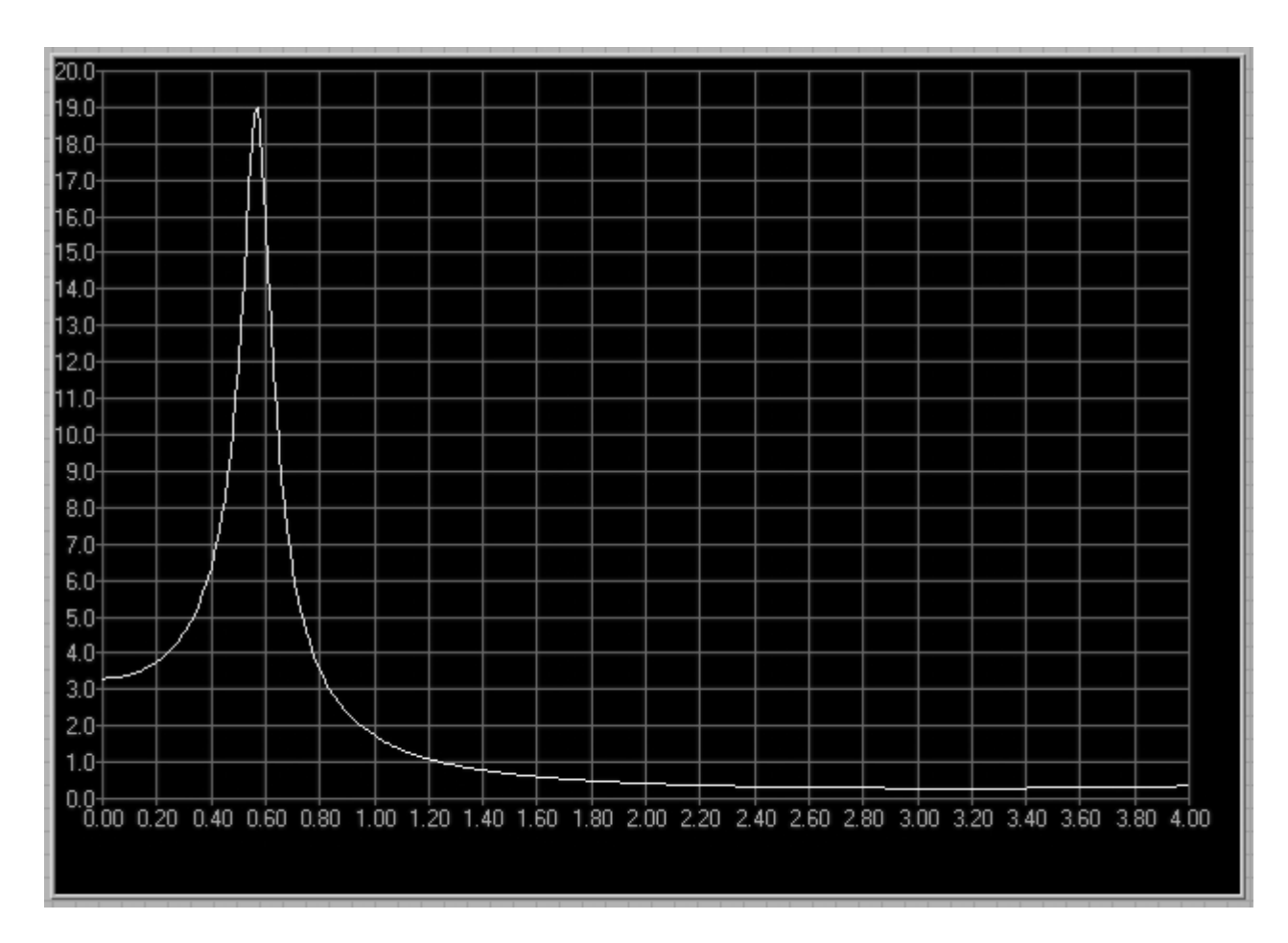

 $F(w) = 1/sqrt[(1+acos(w)+bcos(2w))^2 + (asin(w)+bsin(2w))^2)]$  for a=-1.6, b=0.9025

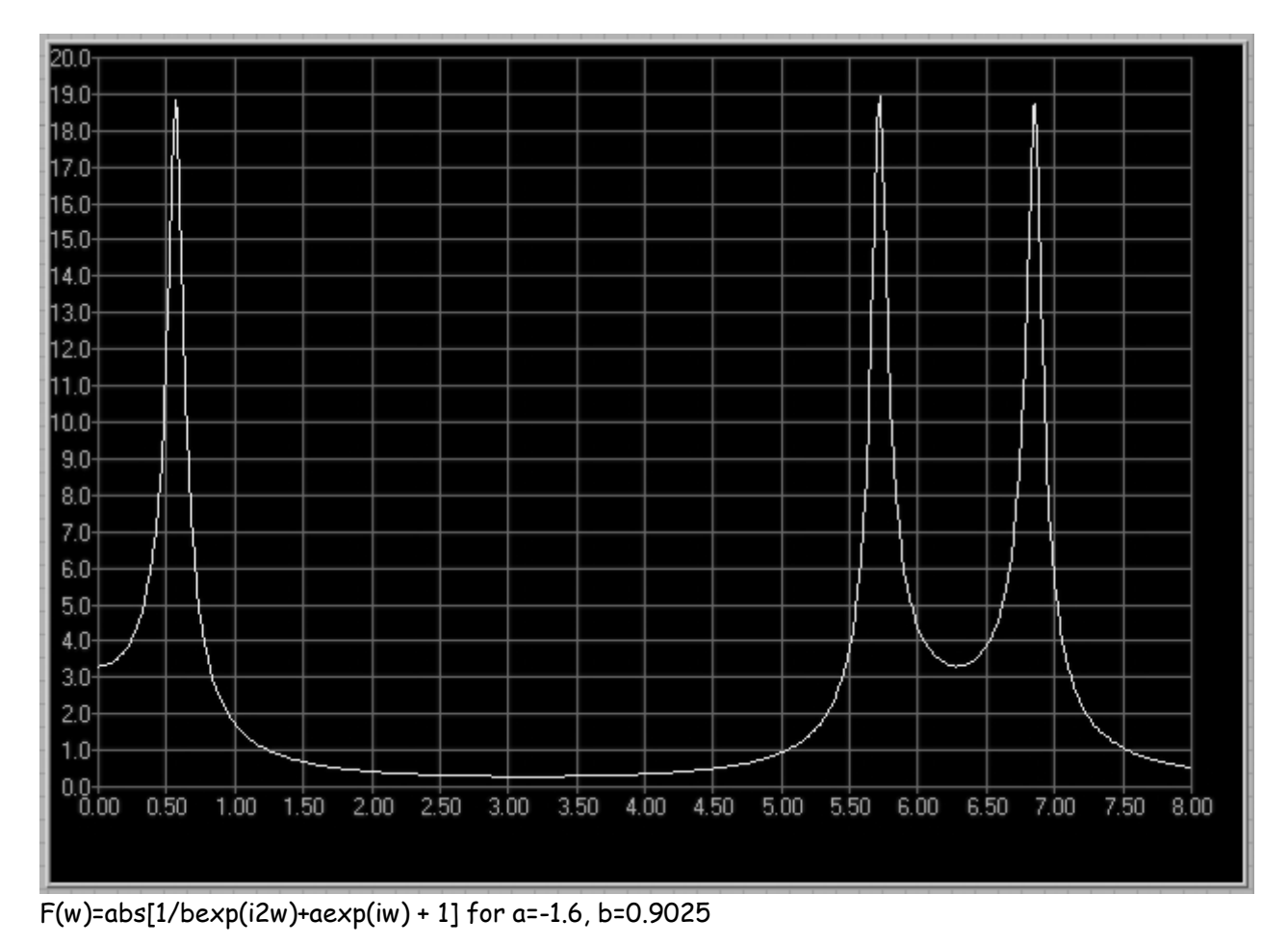

Replace "exp(jTw)" by the symbol "z" in Eqn 2. The result is

$$
H_x_0(z) = x_0/u = 1/(1 + a_1 z^1 + a_2 z^2) = z^2 / (z^2 + a_1 z + a_2)
$$
 (Eqn 3).

The quadratic ( $z^2 + a_1 z + a_2$ ) can be expressed in the factored form (z -  $p_1$ )(z -  $p_2$ ). Using the values of  $a_1$  and  $a_2$  given in Question 2 above, find the roots  $p_1$  and  $p_2$  (express the result in polar notation). Mark the position of  $p_1$  and  $p_2$  on the complex z plane with an "x" to indicate that they represent poles. The distance between these points and the unit circle is of key importance.

This is a parallel process to that in Lab 11 where we plotted zeros. A similar procedure was carried out in Lab 11 for a CT transfer function in the complex variable s.

Write down a formula for  $p_1$  in terms of  $a_1$  and  $a_2$ . Note that  $p_1$  may be real or complex depending on  $a_1$  and  $a_2$ . Determine the conditions for  $p_1$  to be complex valued. For this case, express  $p_1$  in polar notation. Take note of the fact that  $|p_1|$  does not depend on  $a_1$  (this will be useful later). Obtain  $p_2$ from  $p_1$ .

#### Question 4

Satisfy yourself that the magnitude response of  $H_1$  x<sub>0</sub> is given by

 $|H \times_0(w)| = 1/[(e^{jTw} - p_1)] \cdot |(exp^{jTw} - p_2)|]$  (Eqn 4).

This provides the key for the graphical method described in Lab 13 to obtain an estimate of the magnitude response. Again, we will use  $T = 1$ .

Plot the magnitude of the denominator for selected values of w over the range 0 to  $\pi$ . The quantity  $|(e^{jTw}-p_1)|$  becomes quite small and changes rapidly as the point on the unit circle is moved near  $p_1$ . Plot additional points there as needed. Invert to get  $|H_x_0(w)|$  and compare this with the result you obtained in (b).

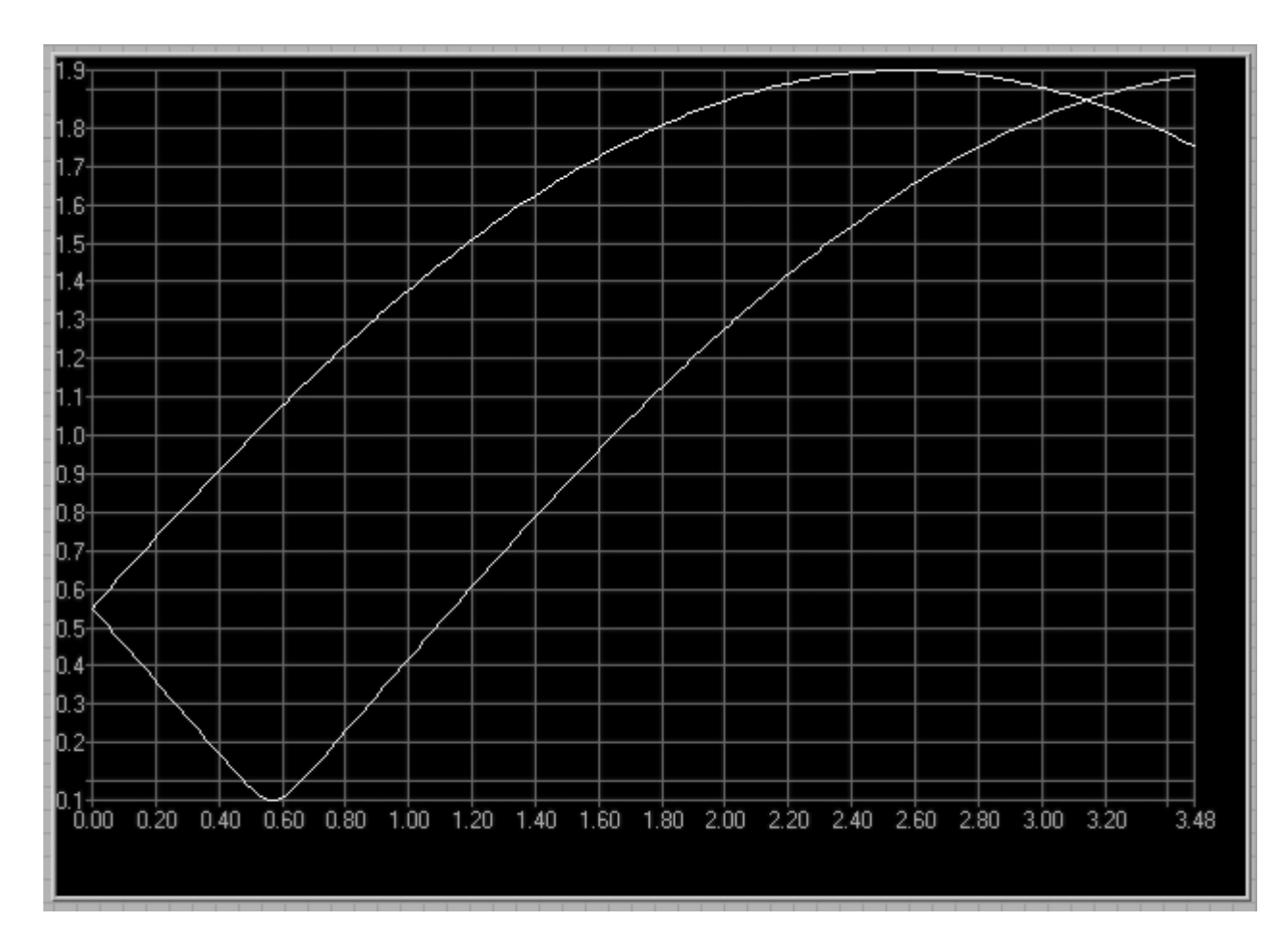

Q4: F(w) = abs[exp(iw) - 0.95exp( +/- i0.56962]

SIGEx Exptis  $p-z$  in the  $z$  plane (11R) prep solutions

 $Q4$  From a3,  $(ea\phi(j\tau\omega)-\phi)(ea\phi(j\tau\omega)-\phi^*)$  is the factored form of the quadratic in the demonicator in Eqn 2; i.e. Egn 4 is an alternative representation of Egn 2 The magnitude of this quadratic can be estimated graphically as the product of the lengths of  $(exp(jT\omega)-p^*).$  The representation of these phasons resultant<br>-p<sup>#</sup>+exp(jTw) is depicted in the figure below. resultant  $-p_{1} + exp(jT\omega)$  $exp(jT\omega)$  $exp(j\tau\omega)$ Phisor diagram for p. factor Phaser diagram for p, factor The phasor exp(j Tw) traces a circle of unity radius, known as the unit circle. The angular position of exp(jTw) represents the mormalized frequency over the range o to A, i.e. o to Nyquist. It can be seen from the phason diagrams that each factor of the quadratic is the sum of -p, and exp(jTw), i.e. a phasar originating at the pole position and terminating at the point eap(jTw). For the coefficients in Q2  $p_1 = 0.95 \exp(j \text{0.56})$ . Graphs of the magnitude of each factor of the quadratic and of the product as a function of normalized frequency are shown in Fig xxx From there graphs, over the frequency range of principal interest, i.e o ton, we see that the Contribution of the pole in the upper half plane is dominant, especially in proximity of the pole.  $etd \rightarrow$
SIGEx Exyt 15 
$$
p-z
$$
 in the z plane (11R)  
\n $p+p$  solution  
\nQ4 Ctd.  
\nWhen  $exp(jTw)$  is near a *pre* the rate of change  
\nof the corresponding combination is much greater than  
\nthat of the continuation of more distinct poles,  
\nhence its dominance in the product. All of  
\nthe above applies also to factors in the  
\nnumerator, associated with zeros of the  
\ntransper function.

Q5 System equation using Z<sup>-1</sup> to represent a unit delay:  
\nThe output of the adder 
$$
x_0 = u - a
$$
,  $x_1 - a_2 x_2$   
\n $x_1 = \frac{x_0}{Z}$ .  $x_2 = \frac{x_0}{Z^2}$   
\n $\Rightarrow x_0 + a_1 z^2 x_0 + a_2 z^2 x_0 = u$   
\n $\Rightarrow x_0 (1 + a_1 z^2 + a_2 z^2) = u$   
\n $\Rightarrow \frac{x_0}{u} = \frac{1}{1 + a_1 z^2 + a_2 z^2}$  QFD.

Q6 From Fig 3  
\n
$$
y = t_0 x_0 + t_1 z_1 + t_2 z_2
$$
  
\n $= t_0 x_0 + t_1 z^{-1} x_0 + t_2 z^{-2} x_0$   
\n $= x_0 (t_0 + t_1 z^{-1} + t_2 z^{-2})$   
\n $\Rightarrow \frac{y}{u} = \frac{t_0 + t_1 z^{-1} + t_2 z^{-2}}{1 + t_1 z^{-1} + t_2 z^{-2}}$  QED

 $ENDR6$ 

 $\overline{a}$ 

Modify Fig 1 by replacing the unit delays with a gain of 1/z and show that Eqn 3 follows by inspection using simple algebra.

### Question 6

Apply this idea to show that the transfer function for the system in Fig. 3 is

$$
H_y(z) = y/u = (b_0 + b_1 z^{-1} + b_2 z^{-2})/(1 + a_1 z^{-1} + a_2 z^{-2})
$$
 (Eqn5)

### Question 7

Use the graphical pole-zero method (covered in Experiment 14) to obtain estimates of the magnitude responses for the following cases (0 to Nyquist freq):

(i)  $b_0 = b_2 = 1$ ,  $b_1 = 2$ ,  $a_1$  and  $a_2$  as in Question 2. (ii)  $b_0 = b_2 = 1$ ,  $b_1 = -2$ ,  $a_1$  and  $a_2$  as in Question 2 (iii)  $b_0 = 1$ ,  $b_1 = 0$ ,  $b_2 = -1$ ,  $a_1$  and  $a_2$  as in Question 2

Which of these is lowpass, highpass, bandpass?

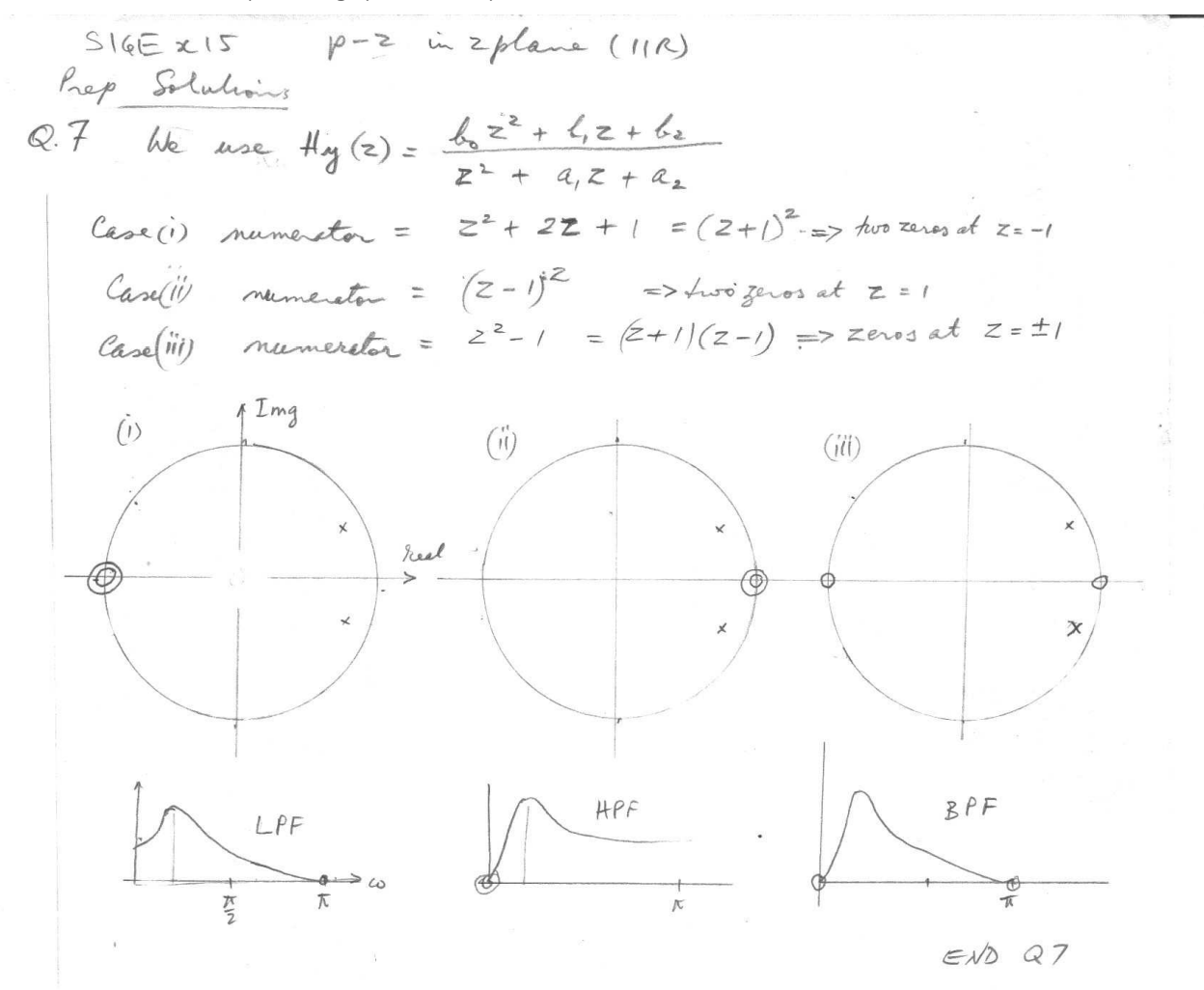

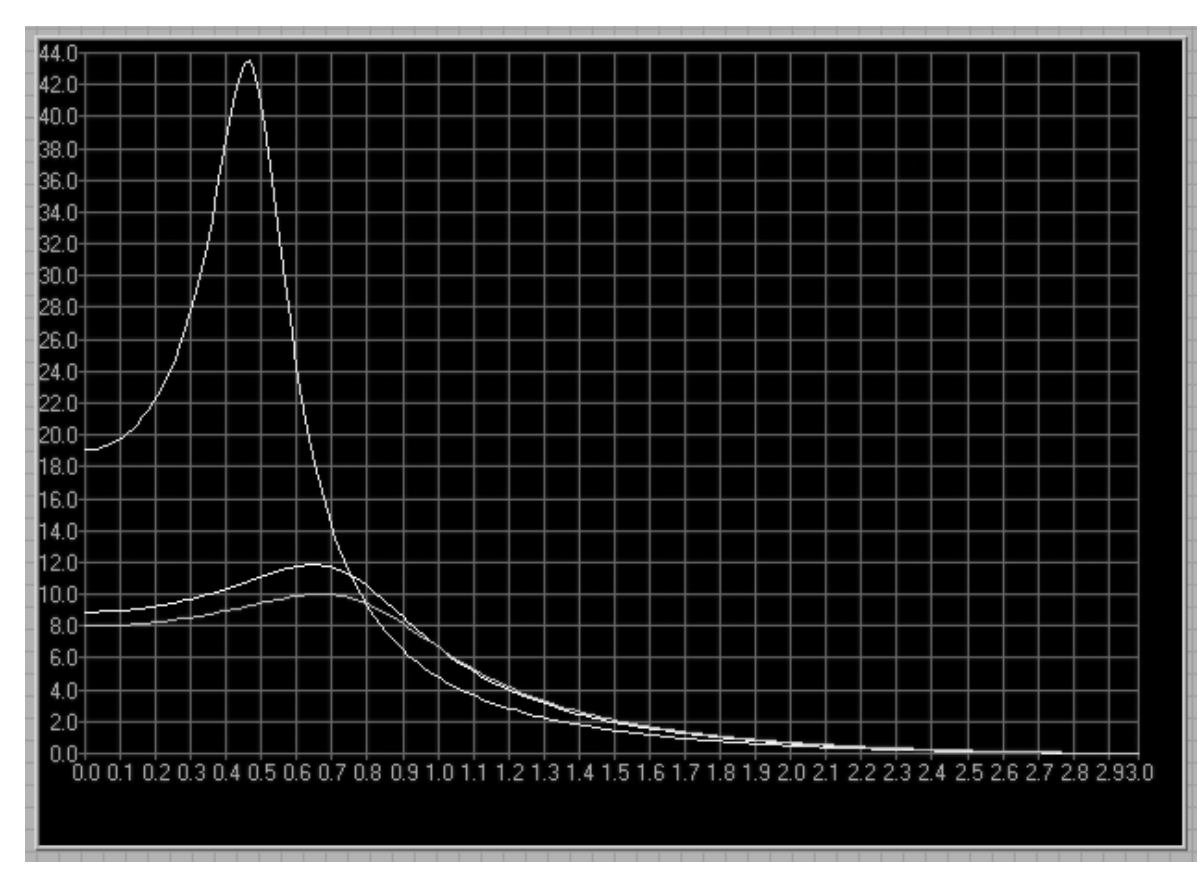

In descending order at origin: f(w)=abs[exp(i2w)+2exp(iw)+1/bexp(i2w)+aexp(iw)+1] for  $(a,b)=(-1.6,0.81); (-1.1,0.55); (-1, 0.5)$ 

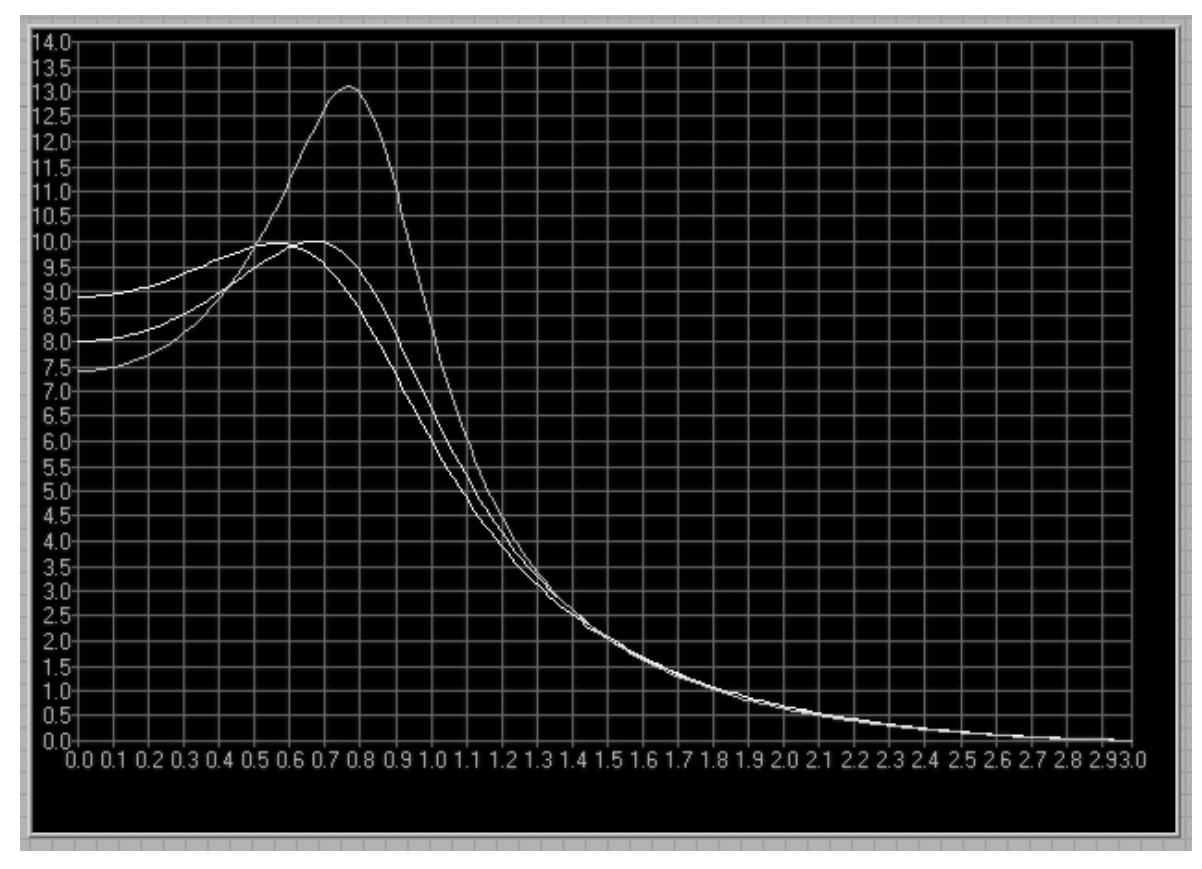

In descending order at origin: f(w)=abs[exp(i2w)+2exp(iw)+1/bexp(i2w)+aexp(iw)+1] for (a,b)= (-1,0.45); (-1,0.5); (-1.1, 0.64)

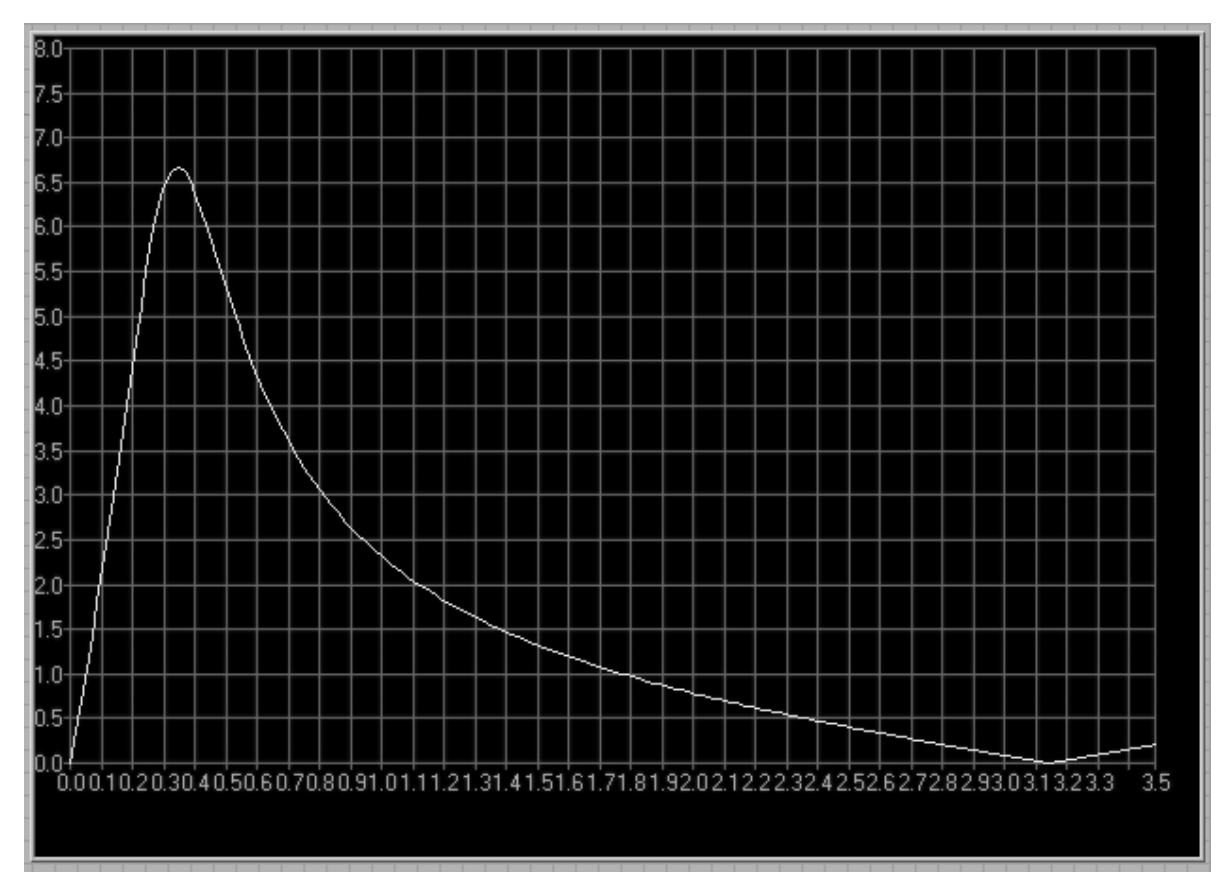

BPF: f(w)=abs[exp(i2w) + 0.exp(iw)-1/bexp(i2w)+aexp(iw)+1] for a= -1.6, b=0.7

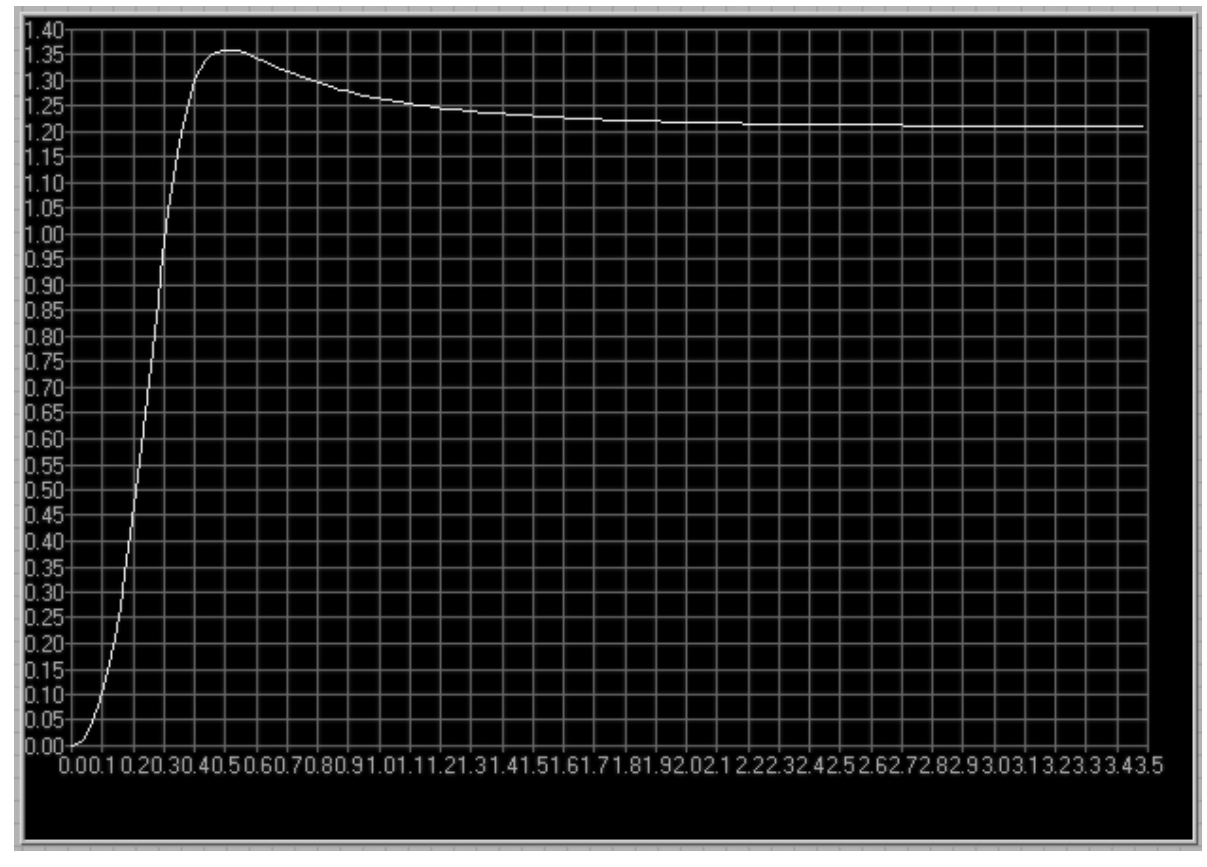

HPF: f(w)=abs[exp(i2w) -2.exp(iw)+1/bexp(i2w)+aexp(iw)+1] for a= -1.6, b=0.7

Consider a DT system with sampling rate 20kHz. Obtain estimates of the poles and zeros that realize a lowpass filter with cut-off near 3kHz. Obtain a highpass filter using the same poles.

 $S16Ex$  Expt 15 p-z in Z-plane (11R) Prep Solutions  $\varphi\mathcal{S}$ Sampling rate 20 kHz => sampling interval T = sopes Nyquist  $\oint \varphi = 10kHz = 20\pi k\text{rad/s}.$ To realize a 2nd order LPF we use case (i) in Q7, i.e. two zeros on the real axis at -1. The 3dB cut-off fig 3kHz normalizes to  $\frac{3\pi}{10}$  = 0.9425/2006/5. To obtain the required response we will follow a Systematic trial and error process whereby the poles are manipolated to progressively "bend" the shape of the response curve in the desired direction. The starting position is not critical, So long as the poles are inside the unit circle, at an angular position around 0.8 of the cutoff. The pole radius should be sufficiently large to produce a moderate overshoot. The manipulation of the poles with a, and a 2 is straightforward. From the results in Q3 we can see the following (i) with a fixed, a, moves the pole along an circular are concentric with the unit circle. (ii) with a, fixed, as moves the pole so that the real part remains uncharged, i.e. on a vertical line. Reminders, to avoid migration -pole P vary a, of the poles to the real axis, with a fixed  $\sqrt{a}_2$ check that  $a_i^2 < 4a_2$ . Vary a2<br>with a fixed For stability poles must<br>remain inside the unit circle.  $\rightarrow -\frac{a_{1}}{2}$ Refer to the graphs to see how a, and as have been varied to bring the response from a rough estimate to a close approximation of the required shape.  $END$  98

Question 9

For the same sampling rate as in Question 8 obtain estimates of the poles and zeros that realize a bandpass filter centered near 3.1kHz, with 3dB bandwidth 500Hz. HINT: review Question 7

SIGEx Eaff IS 
$$
\rho
$$
-z in Z - plane (11R)  
\nStep Solution  
\n9. Modify the placement of the zeros as in QT case (iii)  
\n(x.e. zeros at + 1 and -1). The bandwidth is  
\ncontould with  $\alpha_2$ , the center  $\beta_1$  with  $\alpha$ , (Refer to  $\alpha_8$ ).  
\nA fairly close approximation is obtained with  $\alpha_5 = -10$ ,  $\alpha_2 = 0.81$   
\n $\in N$ D 99

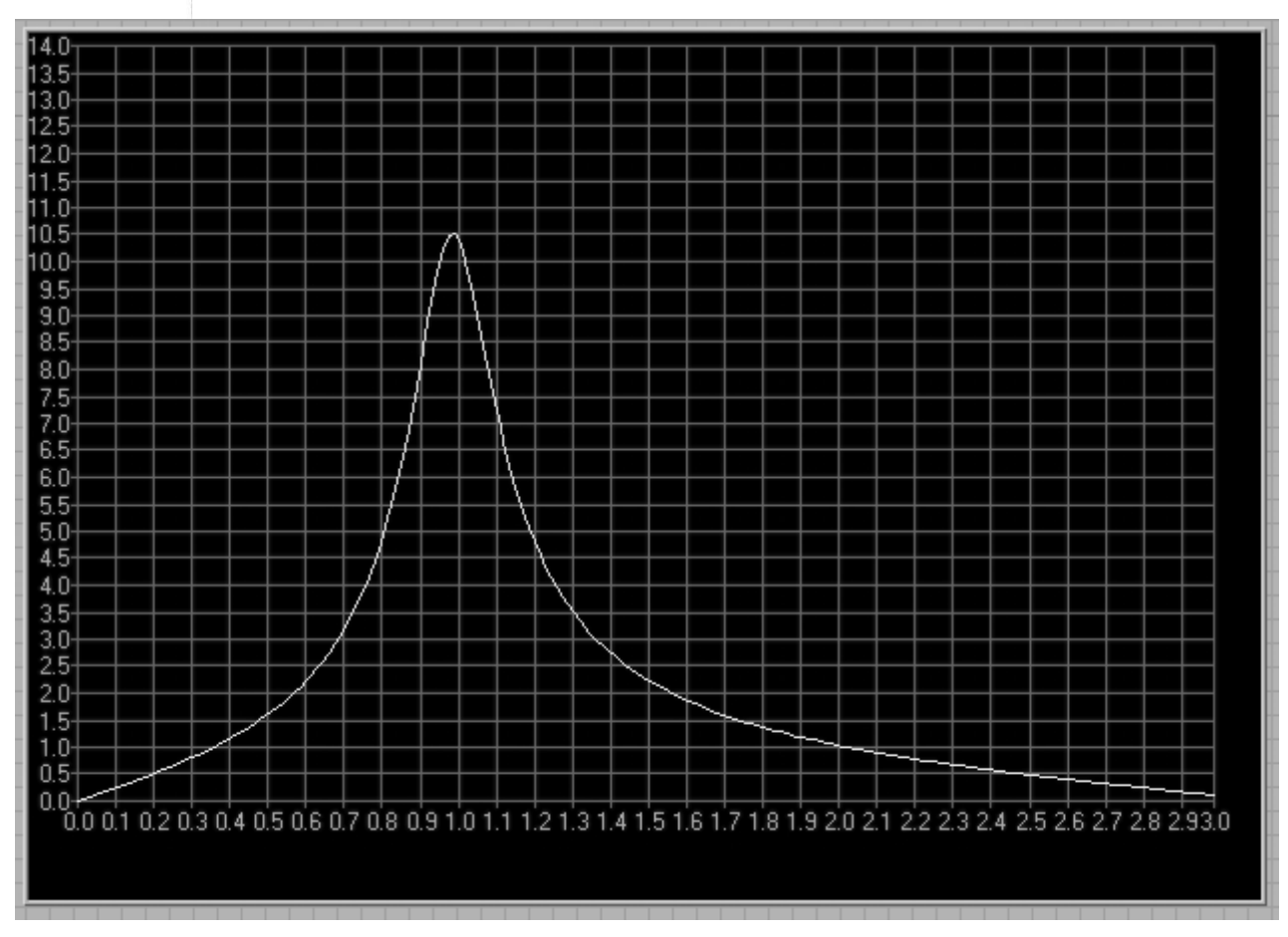

BPF:  $f(w) = abs[exp(i2w) - 1 / bexp(i2w) + aexp(iw) + 1]$  for a= -1, b=0.81

Question 10

Calculate the poles corresponding to these values. Measure and plot the magnitude response at the output of the feedback adder. Note and record the resonance frequency and the bandwidth. Use the poles to graphically predict these parameters; compare with your measurements.

Poles @ 0.8+/-0.5i; hence peak @ 1812Hz. Distance from pole to unit circle = 1-0.95 = 0.05

Estimated Gain at peak = 1/(0.05 x 1.6) = 12; Gain at DC=1/0.54 x 0.54 = 3.45

Question 11

Decrease  $|a_1|$  by a small amount (around 5-10%, say) and measure the effect on the resonance frequency and bandwidth. Use this to estimate the migration of the poles. Does this agree with your expectations?

A1=1.4, Fpk=2.3kHz, and BW is constant

### Question 12

Repeat step 3 for a 5% decrease of  $a_2$ . Compare the effects of varying  $a_1$  and  $a_2$ . Which of these controls would you use to tune the resonance frequency? Use the formulas you obtained in the preparation to explain this.

### A1 tunes resonantfrequency

A2 controls gain, but affects resonant freq also.

### Question 13

With a1 unchanged, gradually increase  $a_2$  and observe the narrowing of the resonance. Continue until you see indications of unstable behaviour. At that point, remove the input signal and observe the output (if needed, increase  $a_2$  a little more). Is it sinusoidal? Measure and record its frequency. Measure a<sub>2</sub>. Calculate and plot the pole positions. Note especially whether they are inside or outside the unit circle.

At a2=1.022, the system breaks into self sustaining oscillations, at 10V peak and 2.1kHz.

Using PZPLOT, we find poles at 0.8 +/- 0.62i, with r=1.011 (outside unit circle !)

Frequency of poles according to pole position is 2.094kHz…as measured.

### Question 14

Begin with  $a_2$  around -0.9. Describe the effect on the response as the magnitude of  $a_2$  reduces. Measure the frequency of the oscillatory tail of the response and compare with your observations in step 5.

As magnitude of a2 reduces, amplitude of ringing reduces.

Fosc = 1.8kHz, for a2=-0.902

# Question 15

In the model of step 14, adjust  $a_2$  to reduce the peaking to a minimum. As well you will need to reduce the amplitude of the input signal to 0.5Vpp to reduce saturation. Confirm this for yourself. Plot the resulting response and measure the new value of  $a_2$ . Calculate and plot the new poles. Obtain an estimate of the theoretical magnitude response with these poles and compare this with the measured curve. Why was  $a_2$  used for this rather than  $a_1$ ?

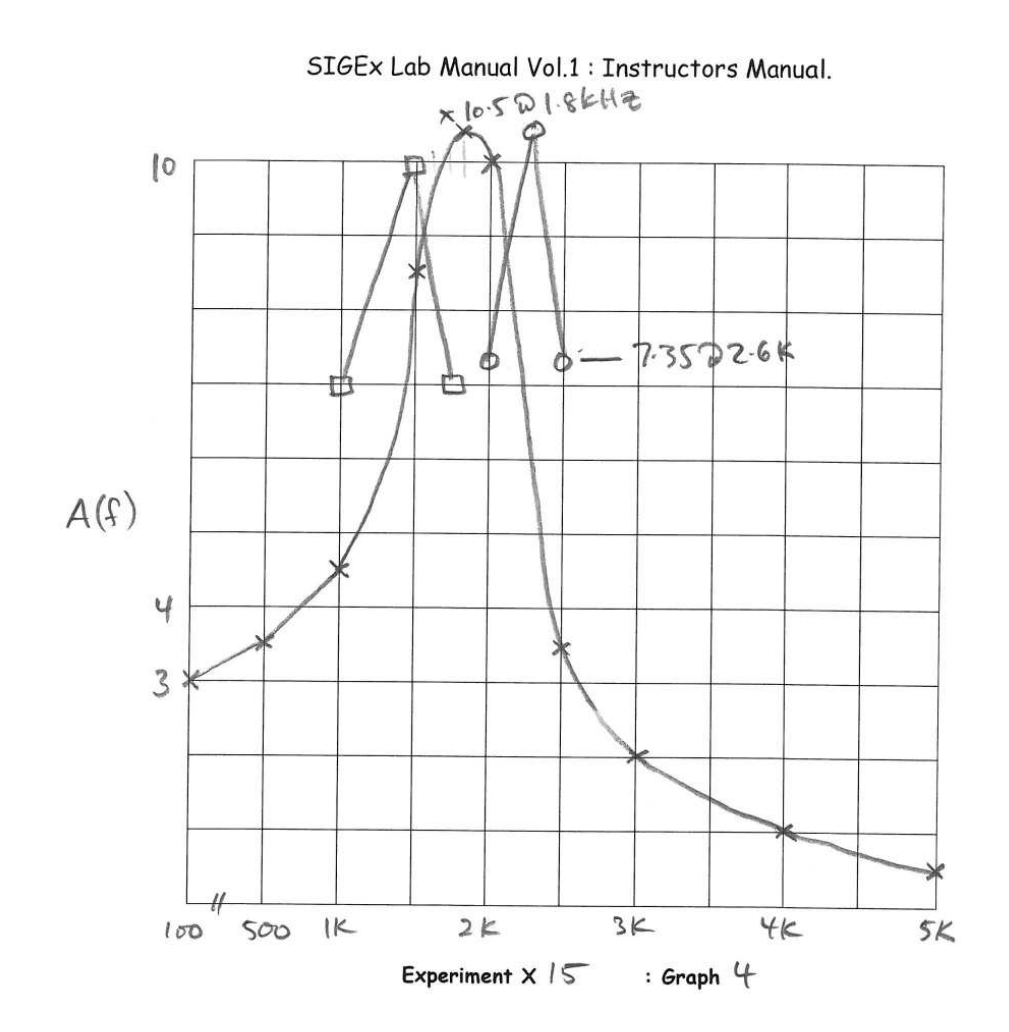

Change the polarity of  $b_1$  in the lowpass of step 19 and show that this produces a highpass. Compare with your findings in Question 7.

Repeat for case (iii) in Question 7, that is:  $b_0 = 1$ ,  $b_1 = 0$ ;  $b_2 = -1$ ;  $a_0 = 1$ ;  $a_1 = -1.6$ ;  $a_2 = 0.902$ ; Confirm this is a bandpass filter. Tune  $a_1$  and  $a_2$  to obtain a peak at 3.1 kHz and 3dB bandwidth 500Hz. Measure the resulting  $a_1$  and  $a_2$  and plot the new poles. Compare this with your findings in Question 7.

For ADDER gain settings: 1,0,-1/1,1.1,-0.9, we measure: F-3db at 2.82khz & 3.26kHz, giving approx 400Hz

3dB BW. Other settings will also be suitable.

# Question 18

Implement the following case:  $a_0 = 1$ ,  $a_1 = 0$ ,  $a_2 = 0.8$ ,  $b_0 = 0.8$ ,  $b_1 = 0$ ,  $b_2 = 1$ . Note that  $b_0 = a_2$  and  $b_1 = a_1$ . Measure the magnitude response. Confirm it is allpass. Locate the positions of the poles and zeros. Plot them below for your records.

Zeros: 0 +/- 1.12i; poles : 0+/- 0.89i

Allpass.

# Question 19

Change  $a_1$  and  $b_1$  to - 1.6 and confirm the response is still allpass. Examine the behaviour of the phase response. Look for the frequency of most rapid phase variation, and confirm this occurs near a pole. Plot the poles and zeros below for your records.

Zeros: 1 +/- 0.5i; poles: 0.8 +/- 0.4i

Allpass. Pole & zero frequency = 1476 Hz

# Question 20

Show your calculation of the where you expect the peak frequency to be using the pole position and sampling frequency.

Poles at 0.8 +/- 0.51. tan θ = 0.51/0.8, hence θ = 32.5 deg., hence f pole = 1806 Hz

Note: this is only a very close estimate, as peak may not align perfectly with pole angle.

# Question 21

Confirm this relationship from values displayed on PZ PLOT and show your working here:

A1 = +1.4 & poles @ 0.7 +/- 0.64i

 $A1 = -2\sigma = -2 \times 0.7 = -1.4$  We have setup the ADDER gain as +1.4 (negated)

# Question 22

Varying a2 will vary the gain or peak level of the filter. Notice what happens in the time domain when  $a_2$  = -1.0. The filter breaks into oscillation. View the poles again using PZ PLOT while varying  $a_2$ . (Theory states that  $a_2 = r^2$ ).

For a2 =  $-1$ , r=1, giving oscill. @ 2050 Hz

Confirm that the SIGEx hardware performs as designed by theory in terms of notch positions etc. You will have to use the zero positions mostly in these cases. Why ?

Notches are implemented by placement of zeros on or near the unit circle.

# Question 24

Try varying design values and take note of the ORDER of the filter designed. NOTE that the SIGEx experiment we have implemented can only support a 2<sup>nd</sup> order structure. Note your observations.

4 diff HPF filter designs are available on the DFD TAB.

NB: the input noise spectrum serves as a convenient

multi-frequency signal for viewing the filter responses quickly and easily ie: for

qualitative analysis, rather than quantitative measurements.

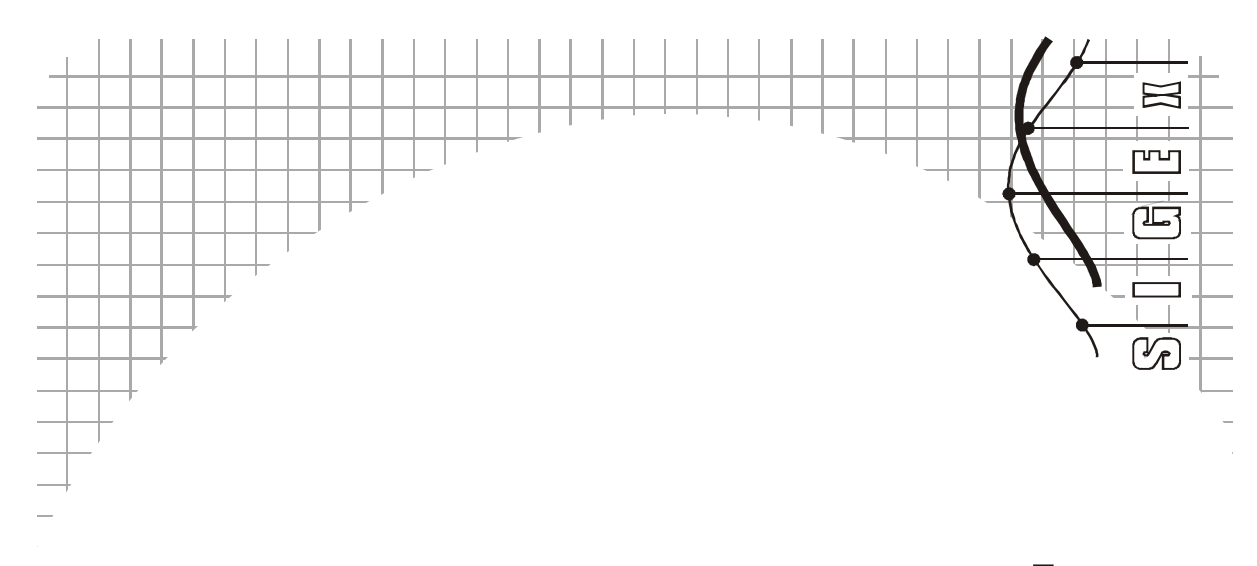

Name:

Class:

# Experiment 16 – Discrete-time filters – practical applications

# Achievements in this experiment

# Pre-requisite work

# Question 1

Using the method in Lab15 Question 5, show that the transfer function for the system in Fig.1 is

$$
H_y(z^{-1}) = y/u = (b_0 + b_1 z^{-1} + b_2 z^{-2})/(1 + a_1 z^{-1} + a_2 z^{-2})
$$
 (Eqn1).

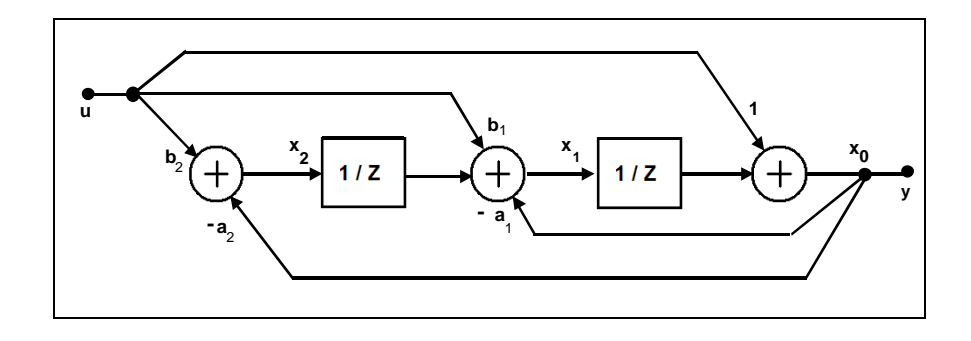

Fig **1**: block diagram of 2nd-order Transposed Direct-Form2 feedback structure

# Question 2

Consider a filter with  $a_1 = -1.84$ ,  $a_2 = 0.90$ ,  $b_0 = 1$ ,  $b_2 = b_0$ ,  $b_1 = -1.7$ . Calculate and plot the zeros of the transfer functions in (Q1).

# Question 3

From the results in (Q1) and (Q2) obtain the ratios  $x_1/y$  and  $x_2/y$  expressed as transfer functions in z. Use these to calculate  $|y/x_2|$  and  $|y/x_1|$  at the peak of the response of the filter in (Q2).

# Question 4

Consider the implementation of the filter in (Q2) using the Direct Form 2 structure in Lab 15 Fig 2. Satisfy yourself using only a quick inspection of the diagram, that with this structure the magnitude responses at the internal nodes are identical. Repeat (Q3) for this case, and compare the outcomes. This comparison will be applied in the Lab, hence it's important to have the analysis ready to use.

# Question 5

Consider a transfer function with the coefficients in Question 2 and sampling rate 10ksamples/sec.

(a) Sketch the gain response versus frequency and note the peak and null frequencies. Repeat this with sampling rate 20ksamples/sec. Note that the general shape of the response is virtually unchanged, but the frequency axis has been rescaled.

(b) The outcome in (a) is useful in some applications, however suppose we want to use the faster sampling rate without frequency axis rescaling. This will require relocating the poles and zeros so that their distance from the zero frequency point on the unit circle (1,0) is suitably reduced - by a factor of about 2, in this case. The pole should slide on a line joining

(1,0) and its original position. The zero should remain on the unit circle. Use a computer to plot and compare the new and original responses. Suggest possible adjustments to the poles and zeros to reduce any differences.

# Question 6

Look up a suitable reference to confirm that the the bilinear transformations are as follows (T is the sampling interval):

 $s = (2/T)$   $(z - 1)/(z + 1)$  $z = (1 + (T/2)s)/(1 - (T/2)s)$ 

These formulas are used to convert continuous time (CT) transfer functions to discrete time (DT), and vice versa. In this exercise we obtain the CT transfer function for the case in Question 2, and reverse the process with a new value of T to produce the DT transfer function for a higher sampling rate.

(a) Find or write a program for implementing the bilinear transformations.

(b) Use this to obtain the transfer function and the poles and zeros corresponding to the increased sampling rate in Question 5. Confirm that the zeros have remained on the unit circle (optional extra: prove theoretically that z plane unit circle zeros always transform to the j axis in the s plane, and vice versa).

(c) Obtain a plot of the gain frequency response with the new sampling rate and compare this with the original and with the approximate case in Question xxx (b).

(d) Compare the positions of the poles and zeros generated with the bilinear transformations versus the approximate case in Question xxx (b).

# Question 7

This question is about the effect of errors in coefficient values that may be encountered as a result of limited arithmetic word length. The errors proposed here are of the order that could occur with a 12-bit wordlength.

(a) Consider the transfer function obtained in  $Q.6(c)$ . Change the value of a2 by 0.1 percent. Plot the gain frequency response and compare with the original response.

(b) Repeat (a) for coefficient a1, and then for both coefficients together

(c) Examine the shift in the pole and zero positions for the coefficient errors in (a) and (b). Are these consistent with the gain response errors?

(d) Plot the locus of the movement of a pole as a1 and a2 are varied, respectively. Point to aspects of these loci in the region near the point (1,0) that exacerbate the sensitivity issues relating to coefficient quantization.

(e) Is there any significant advantage with floating point arithmetic compared with fixed point for the effects of coefficient quantization?

#### SIGEx Lab Manual Vol.1 : Instructors Manual.

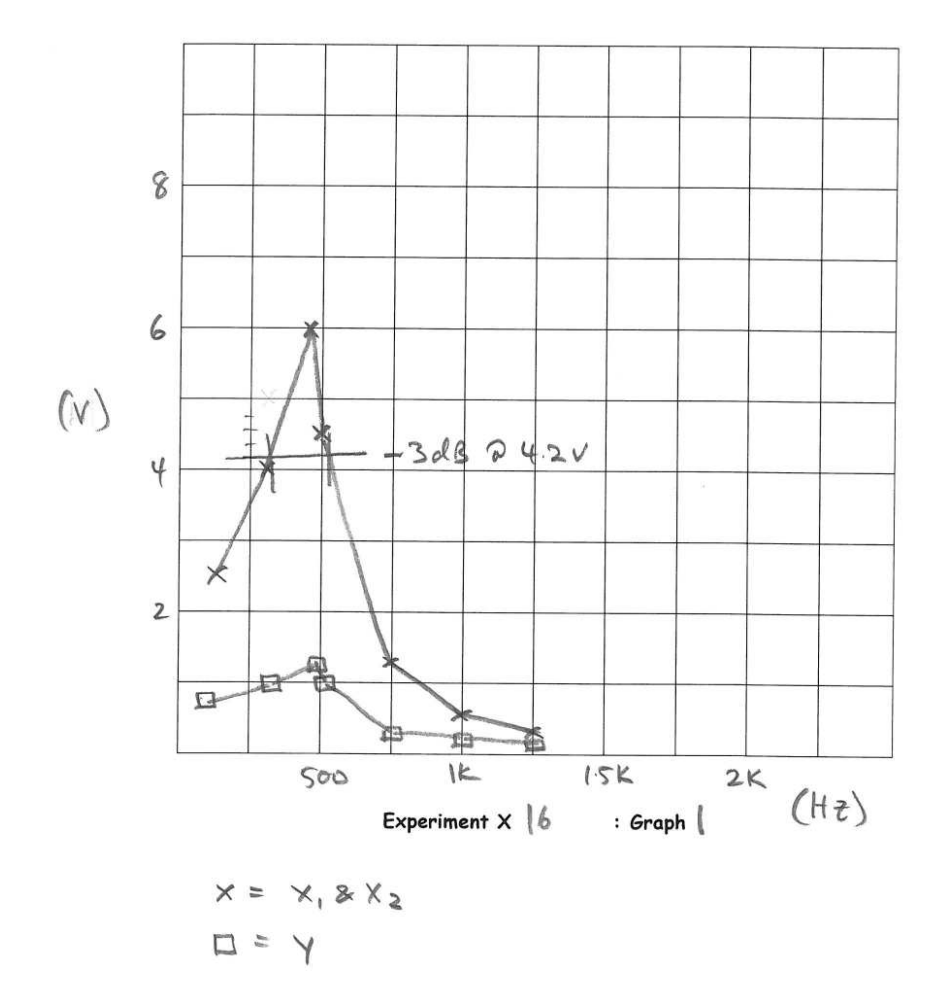

Graph 1: Magnitude responses

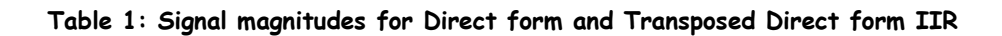

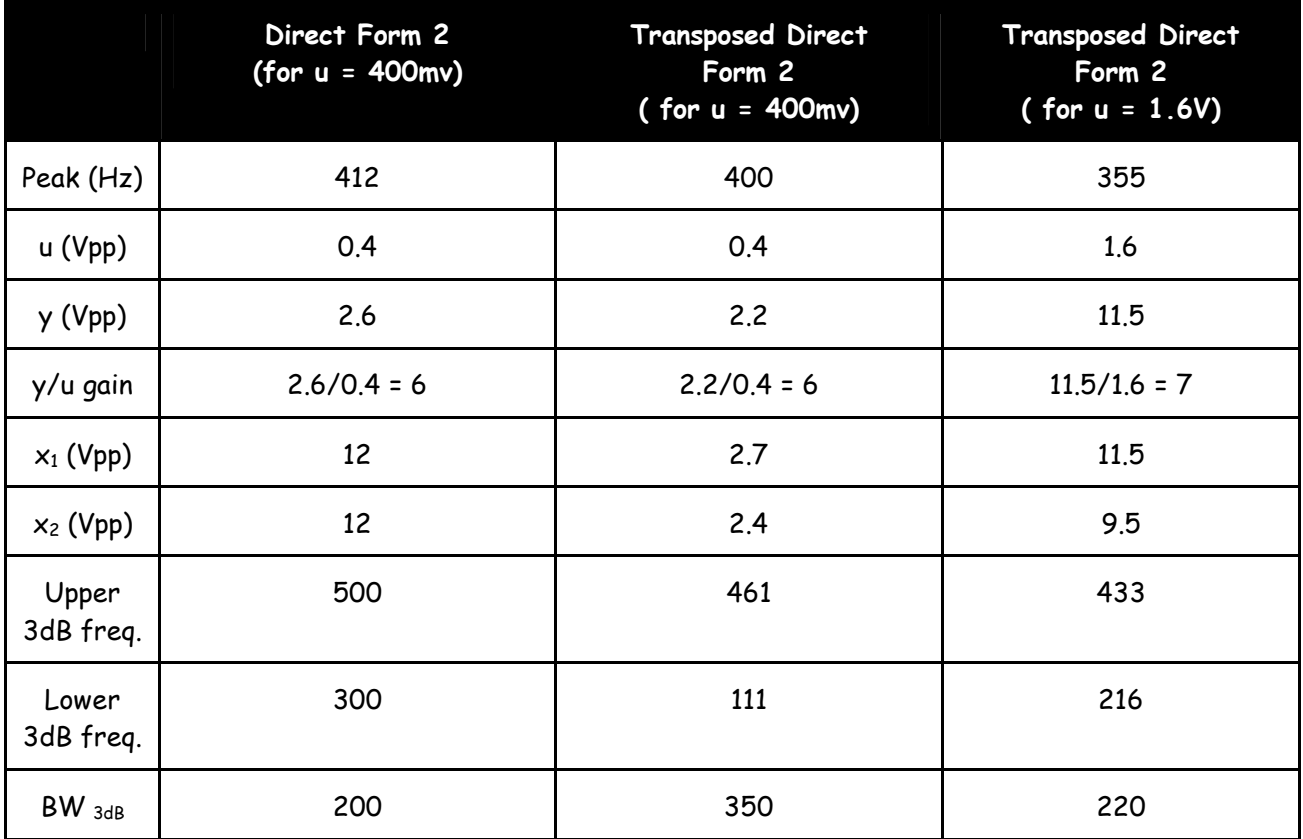

What is the maximum level of internal gain you have measured in this filter ?

X30

### Question 9

Why is it essential to keep the input signal at a low level ie: 400 mv pp ?

So as not to saturate internal gain stages, especially internal ADDER junction

# Question 10

Keeping in mind that the SIGEx circuits maximum signal range is +/- 12V and the maximum gain of ADDER gain stages is +/- 2, what is the maximum level of observable signal you must keep within ?

+/- 6V

# Table 2: Implementation table for mapping coefficients

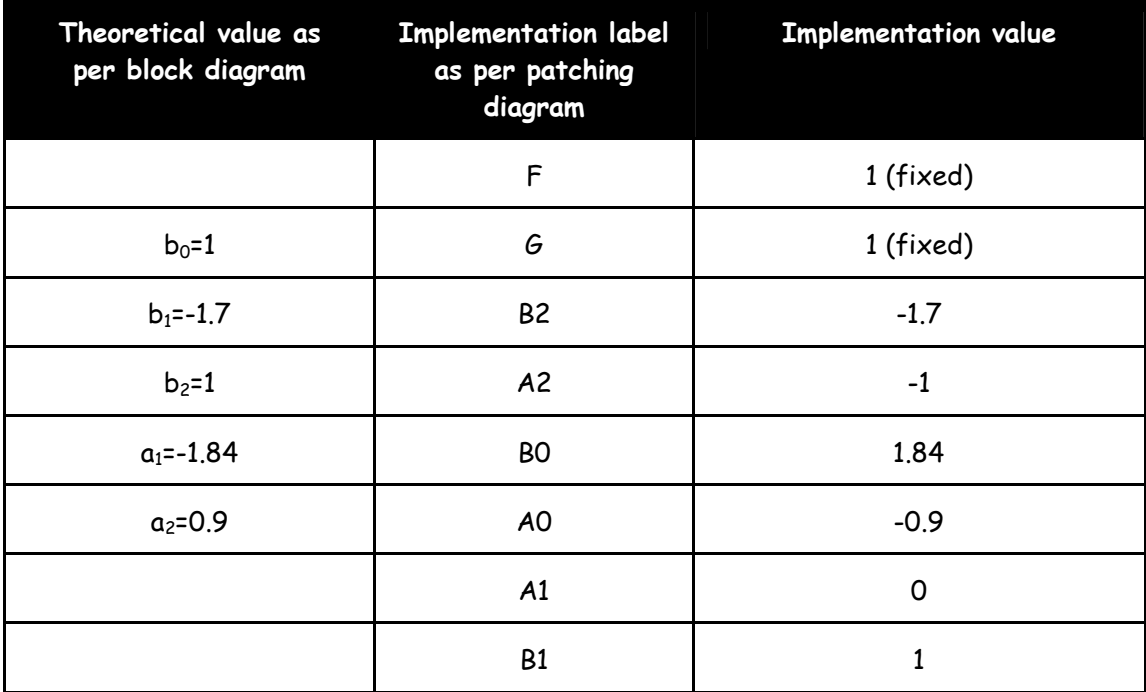

What is the difference in internal gain between the non-transposed and transposed structures (in dB) ?

Non-transpose: 12/0.4=30

Transpose: 2.5/0.4 = 6…hence gain difference = 30/6=5 = 14dB

### Question 12

Document the transfer function and the poles and zeros for this original filter.

Z: 0.85 +/- 0.53i

P: 0.92 +/- 0.23i

### Question 13

What do you expect will happen to the pole and zero positions for a sampling rate of 20,000 samples/sec ?

Nothing. Sampling rate does not influence pole & zero positions

### Question 14

What do you expect this filter response to be like with a sampling clock rate of 20,000 samples/sec ?

Peak & null should occur at approx twice the previous freq.

What are the -3dB points and bandwidth for this filter at 20,000 samples/sec ?

Fpk = 800Hz. F-3dB = 518 & 975 Hz, BW = 460

#### Question 16

Approximately how close to the origin will the poles and zeros need to be moved to ?

Halfway

#### Question 17

What was the best result you were able to achieve in this manner ?

Various results are acceptable. More an exercise to show limits of trial & error.

#### Question 18

What are the new poles and zeros using the bilateral transformation approach ? What is the new transfer function for this transformed filter ? NB: This was covered in the pre-lab preparatory questions.

Coefficients: 1;-1.92;1/1;-1.932;+0.95

Z: 0.96 +/- 0.28i, theta=16.2 deg. Poles: 0.97 +/- 0.13i, r=0.975

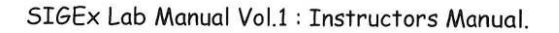

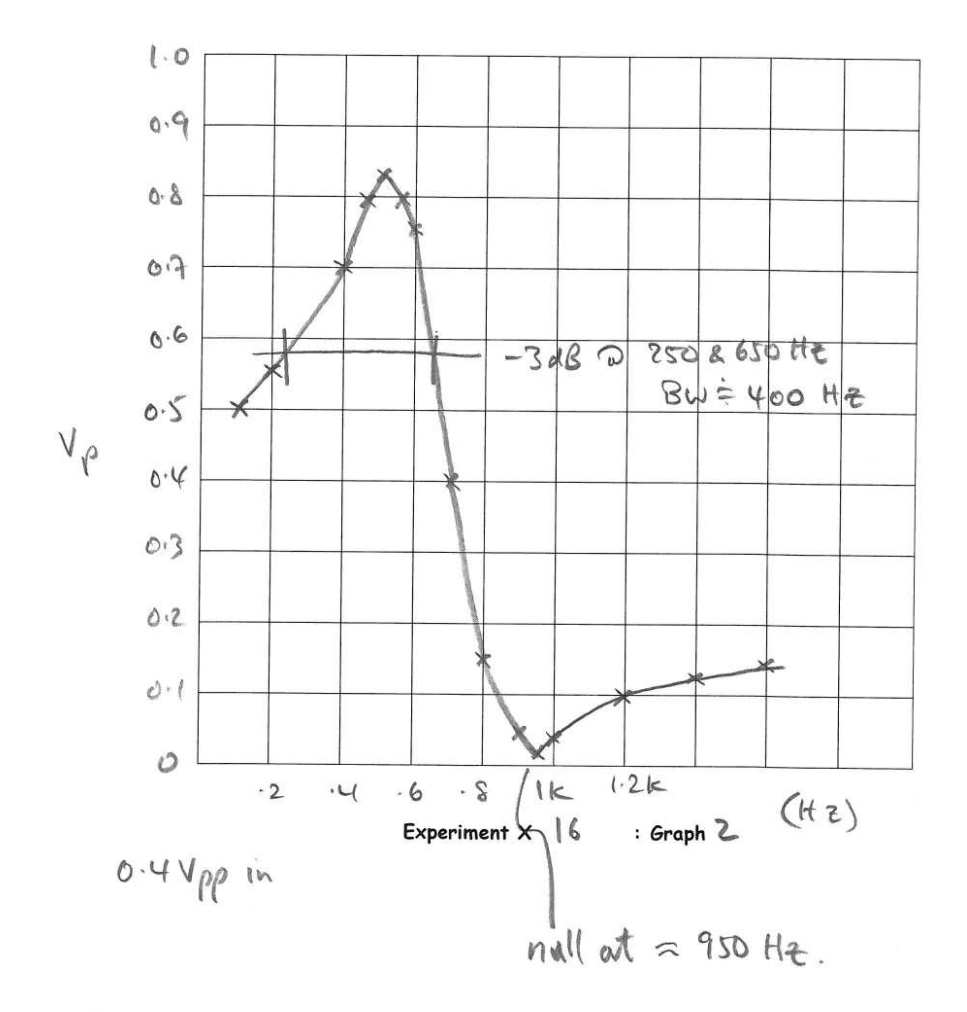

#### Graph 2: Response of new filter at 20kHz

### Question 19

What can you say about this new filter in terms of its sensitivity. What are positive and negatives of running this filter design at 20ksamples/sec ?

(-): Higher Q needed, less stable as poles close to unit circle, coefft resolution issues arise.

(+): Easier to filter out output images.

# Question 20

Can you suggest a range of angles, in which the poles and zeros would be optimally placed in order to avoid the challenges discovered above ? This may require experimentation or further reading.

Optimum region is θ = 15 – 90 degrees

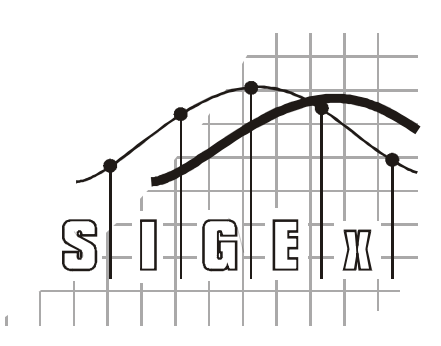

# Emona SIGEx™ Solutions Manual - Signals & Systems Experiments with the Emona SIGEx Volume 1

Emona Instruments Pty Ltd 78 Parramatta Road web: www.emona-tims.com Camperdown NSW 2050 telephone: +61-2-9519-3933 AUSTRALIA fax: +61-2-9550-1378

The "SIGEx" logo is a trademark of Emona TIMS PTY LTD